## UNIVERSIDAD NACIONAL DE INGENIERÍA

# FACULTAD DE INGENIERÍA INDUSTRIAL Y DE SISTEMAS

## SECCIÓN DE POSGRADO

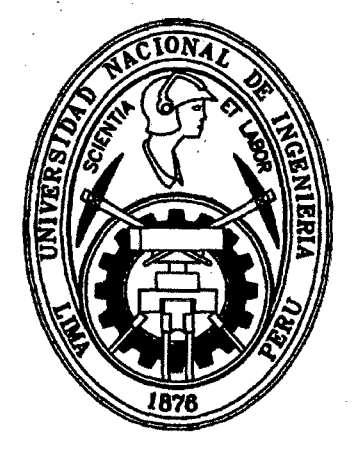

MODELO DE SISTEMA DE SOPORTE PARA LA TOMA DE DECISIONES PARA LA PUBLICACIÓN DE INFORMACIÓN EN LA PÁGINA WEB DE UNA ENTIDAD PÚBLICA

**TESIS** 

PARA OPTAR POR EL GRADO ACADÉMICO DE MAESTRO EN CIENCIAS CON MENCIÓN EN INGENIERÍA DE SISTEMAS

ING. RONALD AUGUSTO CUELA ALVAREZ

ASESOR

DR. EMILIO ALBERTO UN JAN LIAU HING

LIMA- PERÚ

#### 2012

Digitalizado por:

Consorcio Digital del Conocimiento MebLatam, Hemisferio y Dalse

## **DEDICATORIA**

A mis padres María Ceferina Alvarez Vega y Silverio Cuela Paiva.

A mi esposa María Isabel Raymundo Taipe.

A mi hijo Jair y a Joaquín que está en camino.

A mis familiares.

## **AGRADECIMIENTOS**

Agradezco los consejos acertados de mi asesor Dr. Alberto Un Jan, los comentarios de mis jurados Mg. Celedonio Méndez y Mg. Paul Tocto, y los aportes de mis amigos de la maestría que me ayudaron en el desarrollo de esta tesis.

Agradezco a mi familia, sin su apoyo no hubiese podido culminar esta investigación.

# ÍNDICE

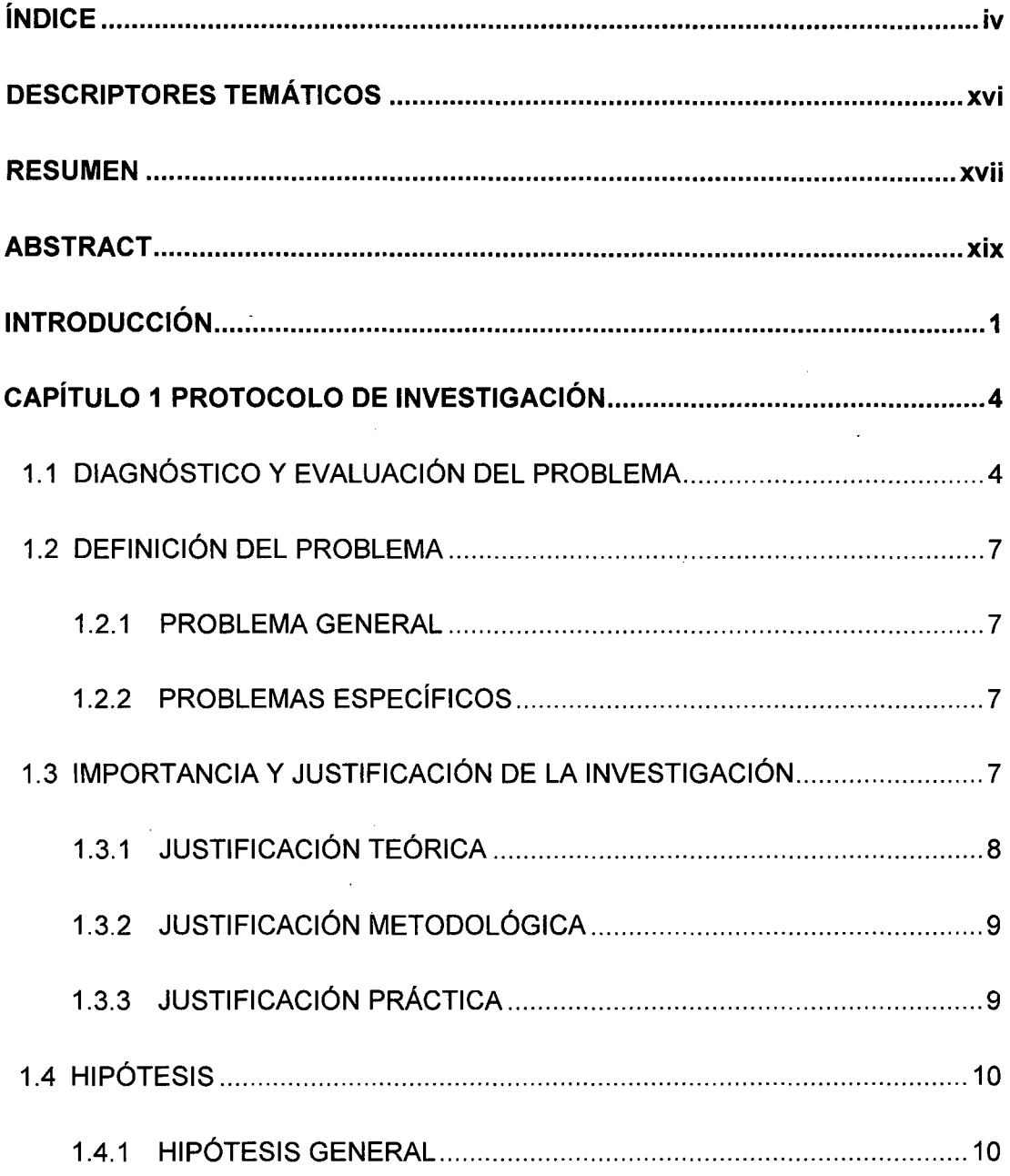

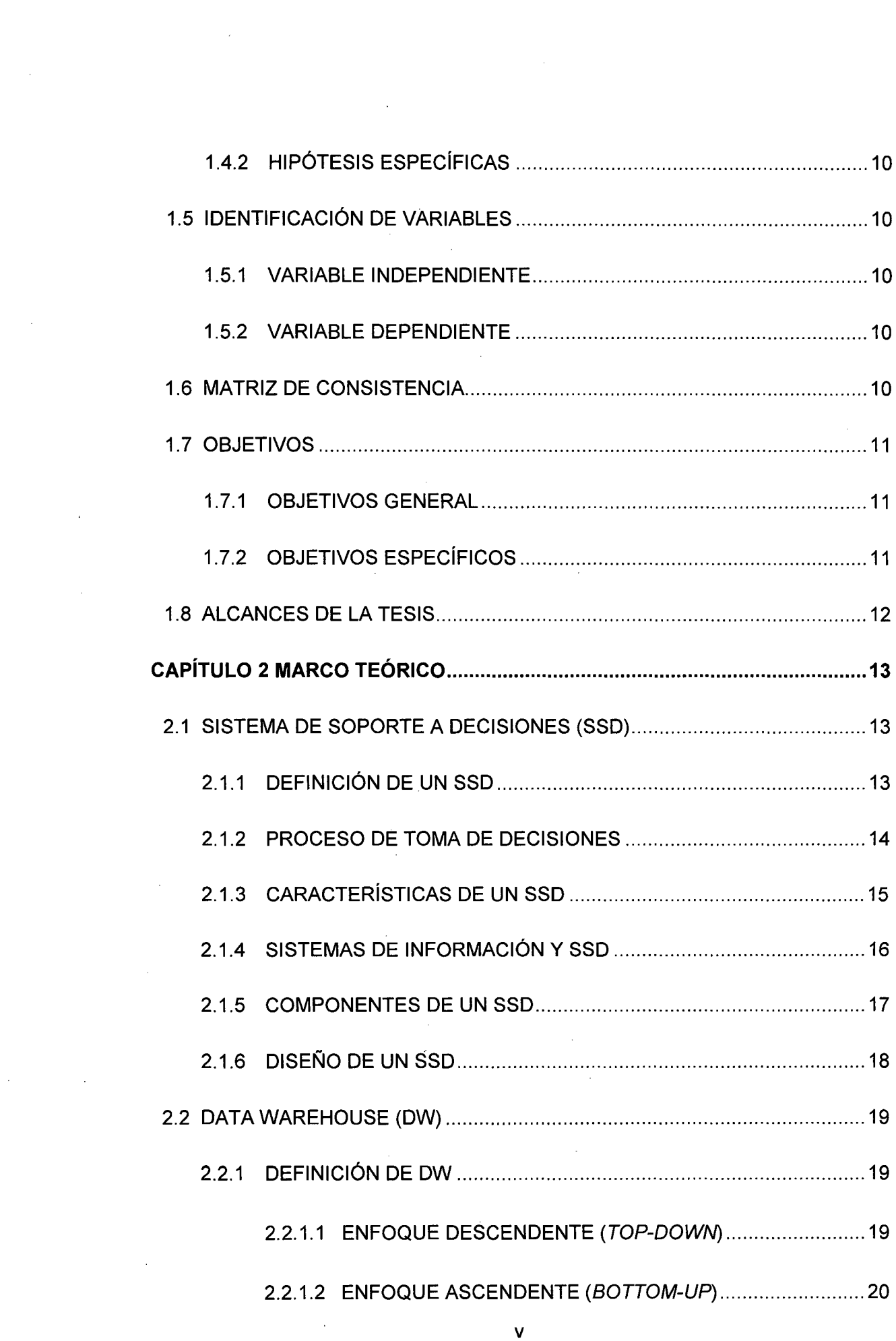

 $\mathcal{O}(\mathcal{O}(\log n))$ 

 $\frac{1}{\sqrt{2}}\int_{0}^{\pi}\frac{1}{\sqrt{2}}\left( \frac{1}{2}\int_{0}^{\pi}\frac{1}{\sqrt{2}}\left( \frac{1}{2}\int_{0}^{\pi}\frac{1}{\sqrt{2}}\left( \frac{1}{2}\int_{0}^{\pi}\frac{1}{\sqrt{2}}\left( \frac{1}{2}\int_{0}^{\pi}\frac{1}{\sqrt{2}}\left( \frac{1}{2}\int_{0}^{\pi}\frac{1}{\sqrt{2}}\left( \frac{1}{2}\int_{0}^{\pi}\frac{1}{\sqrt{2}}\left( \frac{1}{2}\int_{0}^{\pi}\frac{1}{\sqrt{2}}\left($ 

 $\label{eq:1} \frac{1}{\sqrt{2}}\sum_{i=1}^n\frac{1}{\sqrt{2}}\sum_{i=1}^n\frac{1}{\sqrt{2}}\sum_{i=1}^n\frac{1}{\sqrt{2}}\sum_{i=1}^n\frac{1}{\sqrt{2}}\sum_{i=1}^n\frac{1}{\sqrt{2}}\sum_{i=1}^n\frac{1}{\sqrt{2}}\sum_{i=1}^n\frac{1}{\sqrt{2}}\sum_{i=1}^n\frac{1}{\sqrt{2}}\sum_{i=1}^n\frac{1}{\sqrt{2}}\sum_{i=1}^n\frac{1}{\sqrt{2}}\sum_{i=1}^n\frac{1$ 

 $\label{eq:2.1} \frac{1}{\sqrt{2}}\int_{\mathbb{R}^3}\frac{1}{\sqrt{2}}\left(\frac{1}{\sqrt{2}}\int_{\mathbb{R}^3}\frac{1}{\sqrt{2}}\left(\frac{1}{\sqrt{2}}\int_{\mathbb{R}^3}\frac{1}{\sqrt{2}}\right)\frac{1}{\sqrt{2}}\right)\frac{1}{\sqrt{2}}\,d\mu$ 

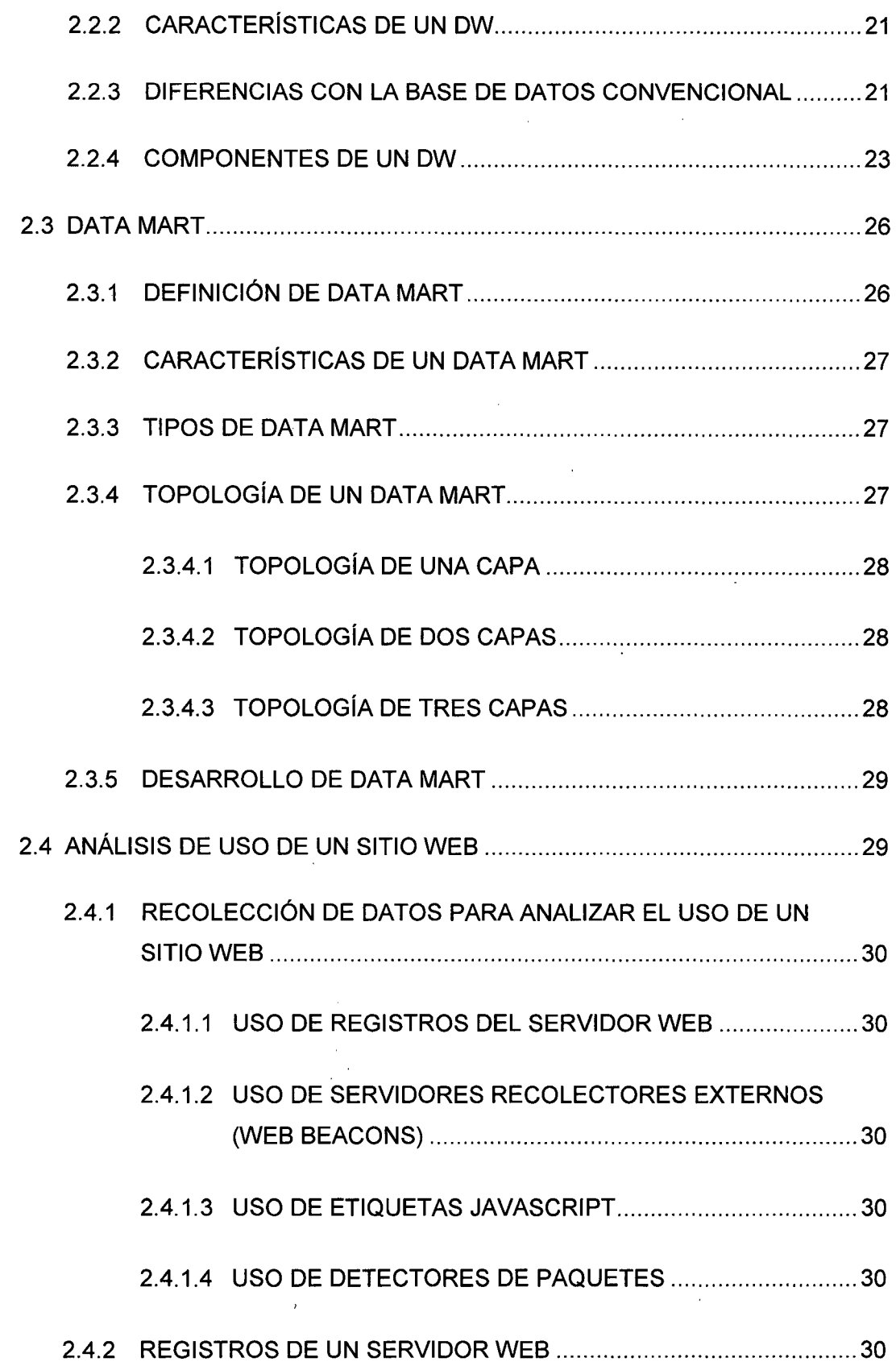

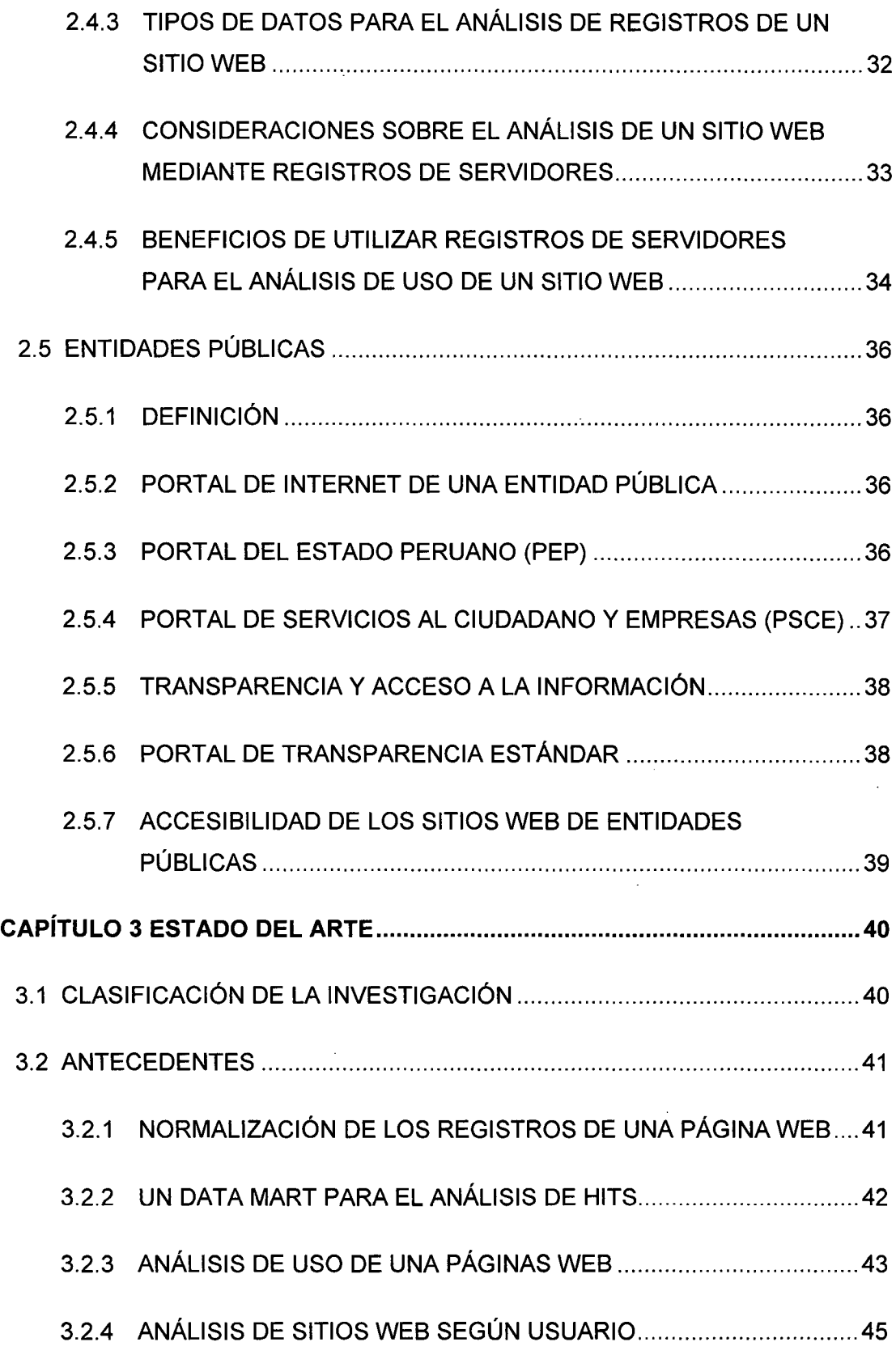

 $\hat{\mathcal{E}}$ 

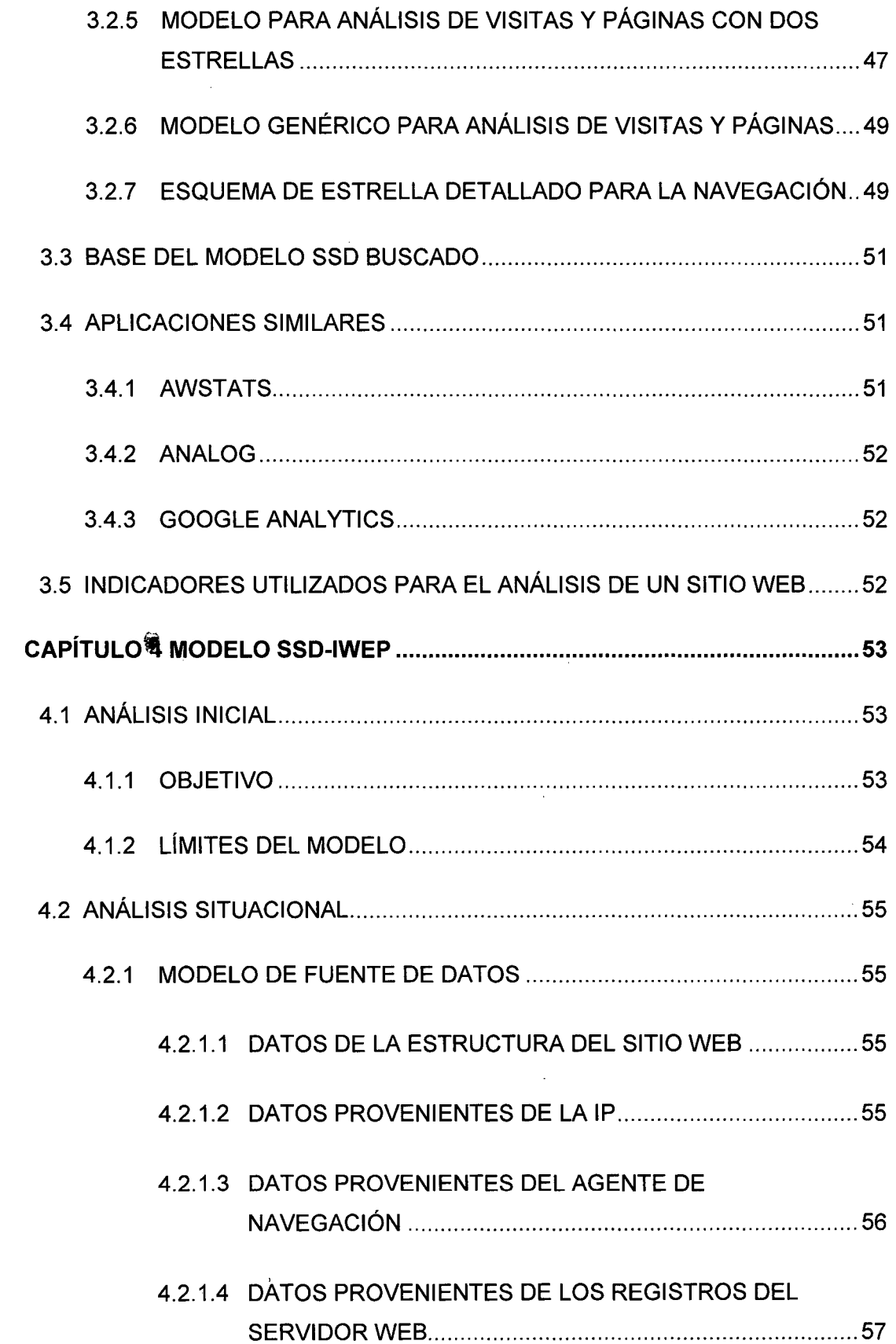

l,

 $\ddot{\phantom{a}}$ 

 $\ddot{\phantom{1}}$ 

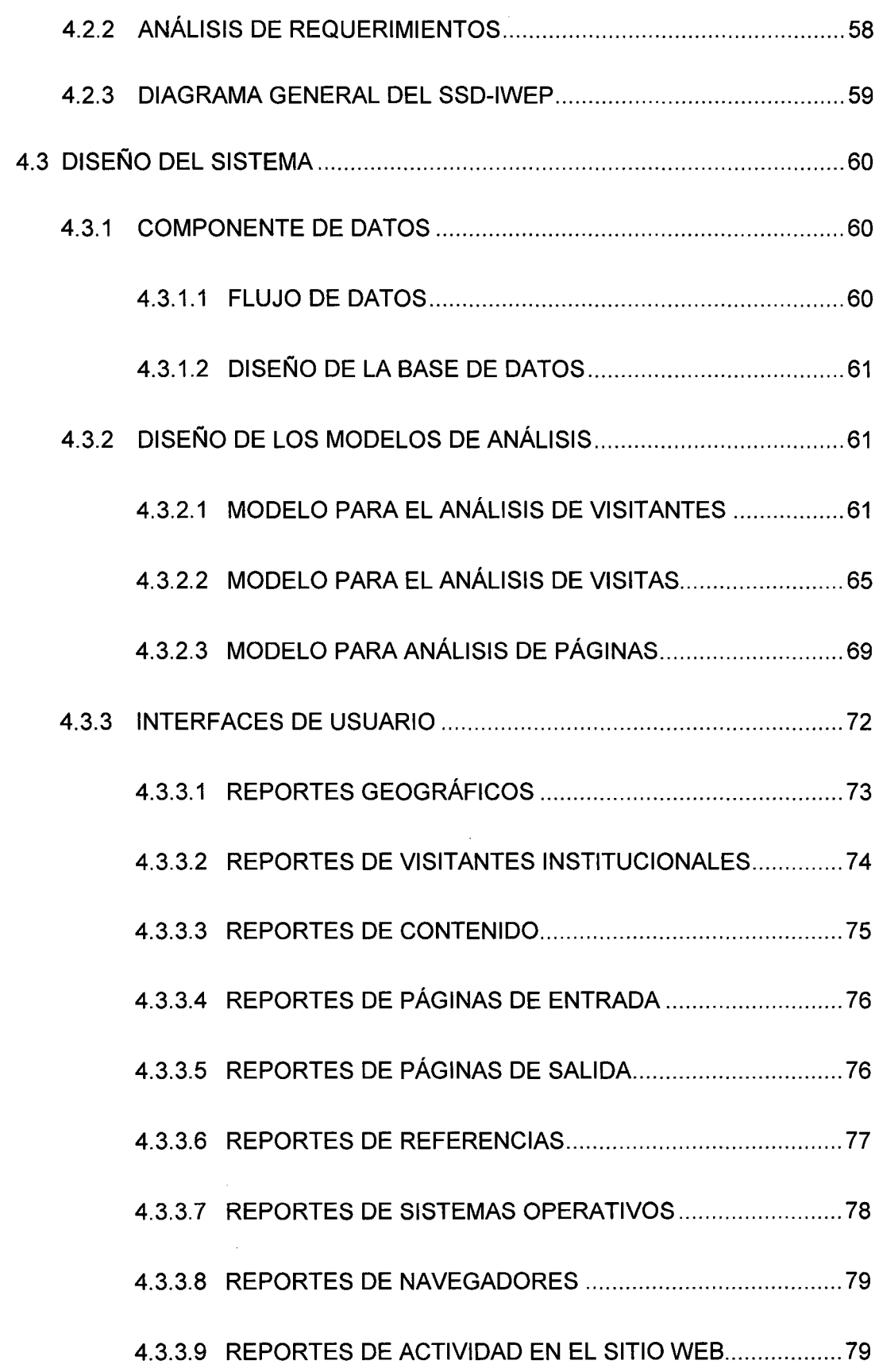

J.

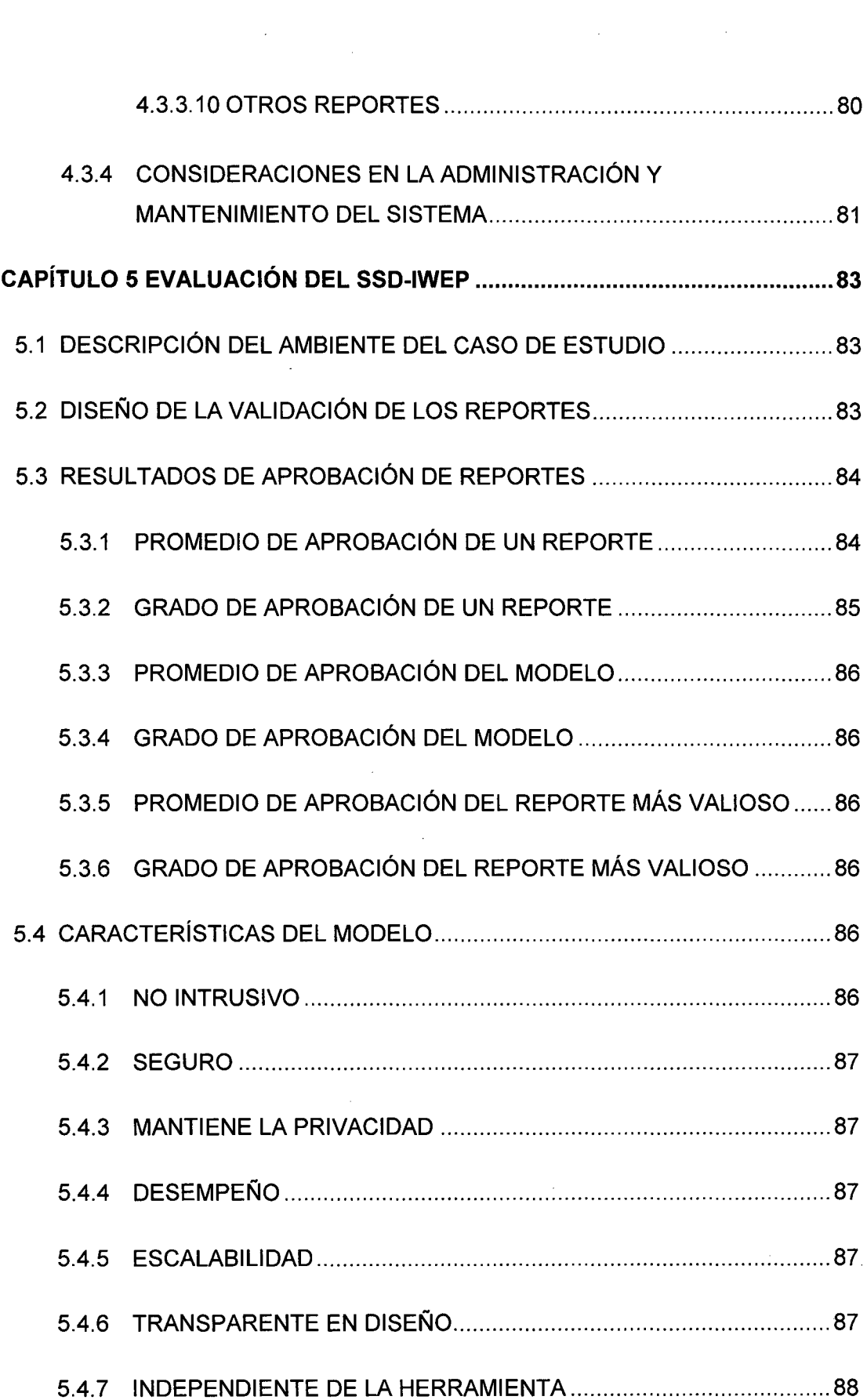

 $\label{eq:2.1} \frac{1}{2} \sum_{i=1}^n \frac{1}{2} \sum_{j=1}^n \frac{1}{2} \sum_{j=1}^n \frac{1}{2} \sum_{j=1}^n \frac{1}{2} \sum_{j=1}^n \frac{1}{2} \sum_{j=1}^n \frac{1}{2} \sum_{j=1}^n \frac{1}{2} \sum_{j=1}^n \frac{1}{2} \sum_{j=1}^n \frac{1}{2} \sum_{j=1}^n \frac{1}{2} \sum_{j=1}^n \frac{1}{2} \sum_{j=1}^n \frac{1}{2} \sum_{j=1}^n \frac{$ 

 $\mathcal{L}_{\text{max}}$  .

 $\mathcal{L}^{\text{max}}_{\text{max}}$ 

 $\frac{1}{\sqrt{2}}$ 

 $\frac{1}{\sqrt{2}}$ 

 $\frac{1}{2}$ 

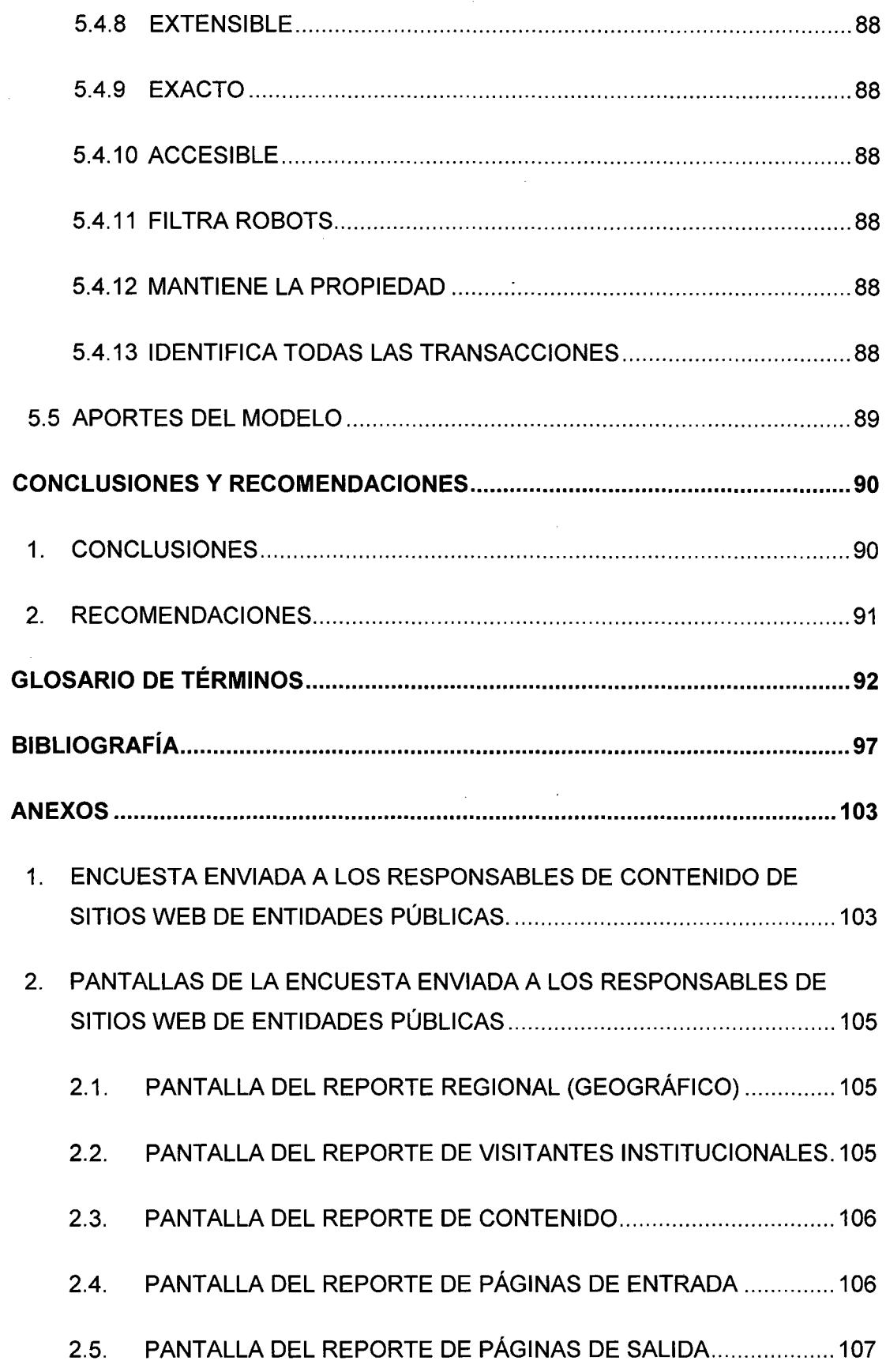

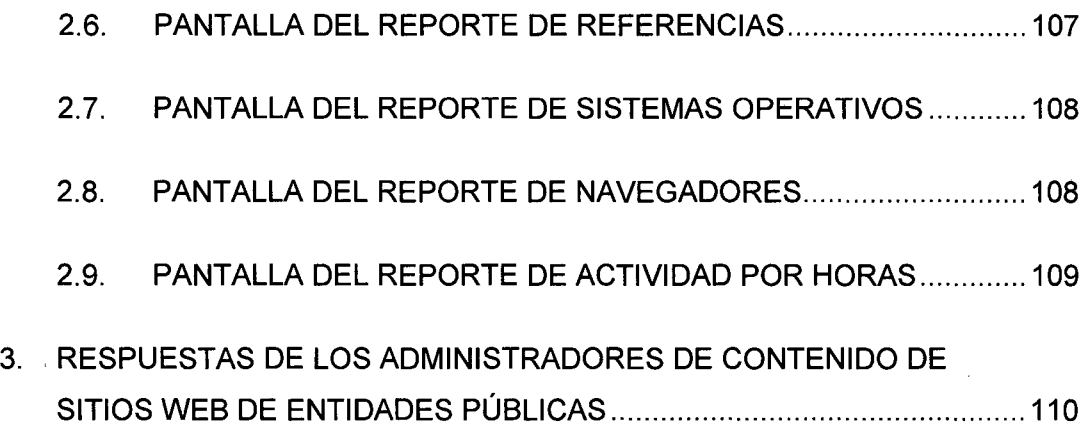

## **ÍNDICE DE FIGURAS**

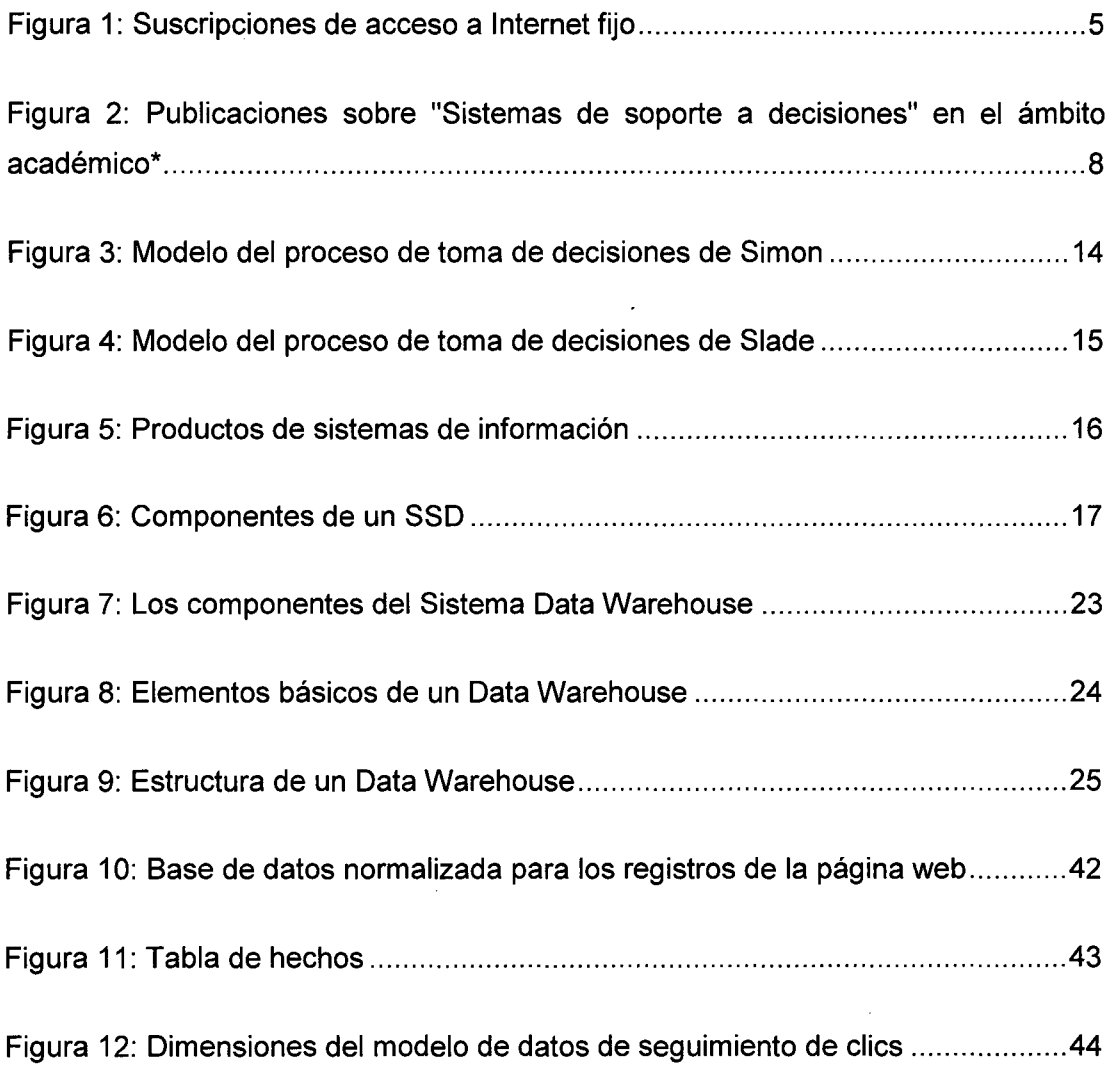

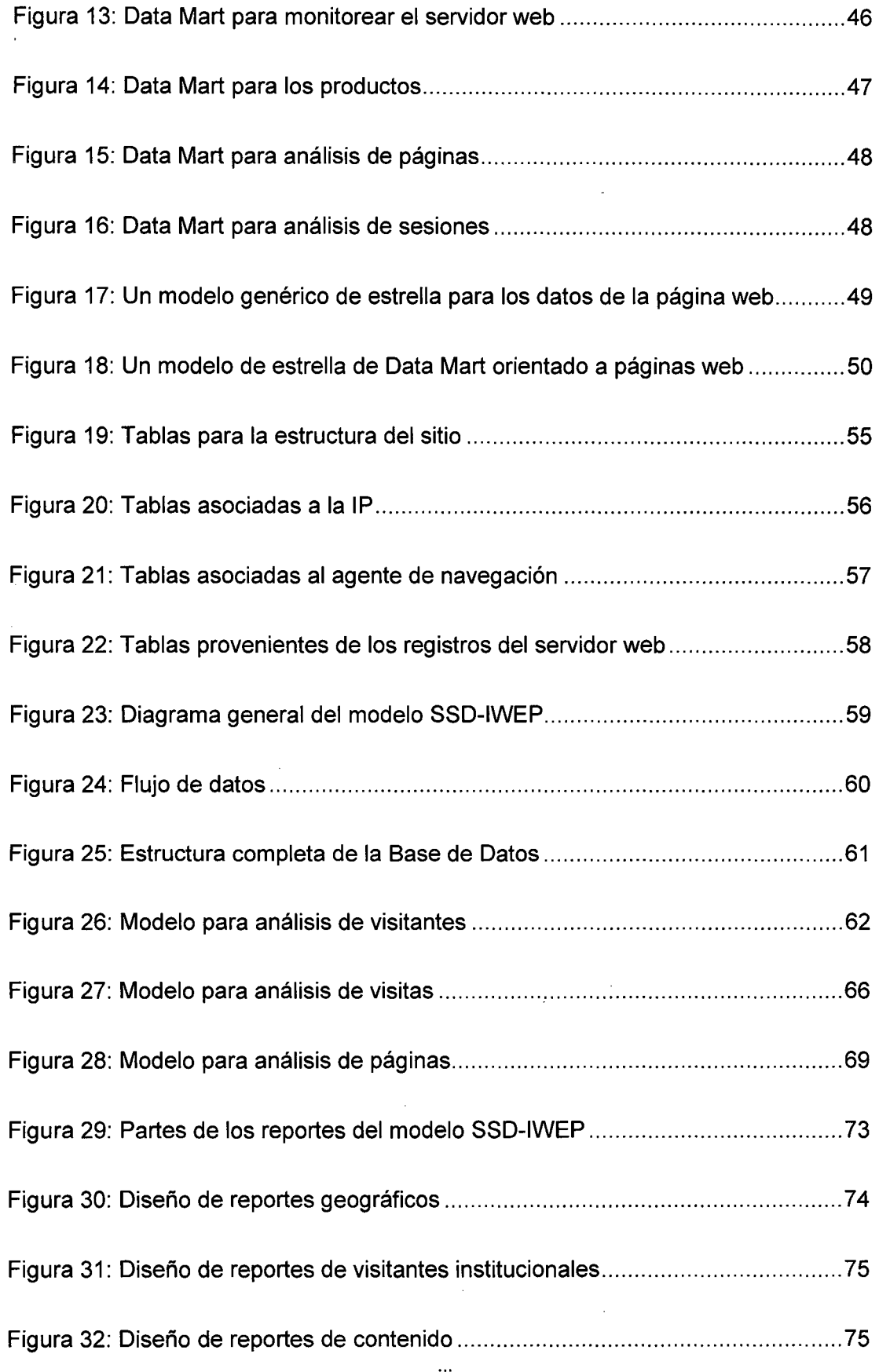

 $\overline{\phantom{a}}$ 

 $\frac{1}{2}$ 

Ŷ,

 $\ddot{\phantom{a}}$ 

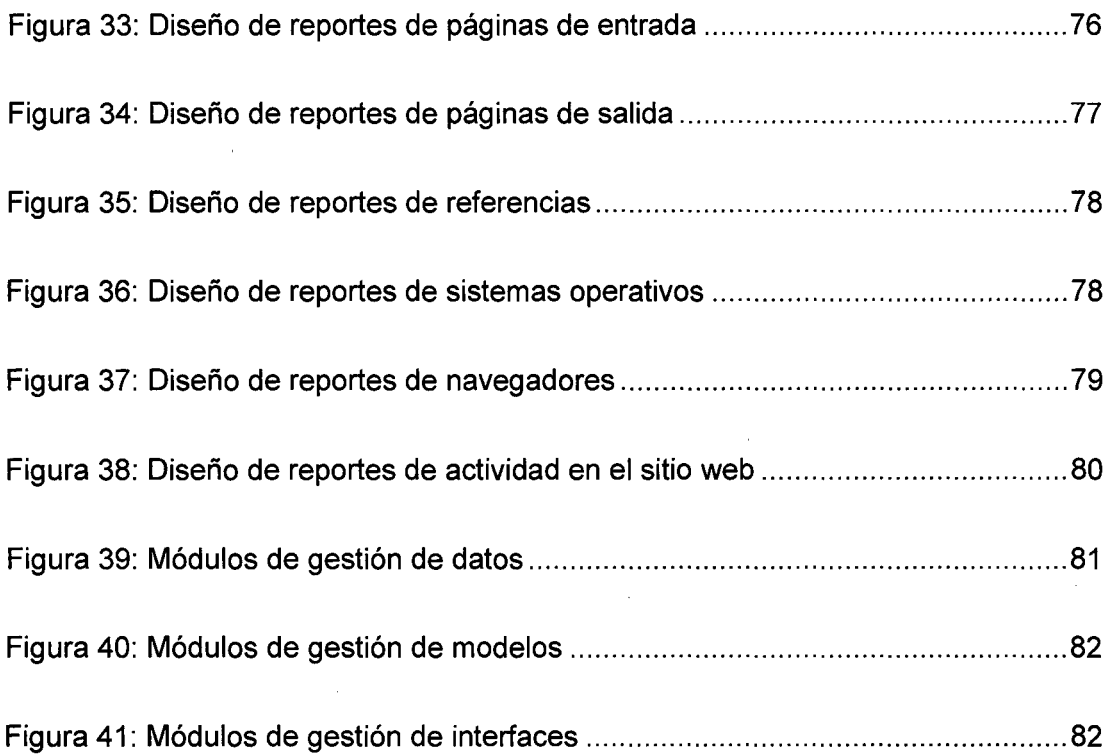

## **ÍNDICE DE TABLAS**

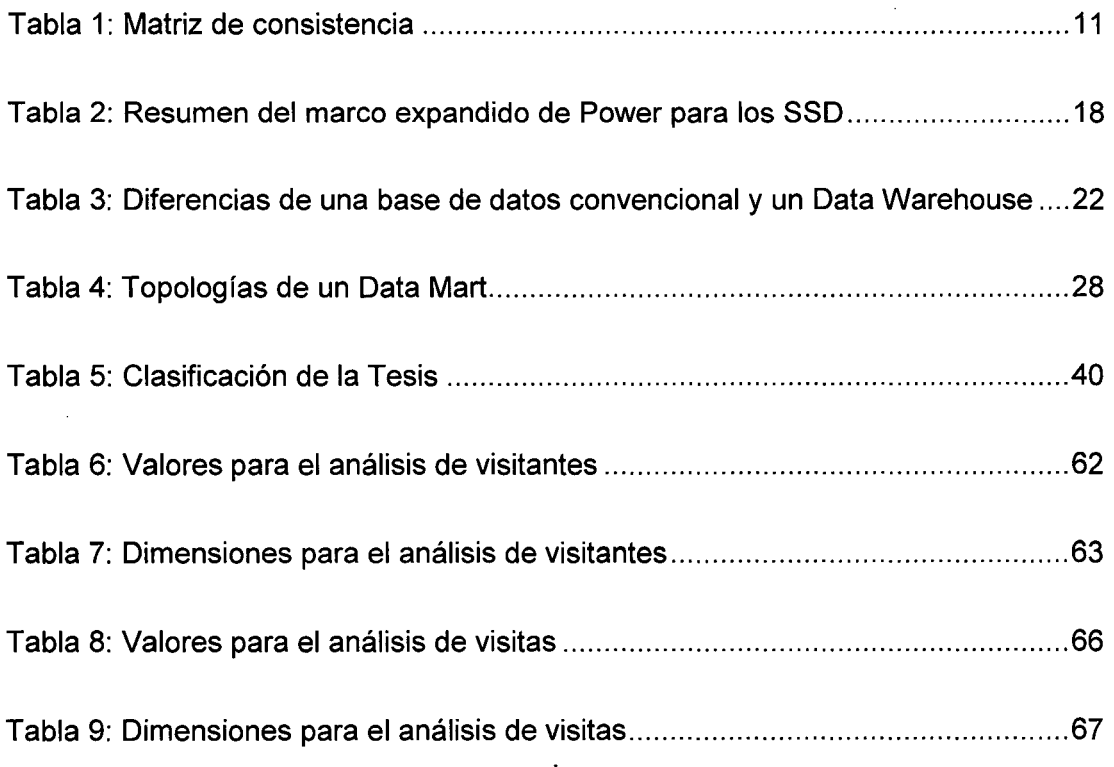

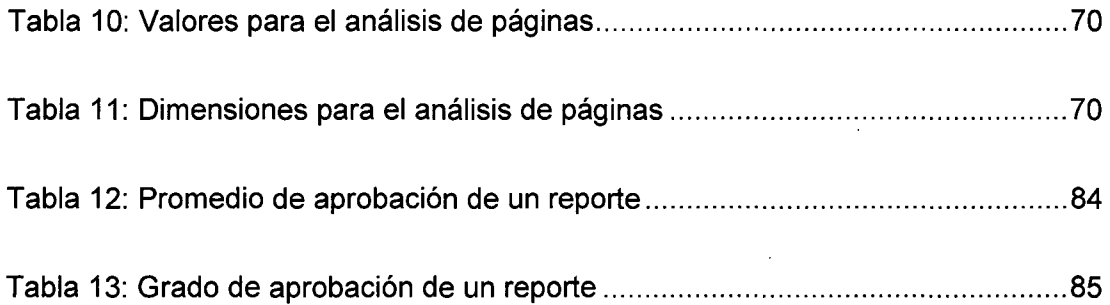

# **DESCRIPTORES TEMÁTICOS**

Sistema de información

Toma de decisiones

Internet

Sitio web

Entidad pública

Estadísticas de uso

Data Mart

Data Warehouse

Base de datos

Modelo de análisis

## **RESUMEN**

La legislación peruana fomenta el acceso a la información para los ciudadanos y considera que los Portales de Internet de las entidades públicas se han convertido en el medio de difusión de información más accesible y permite que más ciudadanos obtengan información especializada.

Los administradores de contenido de sitios web de entidades públicas requieren de herramientas que les permitan analizar la creciente actividad de sus sitios web y cumplir con las normativas vigentes en el país. Las herramientas convencionales van mostrando limitaciones para resolver las crecientes necesidades de información de los administradores de contenido de sitios web de entidades públicas.

Los sistemas de soporte a decisiones (SSD) han mostrado una gran capacidad para brindar apoyo a los tomadores de decisiones en distintas organizaciones. Los SSD ayudan a reconocer los problemas, generar alternativas de solución y a seleccionar la alternativa adecuada.

Muchos investigadores han estudiado el uso de Data Mart y Data Warehouse para identificar el perfil de los visitantes y la actividad que realizan en sitios web. Gran parte de estas investigaciones están orientadas a los sitios web con comercio electrónico.

Algunos investigadores han planteado el uso de dos estrellas para el análisis de uso de un sitio web, una para visitas y otra para páginas. Este esquema permite usar dimensiones más adecuadas para identificar mejor a los visitantes y para encontrar patrones de uso de las páginas del sitio web.

xvii

Esta investigación muestra la utilidad del modelo de sistema de soporte para la toma de decisiones para la publicación de información en la página web de una entidad pública (SSD-IWEP). El modelo SSD-IWEP desarrolla las tres partes de un Sistema de Soporte para la toma de decisiones (SSD): los datos, los modelos de análisis y las interfaces.

El modelo SSD-IWEP está orientado a dar soporte a los administradores de contenido de sitios web de entidades públicas y plantea el uso de 3 estrellas, una para el análisis de visitantes con 17 dimensiones y 6 hechos; otra para análisis de visitas con 15 dimensiones y 5 hechos; y la última para evaluar las páginas vistas (o descargas) con 14 dimensiones y 2 hechos.

El modelo SSD-IWEP permite conocer mejor la actividad de visitantes en una página web y ayuda a reconocer los patrones de descarga en los mismos sitios. El modelo separa la actividad de arañas de la web (robots) del tráfico que se considera humano (no robots).

La validación del modelo SSD-IWEP es realizada con una encuesta que permite medir la aceptación de los principales reportes del modelo y del modelo en sí. En todos los casos se muestra que hay una aceptación de todos los reportes y del modelo en general por parte de los responsables de los portales de Internet de entidades públicas.

El modelo permite mejorar las decisiones sobre la información a difundir en los sitios web, orientar publicaciones a distintos públicos, priorización de contenido a publicar o retirar, promoción del sitio en otras páginas web, estructura del sitio web, tomar acciones ante las visitas de robots y publicación de documentos.

El modelo presenta además las características de ser seguro, mantiene la privacidad de los visitantes, tiene desempeño y escalabilidad a medida, transparente en el diseño, independiente de la herramienta, extensible, exacto, accesible, filtra robots, mantiene la propiedad de los datos y los modelos, identifica todas las transacciones y es no intrusivo.

xviii

## **ABSTRACT**

Peruvian law prometes access to information for citizens and believes that the Internet Portals of public entities have become the more accessible way to disseminate information and allows citizens to get more specialized material.

The content managers of public entities require tools to analyze the increasing activity of their websites and to enable them to comply with regulations in the country. Conventional tools are showing limitations to solve the growing information needs of the content managers of public websites.

The decision support systems (DSS) have shown a great capacity to support decision makers in different organizations. The DSS help to identify problems, generate alternative solutions and select the appropriate alternative.

Many researchers have studied the use of Data Mart and Data Warehouse to identify the profile of visitors and their activity on websites. Much of this research is oriented e-commerce sites.

Some researchers have suggested using two stars for the analysis of website usage, one for visitors and one for pages (or download). This scheme allows using appropriate dimensions to a better identifying of visitors and page downloads.

This research demonstrates the utility of the system model to support decision making for the publication of information on the website of a public entity (SSD-IWEP). The model SSD-IWEP develops the three parts of a support system for decision-making (SSD): data, models and interfaces.

xix

The SSD-IWEP model is geared to supporting content managers of websites of public institutions and raises the use of 3 stars, ene for the analysis of visitors with 17 dimensions and 6 facts, another for analysis of visits with 15 dimensions and 5 facts, and to evaluate the page views (or downloads) with 14 dimensions and 2 facts.

The model SSD-IWEP gain insight into the activity of visitors to a website and help identify the firing patterns in the same places. The model separates the activity of the web spider's traffic (robots) from human activity (not robots).

The validation of the SSD-IWEP model is performed by a survey to measure the acceptance of the main reports of the model and the model itself. In all cases it is shown that there is an acceptance of all reports and the overall model by those responsible for the portals of public entities.

The model allows better decisions to disseminate the information on websites, target publications to different audiences, prioritizing to post or remove content, promoting the site on other web pages, improve web site structure, take actions for robots and publishing documents.

The model also has the characteristics of being safe, maintains the privacy of visitors, has performance and scalability, transparent design, tool-independent, extensible, accurate, accessible, filtered robots, retains ownership of the data and models, identifies all transactions and is not intrusive.

XX

## **INTRODUCCIÓN**

Las entidades públicas difunden en sus portales de Internet publicaciones, estadísticas, eventos, contenido informativo, educativo, preventivo, entre otra información, que son de interés de los ciudadanos. Según la Presidencia del Consejo de Ministros considera que los portales electrónicos institucionales de las entidades públicas se han convertido en el medio de difusión de información más accesible, son instrumentos muy poderosos de promoción de la imagen institucional, permitiendo que más usuarios obtengan información especializada (Presidencia del Consejo de Ministros, 2006).

Las páginas web de las entidades públicas tienen una participación importante en el tráfico de Internet en el país<sup>1</sup> y éstas enfrentan la necesidad de identificar a los visitantes a sus páginas web, sus patrones de comportamiento y sus necesidades de información.

En los últimos años se observa un aumento sostenido de usuarios de Internet en el país. Los datos a junio de 2012 muestran que la penetración de Internet en hogares alcanzó el 18,9% frente a 3,7% en 2005. Por otro lado, el 37,0% de la población de 6 y más años de edad ha tenido acceso a Internet en el trimestre abril-junio de 2012, mientras que en 2007 el31,1% en 2007 (INEI, 2012).

Los administradores de sitios web de entidades públicas requieren de herramientas más avanzadas que les permitan conocer la actividad de los visitantes a sus

<sup>1</sup> Las estadísticas de Alexa (http://www.alexa.com/) indican que la Sunat, el Banco de la Nación, el Ministerio de Educación se encuentran entre las páginas más visitadas en el país, ocupando los puestos 27, 61 y 68, respectivamente.

Portales para poder mejorar la toma de decisiones sobre la información a publicar, la estructura que deben utilizar y la forma de difundir información en sus sitios web.

Esta investigación plantea un Sistema de Soporte a Decisiones que ayude a los administradores a conocer el comportamiento de sus visitantes y robots, y con ello mejorar la toma de decisiones en la difusión de información.

La investigación está dividida en 5 capítulos

En el primer capítulo se realiza la presentación del protocolo de investigación, en éste se describe la definición del problema, la importancia de la investigación, la ejecución de la investigación y los límites de la misma.

En el segundo capítulo se describe el marco teórico de la investigación, en esta parte se muestra los sistemas y herramientas en las que se enmarca la investigación y comenta sobre las normas en torno a las entidades públicas en torno a Internet.

El tercer capítulo detalla las investigaciones relacionadas sobre el estudio de modelos utilizados para identificar los patrones de comportamiento de visitantes en un sitio web. El autor muestra además las limitaciones de estos modelos para enfrentar el problema de la investigación.

El cuarto capítulo desarrolla el modelo planteado por el autor para resolver el problema. En este se detalla el análisis y diseño del Modelo de sistema de soporte para la toma de decisiones para la publicación de información en la página web de una entidad pública (Modelo SSD-IWEP).

El quinto capítulo presenta los resultados de la aceptación de los principales reportes que el modelo permite obtener por parte de los administradores de contenido de sitios web de entidades públicas.

Posteriormente se presentan las conclusiones y recomendaciones obtenidas de la investigación.

2

Luego se describe la bibliografía utilizada en la investigación y finalmente se muestran los anexos.

 $\hat{\mathcal{L}}(\hat{\mathbf{x}})$ 

 $\hat{\boldsymbol{\beta}}$ 

 $\mathcal{L}$ 

# **CAPÍTULO 1 PROTOCOLO DE INVESTIGACIÓN**

#### **1.1 DIAGNÓSTICO Y EVALUACIÓN DEL PROBLEMA**

Las leyes peruanas fomentan el acceso a la información de entidades públicas a los ciudadanos, la Constitución Política del Perú indica en su Artículo 2:

"Toda persona tiene derecho a:

 $\left[ \ldots \right]$ 

5. A solicitar sin expresión de causa la información que requiera y a recibirla de cualquier entidad pública, en el plazo legal, con el costo que suponga el pedido. [...]" (Congreso de la República del Perú, 1993).

Una de las principales funciones de las entidades públicas es la difusión de información. En los últimos años la difusión de información mediante sus páginas web se ha convertido en el medio de difusión de información más accesible, convirtiéndose en instrumentos de promoción de la imagen institucional, medio para aumentar las relaciones con los ciudadanos, fomentar los productos y servicios, y permite que más usuarios obtengan información especializada.

Para un responsable de una página web es importante determinar cuál es el origen y comportamiento de los visitantes de su página web y las características de las descargas de los documentos publicados por una entidad estatal. Esto les permite tener soporte para proponer mejoras en la página web y priorización en la creación de información. Por otro lado, también es importante filtrar los robots que visitan los sitios web y evaluar su comportamiento para poder optimizar la estructura y contenido de las páginas web.

En el país el acceso a Internet se ha ido incrementando en los últimos años. En 2005 el número de suscriptores con acceso a Internet fijo alcanzaba a 509 mil personas; en 2011, esta cifra estimada es de 1 ,078 millones. En la Figura 1 se muestra además que 3,7 personas de cada 100 tienen una suscripción a una línea fija en 2011 (OSIPTEL, 2012).

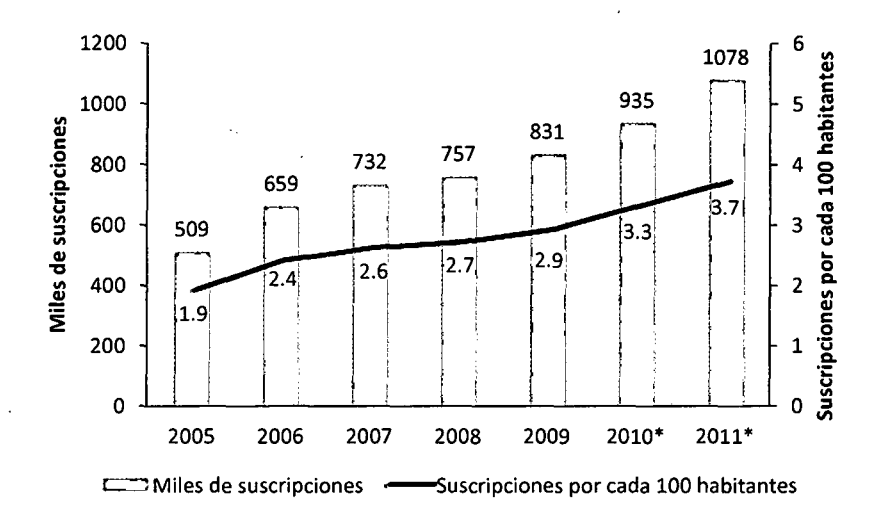

Figura 1: Suscripciones de acceso a Internet fijo

La herramienta convencional de análisis de los registros del servidor web es el software de servidor AwStats. Esta herramienta permite visualizar los indicadores de una página web por meses, sin embargo los requerimientos de las estadísticas de uso se han hecho más complejos y se necesita responder a preguntas sobre el comportamiento de visitantes y descargas que involucran más de dos dimensiones (contenido, tiempo, lugar, navegador, duración de visitas), e incluso distintas agregaciones de estas dimensiones.

Otro aspecto es la identificación de robots (arañas de la web) que es necesario estudiarlos por dos razones: La primera es para poder filtrarlos de las estadísticas de uso de visitantes y descargas, y la segunda es para revisar el comportamiento de los robots en un sitio web.

Varios autores han propuesto el uso de modelos basados en Data Mart para el análisis de uso de páginas web de manera multidimensional y con distintas agregaciones. Sin embargo estos autores se han enfocado en páginas web de

5

Fuente: (OSIPTEL, 2012).

instituciones privadas, cuyo objetivo principal es el análisis de su sección de comercio electrónico y de las compras realizadas en el sitio web. En una institución pública se requiere conocer la información que los ciudadanos están visitando con el propósito de fomentar dichas publicaciones, evaluar las secciones menos visitadas de un sitio web.

Por otro lado, un grupo importante de modelos plantea el uso de etiquetas JavaScript para el rastreo de información, esto lleva a un problema dado que muchos navegadores están incluyendo opciones para deshabilitar JavaScript debido a la vulnerabilidad que podrían causar o en otros casos pueden ser considerados software malicioso por algunos firewalls. Un aspecto más importante -que afecta al reconocimiento de descargas- es la existencia de enlaces externos que dirigen a los documentos (archivos PDF, XLS, ZIP, etc.) de un sitio web, dado que no es posible añadir etiquetas JavaScript a estos documentos, no es posible rastrearlos y se pierde gran parte de la información importante para la toma de decisiones.

Un aspecto adicional se debe al hecho de estudiar el comportamiento de los robots para evaluar si el contenido de un sitio web está siendo revisado o ignorado por ellos, que secciones son las más rastreadas y por último optimizar la accesibilidad del contenido desde buscadores.

Dada la sensibilidad de información que se utiliza en estos casos, se requiere además de un modelo no intrusivo, que evite interacción con los visitantes, y que a la vez permita recopilar información de su actividad en el sitio. Además se debe tener en' cuenta los derechos de privacidad de visitantes.

Los administradores de sitios web de entidades públicas requieren de alternativas que ofrezcan la misma o mayor seguridad que las herramientas convencionales, un adecuado desempeño, que permitan enfrentar futuras necesidades y que permita la implementación en las plataformas disponibles, manteniendo las normas en las que están enmarcadas.

Ante ello, es necesario desarrollar un modelo que permita mejorar la toma de decisiones en la publicación de información en una entidad pública.

6

### **1.2 DEFINICIÓN DEL PROBLEMA**

#### **1.2.1 PROBLEMA GENERAL**

PG: ¿Cómo mejorar la toma de decisiones en la publicación de información en una entidad pública?

## **1.2.2 PROBLEMAS ESPECÍFICOS**

PE1: ¿Cómo mejorar la identificación de perfiles de visitantes de una página web en una entidad pública?

PE2: ¿Cómo mejorar la identificación de patrones de descarga de una página web en una entidad pública?

## **1.3 IMPORTANCIA Y JUSTIFICACIÓN DE LA INVESTIGACIÓN**

Los administradores de contenido de páginas web de entidades públicas necesitan tener mayor conocimiento sobre el comportamiento de los visitantes y sus patrones de descarga de su página web para poder tomar decisiones sobre la información que difunden en sus portales.

Estos administradores enfrentan cada vez mayor información que analizar, debido a que el número de visitantes se va incrementando y con ello las descargas. Además los administradores de contenido cada vez van teniendo nuevos pedidos de información que requieren consultas ad hoc, consultas cruzadas, entre otros.

El estudio de comportamiento de robots se hace necesario debido a que una cantidad de ellos proviene de buscadores que hacen más accesible la información de un sitio web y por otra parte a veces generan distorsión en el número de visitas y descargas de un sitio web.

Los sistemas de soporte para la toma de decisiones para análisis de visitantes están difundidos en el ambiente empresarial, sin embargo el análisis de uso de páginas web de entidades públicas no está estudiado. Las entidades públicas presentan características distintas a las entidades privadas que hacen que sus

necesidades de información sean distintas y por lo tanto requieren de un modelo adecuado a sus necesidades.

Por otro lado, la investigación plantea algunas características que el modelo debe cumplir para aumentar la posibilidad de implementación de un modelo en distintas entidades del estado.

### 1.3.1 JUSTIFICACIÓN TEÓRICA

Los "Sistemas de Soporte a la Toma de Decisiones" son un tema de interés en el ámbito académico, en el Figura 2, se muestran las publicaciones que incorporan el término "decision support systems"*<sup>2</sup> ,* se observa que el este término cada año hay más publicaciones relacionadas y alcanza en 2011 la cifra de 17 700 resultados.

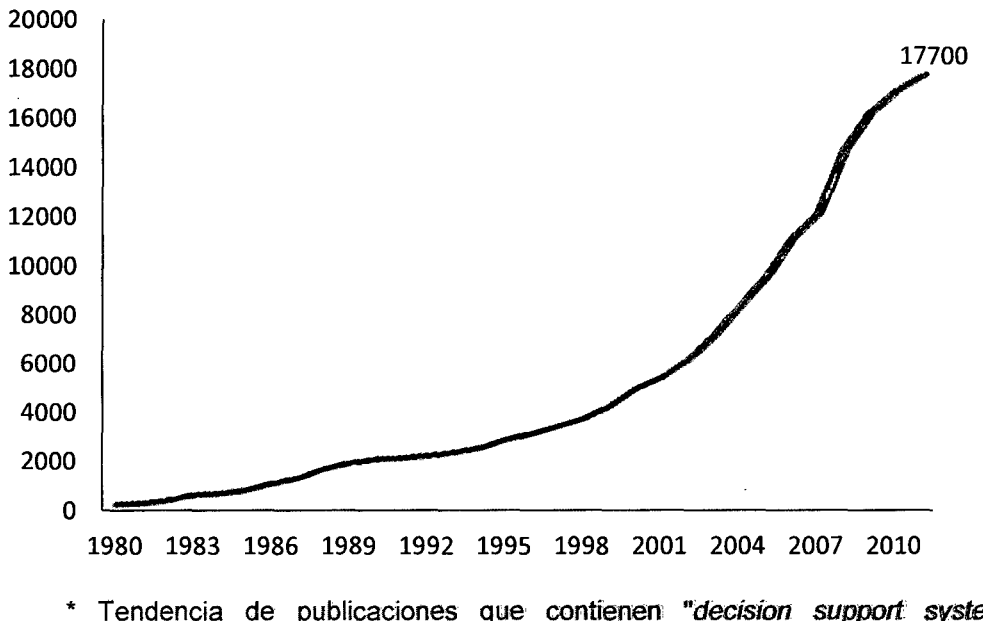

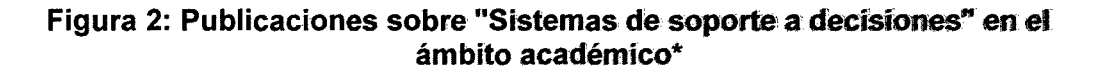

\* Tendencia de publicaciones que contienen "decísion support systems" indexados por Google Scholar.

Fuente: (elaboración propia).

 $2$  El autor sólo utiliza el término en inglés debido a que la traducción al español para el término "decisión support systems" tienen una variedad no documentada (por ejemplo sistemas de soporte a decisiones, sistemas de soporte a toma de decisiones, sistemas de apoyo a tomas de decisiones, entre otros).

La investigación propone un modelo que extiende propuestas previas centradas en el análisis de datos de los registros de los servidores. Además, tiene en cuenta las necesidades de una entidad pública.

La investigación evalúa modelos previos orientados al comercio electrónico, y la dirige al análisis de las descargas de publicaciones de una entidad pública y sobre sus visitantes y robots.

Para la evaluación de la mejora en la toma de decisiones en una entidad pública, el autor plantea una encuesta a los administradores de contenido de páginas web de entidades públicas.

### **1.3.2 JUSTIFICACIÓN METODOLÓGICA**

El comportamiento de los visitantes de una página web de una entidad pública tiene sus propias características frente al comportamiento de una empresa comercial. La tesis evaluará los distintos modelos planteados previamente para encontrar el modelo adecuado que permita analizar el comportamiento de este tipo de usuarios.

Las investigaciones previas no incorporan la identificación previa de las vistas de robots (arañas de la web}, ni la parte de control de accesos que es muy importante en entidades que buscan evaluar la difusión de su información.

Las entidades públicas requieren tratamiento especial de la información debido a que tienen objetivos y marcos distintos a las entidades privadas. Esto requiere el planteamiento de un modelo que incluya los requerimientos generales de estas instituciones.

### **1.3.3 JUSTIFICACIÓN PRÁCTICA**

El modelo resultante de la investigación brinda soporte a las decisiones de modificación de la página web y consecuentemente la priorización en la generación de la información.

9

El modelo permite evaluar el comportamiento de los robots y ello permitirá tomar mejores decisiones sobre la optimización del sitio, creación de contenido accesible para los buscadores y evaluación de otros tipos de robots.

El modelo SSD-IWEP es evaluado por los administradores de contenido de sitios web de entidades públicas.

#### **1.4 HIPÓTESIS**

#### **1.4.1 HIPÓTESIS GENERAL**

HG: El modelo SSD-IWEP mejorará la toma de decisiones en la publicación de información en una entidad pública.

#### **1.4.2 HIPÓTESIS ESPECÍFICAS**

HE1: El modelo SSD-IWEP mejorará la identificación de perfiles de visitantes de una página web en una entidad pública.

HE2: El modelo SSD-IWEP mejorará la identificación de patrones de descarga de una página web en una entidad pública.

#### **1.5 IDENTIFICACIÓN DE VARIABLES**

#### **1.5.1 VARIABLE INDEPENDIENTE**

El modelo SSD-IWEP.

#### **1.5.2 VARIABLE DEPENDIENTE**

Toma de decisiones en la publicación de información en una entidad pública.

#### **1.6 MATRIZ DE CONSISTENCIA**

La matriz de consistencia se muestra en la Tabla 1 y resume el problema, el objetivo e hipótesis.

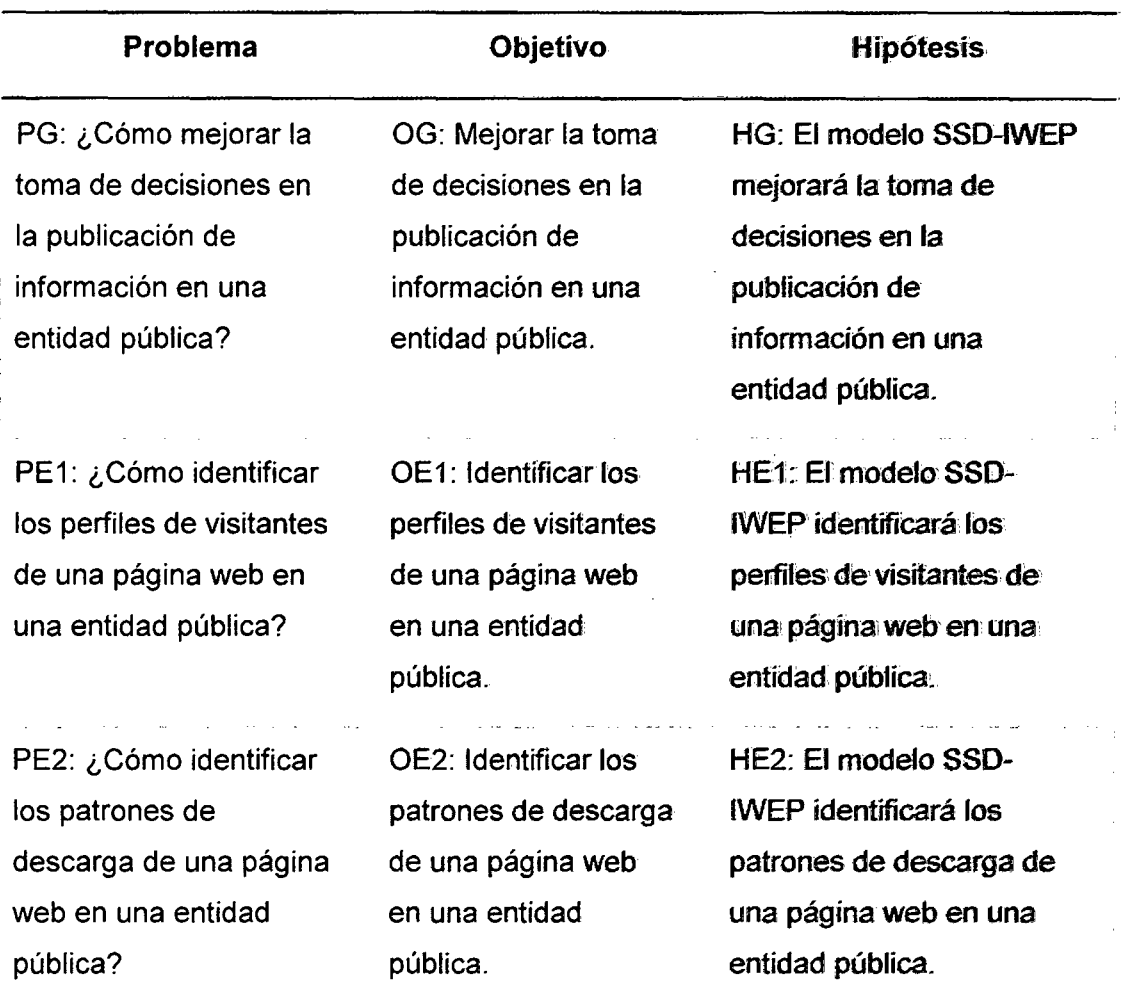

#### Tabla 1: Matriz de consistencía1

Fuente: {Elaboración propia).

#### 1.7 OBJETIVOS

#### 1.7.1 OBJETIVOS GENERAL

OG: Mejorar la toma de decisiones en la publicación de información en una entidad pública.

## 1.7.2 OBJETIVOS ESPECÍFICOS

OE1: Mejorar la identificación de perfiles de visitantes de una página web en una entidad pública.

OE2: Mejorar la identificación de patrones de descarga de una página web en una entidad pública.

#### **1.8 ALCANCES DE LA TESIS**

La investigación abarcará las fases de análisis y diseño del modelo de SSD-IWEP. Esta tesis desarrolla los componentes de un Sistema de Soporte para la toma de Decisiones planteado por Sauter: Datos, modelos e interfaces (Sauter, 2010).

La investigación abarca las respuestas de los administradores de contenido de páginas web de entidades públicas listadas en la página del Portal del Estado Peruano (http://www.peru.gob.pe). Los resultados de la investigación toman en cuenta las respuestas de los administradores de contenido de páginas web. La investigación evalúa los reportes que se pueden obtener del modelo planteado.

Algunos aspectos no se publican de acuerdo a las normativas legales, de ética, de confidencialidad y de las normas de seguridad informática de la entidad pública, vigentes durante la investigación.

# **CAPÍTULO 2 MARCO TEÓRICO**

#### **2.1 SISTEMA DE SOPORTE A DECISIONES (SSD)**

"Los sistemas computarizados de apoyo a las decisiones se convirtieron en práctica [usual] con el desarrollo de las minicomputadoras, sistemas de aprovechamiento por turno de operación, y la computación distribuida. La historia de la aplicación de estos sistemas comienza a mediados de la década de 1960." (Power D. , 2008b, p. 121).

#### **2.1.1 DEFINICIÓN DE UN SSD**

La definición propuesta por (Power D. ) y tomada por (Power, Burstein, & Sharda, 2011) indica que un SSD es un sistema informático interactivo o subsistema con el objeto de ayudar a los tomadores de decisiones a usar las tecnologías de comunicaciones, datos, documentos, conocimiento y/o modelos para identificar y resolver problemas, completar tareas del proceso de decisión, y tomar decisiones. Un SSD es un término general para cualquier aplicación informática que mejora la capacidad de una persona o grupo para tomar decisiones.

Los SSD tienen como finalidad apoyar la toma de decisiones mediante la generación y evaluación sistemática de alternativas o escenarios de decisión mediante el empleo de modelos y herramientas computacionales. Un SSD no soluciona problemas, ya que solo apoya el proceso de toma de decisiones. La responsabilidad de tomar una decisión, de adoptarla y de ponerla en práctica es de los administradores, no del SSD (Cohen & Asín, 2000, p. 188).

13

## 2.1.2 PROCESO DE TOMA DE DECISIONES

El modelo de Simon (Cohen & Asín, 2000) representado en la Figura 3 consta de cuatro fases:

- 1. Inteligencia: Se reconoce que existe un problema para el cual se debe tomar una decisión.
- 2. Diseño: Se generan las alternativas de solución para el problema identificado en la fase anterior.
- 3. Selección: Se evalúan las alternativas generadas en la fase anterior y se escoge la mejor.
- 4. Implantación: Se pone en marcha y se monitorea la alternativa seleccionada.

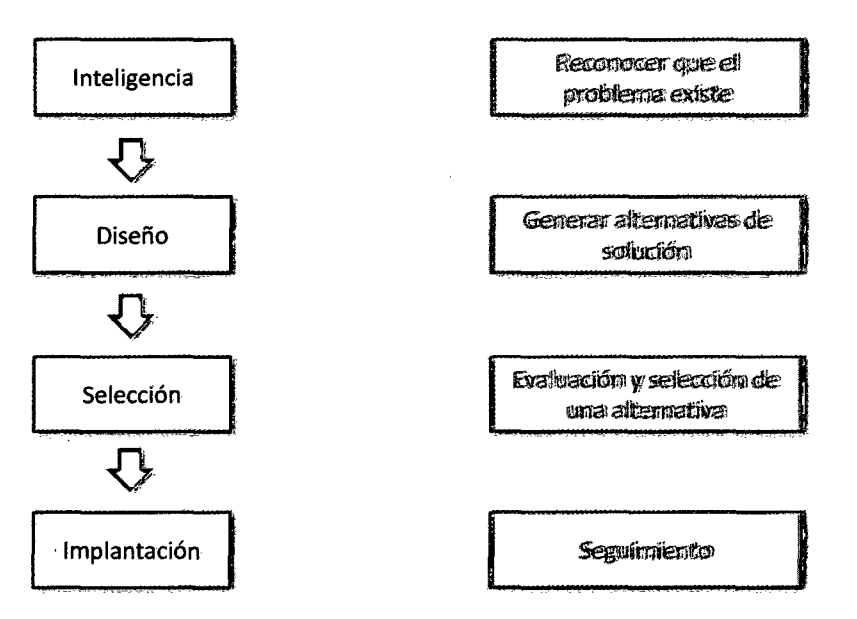

#### Figura 3: Modelo del proceso de toma de decisiones de Simon

Fuente: (Cohen & Asín, 2000}

El modelo de Slade (Cohen & Asín, 2000) mostrado en la Figura 4 tiene las siguientes fases:

- 1. Identificación del problema.
- 2. Identificación de alternativas de solución. Aquí una distinción, si los problemas son viejos (anteriormente resueltos) se procede tomando las acciones usuales. Si el problema es nuevo pasa a la siguiente fase.
- 3. Evaluación de alternativas.
- 4. Elección de una alternativa de acuerdo a los requerimientos de la empresa. En caso no se encuentre una alternativa adecuada se sigue hasta encontrar una o se decida que la solución no es factible y se abandona el problema. Si. hay una alternativa factible se procede con el siguiente paso.
- 5. Implantación de la alternativa.

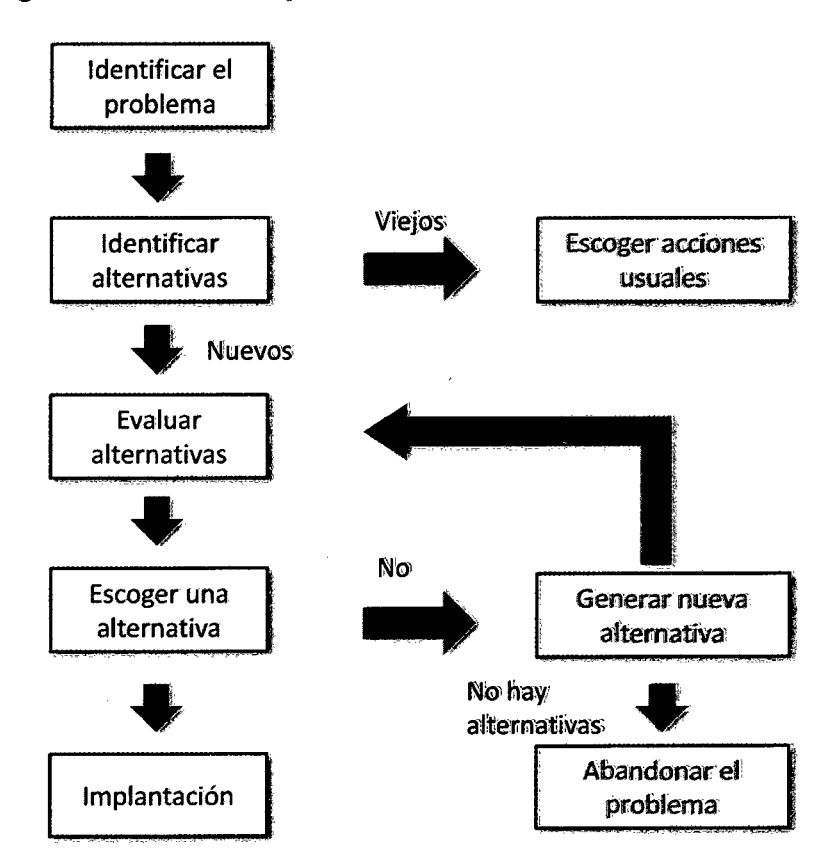

#### Figura 4: Modelo del proceso de toma de decisiones de Slade

Fuente: (Cohen & Asín, 2000}

Un Sistema de Soporte de Decisiones puede utilizarse como apoyo en las 3 primeras etapas del proceso de toma de decisiones de Simon (Figura 3) o en las cuatros primeras del modelo de Slade (Figura 4).

#### 2.1.3 CARACTERÍSTICAS DE UN SSD

Las características necesarias para poder considerar a un Sistema como SSD (Cohen & Asín, 2000) son:

- lnteractividad
- Tipo de decisiones
- Frecuencia de uso
- Variedad de usuarios
- **Flexibilidad**
- Desarrollo de modelos de decisión
- Interacción ambiental
- Comunicación interorganizacional
- Acceso a bases de datos
- **Simplicidad**

#### 2.1.4 SISTEMAS DE INFORMACIÓN Y SSD

"Un sistema de información es un conjunto de elementos que interactúan entre sí con el fin de apoyar las actividades de una empresa o negocio. En un sentido amplio, un sistema de información no necesariamente incluye equipo electrónico (hardware). Sin embargo, en la práctica se utiliza como sinónimo de 'sistema de información computarizado'." (Cohen & Asín, 2000).

Un SSD es un Sistema de Información. La ubicación de los SSD dentro de los productos de sistemas de información con respecto a toma de decisiones se muestra en la Figura 5. Los SSD están en el intermedio de los SI que producen reportes repetitivos y los sistemas especializados que toman decisiones.

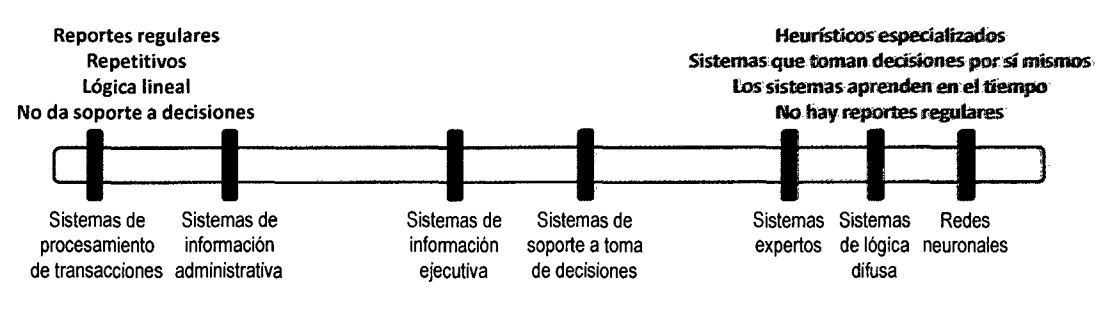

#### Figura 5: Productos de sistemas de información

Fuente: (Sauter, 2010).
### 2.1.5 COMPONENTES DE UN SSD

Los componentes de un SSD se muestran en la Figura 6, estos son:

- El modelo:
- Los datos:
- Interface de usuario:

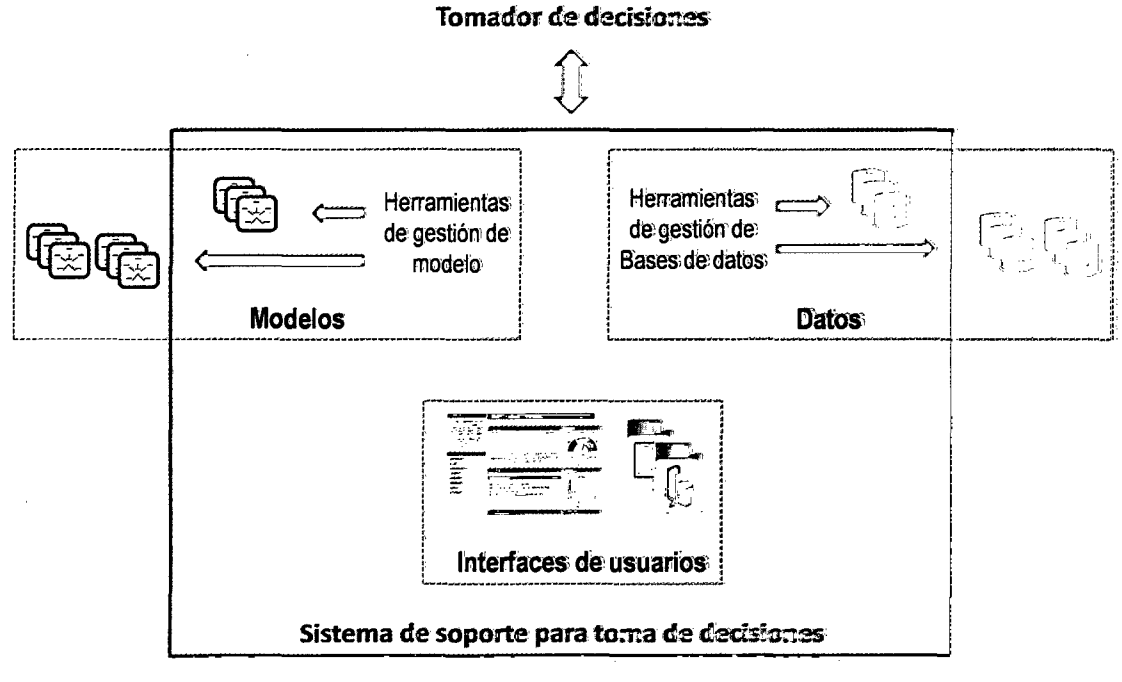

# Figura 6: Componentes de un SSD

Fuente: (Sauter, 2010).

Un concepto propuesto por Sprague & Carlson y tomado por (Power D. , 2008a), incluye cuatro componentes:

- 1. La interfaz de usuario
- 2. La base de datos
- 3. Los modelos y herramientas analíticas
- 4. La arquitectura y red del SSD

Power (Power D. , 2008a) propone cinco componentes en un marco ampliado de cuatro dimensiones (una primaria y tres secundarias) enfocado básicamente en las

diferencias de los DSS cuando ya están construidos (Tabla 2). La importancia de cada componente en la prestación de funcionalidades para el apoyo a la toma de decisiones es el principal factor diferenciador entre las distintas categorías de SSO.

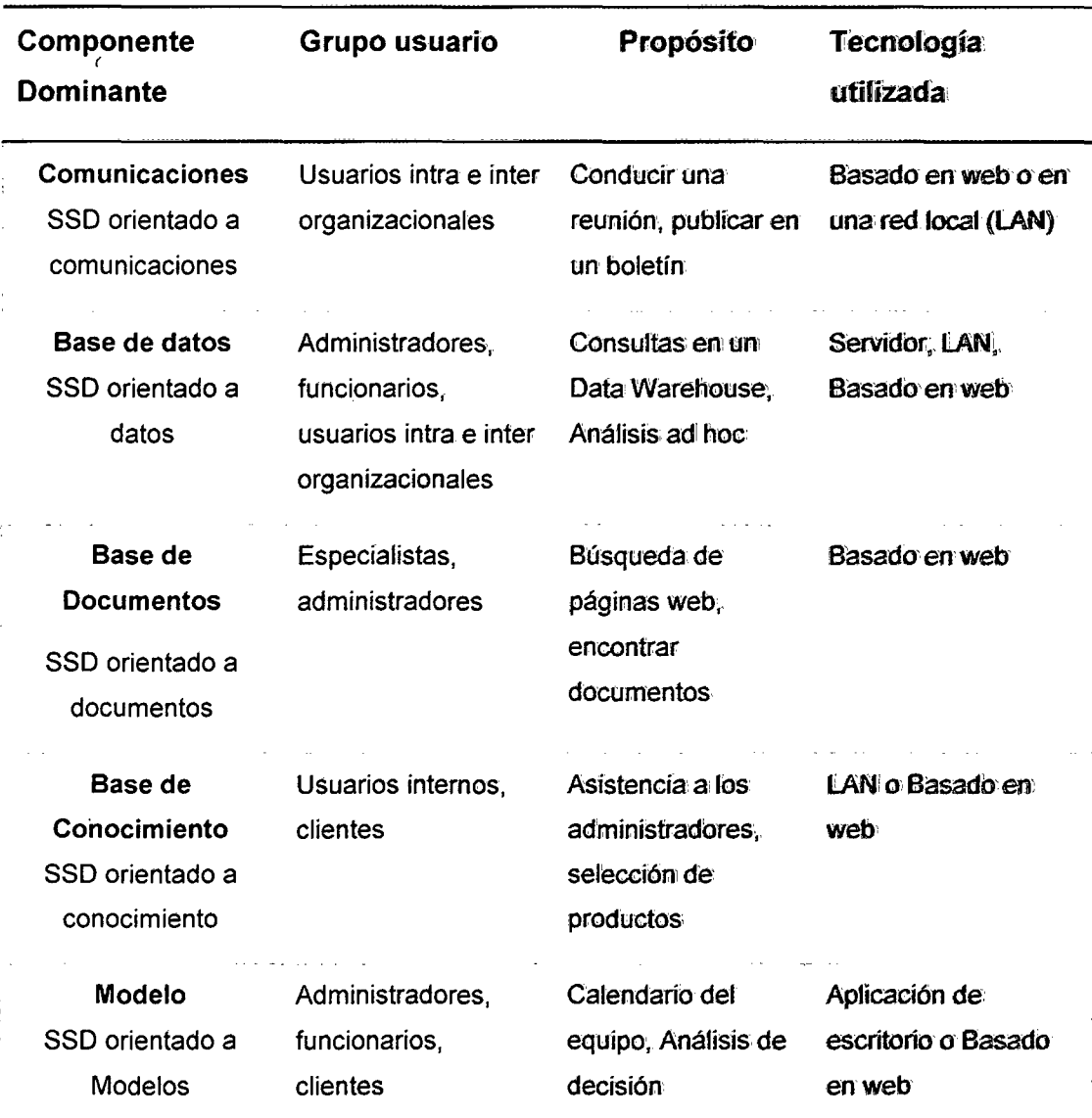

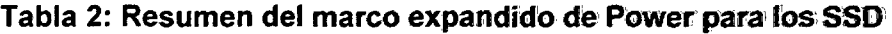

Fuente: (Power D. , 2008a, p. 233}.

### 2.1.6 DISEÑO DE UN SSD

La metodología para el diseño de un SSD tiene las siguientes fases (Sauter, 2010):

En la fase de análisis inicial busca entender las necesidades de información y el entorno. Esto implica determinar las decisiones claves y las necesidades de información clave.

En la fase de análisis de situación, se debe identificar las necesidades remanentes. Para ello se requiere entender las características de la organización, de las tareas y las características del usuario.

En la fase de diseño del sistema, se requiere hacer un diseño lógico del sistema, la construcción y evaluación del sistema.

En la fase de implementación se debe incorporar la demostración, el entrenamiento y desarrollo del sistema.

### **2.2 DATA WAREHOUSE (DW)**

### **2.2.1 DEFINICIÓN DE DW**

Los modelos principales de Data Warehousing son los de lnmon y Kimball (Breslin, 2004).

El enfoque de lnmon se orienta a un desarrollo descendente (top-down) que adapta las herramientas de bases de datos relacionales tradicionales a las necesidades de un Data Warehouse corporativo. Desde este Data Warehouse corporativo se desarrolla las bases de datos departamentales que brindan soporte a las decisiones y cubren la mayor parte de las necesidades de información de la empresa.

El enfoque de Kimball, por otro lado, propone un enfoque ascendente (bottom-up) que utiliza el modelado dimensional, en lugar de construir una única base de datos corporativa. Kimball propone la creación de Data Mart para los procesos de negocio más importantes.

### **2.2.1.1 ENFOQUE DESCENDENTE (TOP-DOWN)**

Un Data Warehouse se define formalmente en los siguientes términos (lnmon W. , 2002):

- **Orientado a temas:** Los datos en el Data Warehouse están organizados de tal forma que las entidades están relacionados con el mundo real.
- **Históricos** (variantes en el tiempo): El ambiente de tiempo es mucho mayor que en el ámbito operacional, la estructura incluye implícita o explícitamente un elemento de tiempo y una vez que los datos están grabados correctamente, no pueden ser actualizados.
- **No volátil:** Los datos en el Data Warehouse no puede ser actualizada o borrada. Los datos almacenados son estáticos, de solo lectura y retenidos para reportes futuros.
- **Integrado:** El Data Warehouse almacena los datos de la mayor parte o de todas las aplicaciones operacionales de la organización y los datos son consistentes.

Posteriormente añade que se trata de "Una colección de datos que da soporte a decisiones a nivel gerencial." (lnmon, Strauss, & Neushloss, 2008).

Inmon indica "... los datos en un Data Warehouse puede ser usado para muchos propósitos diferentes, incluyendo ... esperar para requerimientos futuros que no son conocidos ahora." (lnmon W. , 2002, p. 29).

### **2.2.1.2 ENFOQUE ASCENDENTE (BOTTOM-UP)**

Kimball proponiendo una aproximación dimensional para la construcción de Data Warehouse y provee una definición de resumida "Un Data Warehouse es un sistema que extrae, limpia, ajusta, y envía una fuente de datos en un almacén de datos dimensional y luego soporta e implementa consultas y análisis con el propósito de toma de decisiones" (Kimball & Ross, 2002).

Los objetivos de un Data Warehouse son:

- Entendible: El DW debe hacer que la información de la organización sea fácilmente accesible.
- Creíble: El DW debe presentar la información de una organización de manera consistente.
- Adaptativo: El DW debe ser adaptativo y elástico al cambio.
- Seguro: El DW debe ser un bastión seguro para proteger el activo de información.
- El DW debe servir como base para mejorar la toma de decisiones.
- Los integrantes de la organización deben aceptar el DW para considerarlo exitoso.

### **2.2.2 CARACTERÍSTICAS DE UN DW**

Las características de un Data Warehouse (Turban & Volonino, 2011) son:

- 1. Organización. Los datos son organizados por temas y sólo contienen información relevante para la toma de decisiones.
- 2. Consistencia. Los datos en un DW son codificados de una manera consistente.
- 3. Histórico. Los datos son almacenados por muchos años con el objetivo de identificar tendencias, hacer regresiones y realizar comparaciones en el tiempo.
- 4. No volátil. Una vez que los datos han entrado al DW, ya no pueden ser modificados.
- 5. Relacional. Usualmente un DW utiliza una estructura relacional.
- 6. Cliente/servidor. El DW usa una arquitectura cliente/servidor principalmente para proveer a los usuarios un acceso fácil a sus datos.
- 7. Basado en web. Hoy en día los DW son diseñados para proveer un ambiente informático eficiente para aplicaciones basadas en Web.
- 8. Integración. Los datos de distintas Fuentes son integrados en el DW, los Servicios Web son utilizados para dar soporte a la integración.
- 9. Tiempo real. A pesar de la mayoría de un DW no brinda respuesta en tiempo real, es posible elaborar algunas funcionalidades que si lo hagan.

### **2.2.3 DIFERENCIAS CON LA BASE DE DATOS CONVENCIONAL**

Las bases de datos convencionales son de procesamiento de transacciones en línea (OLTP) en la que cada transacción debe registrarse rápidamente. Las bases de datos son volátiles porque los datos se están agregando constantemente, editada o actualizada.

A diferencia de las bases de datos, los Data Warehouse no son volátiles. Por lo tanto, los Data Warehouse están diseñados como procesamiento analítico en línea (OLAP) de sistemas, lo que significa que los datos pueden ser consultados y analizados de manera más eficiente que las bases de datos de aplicaciones OLTP.

La Tabla 3 muestra las principales diferencias de una base de datos convencional y un DW.

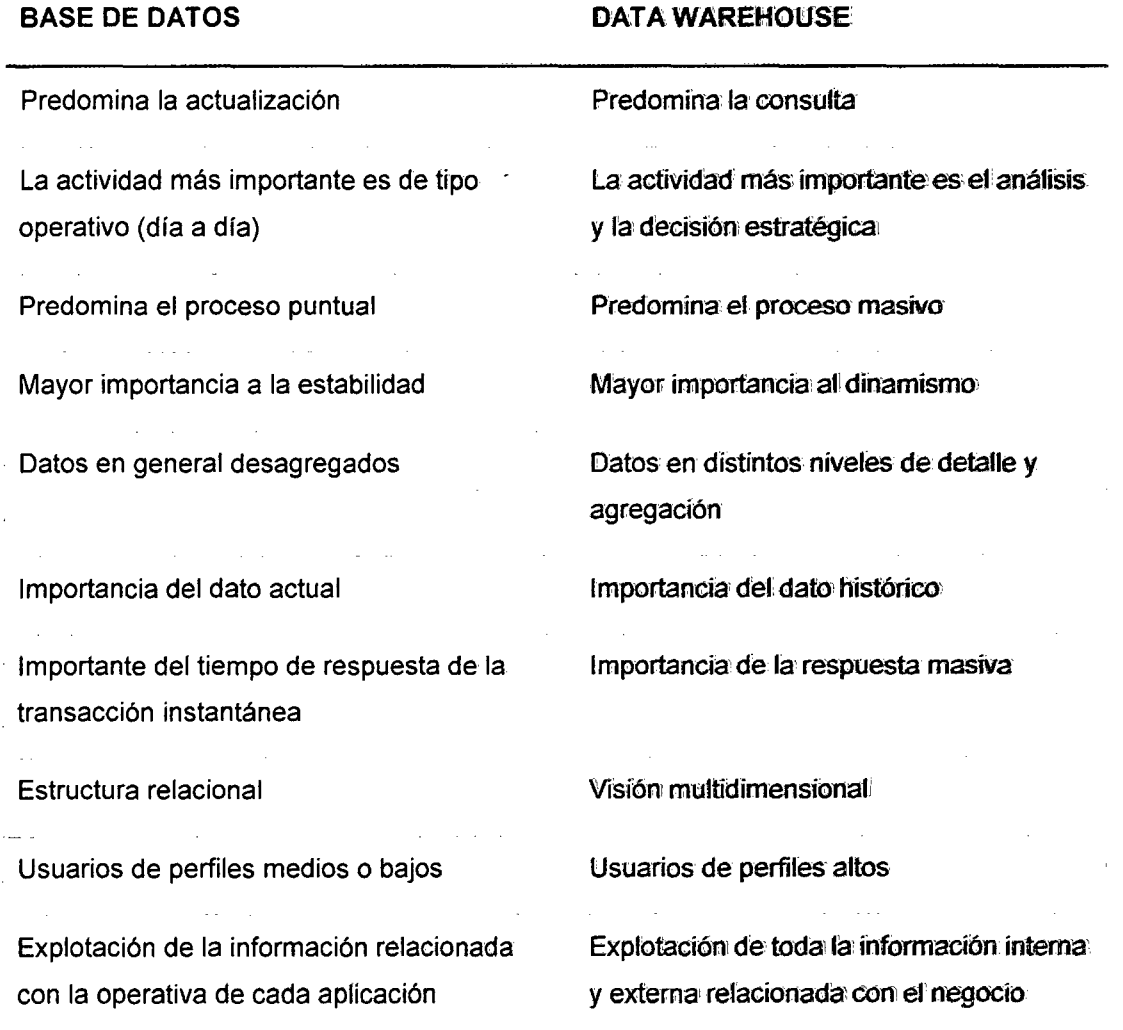

### Tabla 3: Diferencias de una base de datos convencional y un Data Warehouse

Fuente: (Inmon, Strauss, & Neushloss, 2008), (Inmon W., 2002), (Kimball & Ross, 2002).

### **2.2.4 COMPONENTES DE UN DW**

Los principales componentes de un DW se muestran en la Figura 7 (Mattison, 2006).

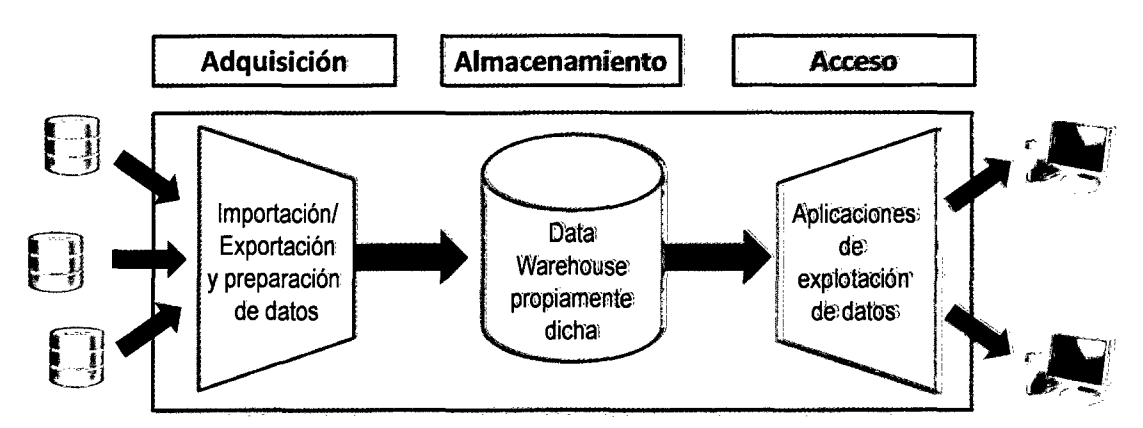

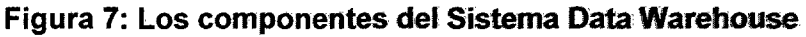

Fuente: (Mattison, 2006).

- El primer componente del sistema es el Data Warehouse (el almacén de datos propiamente dicho), Se trata de la base de datos física, que almacena una gran cantidad de información de una amplia variedad de fuentes. Los datos están organizados de tal forma que es fácil de usar y optimizada para búsquedas, y es actualizada frecuentemente desde sus fuentes.
- El segundo componente del sistema es el componente de adquisición de datos (importación/exportación y preparación). Esta parte contiene todas las herramientas, programas, interfaces de carga de sistemas transaccionales, preparación y carga al Data Warehouse, incluyendo exportación e importación del Data Warehouse cuando sea necesario.
- El tercer y más importante componente es el componente de acceso que incluye todas las aplicaciones que permiten utilizar la información del Data Warehouse.

Kimball presenta una versión más específica de los elementos de un Data Warehouse que se muestra en la Figura 8

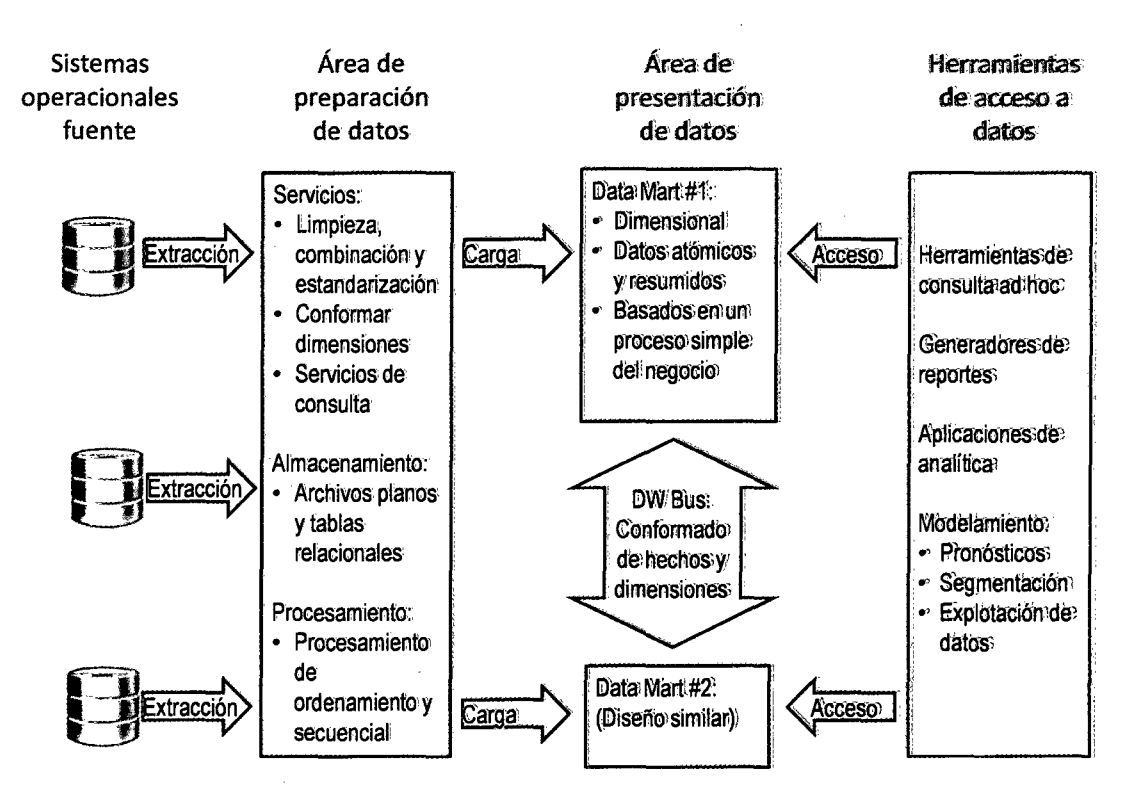

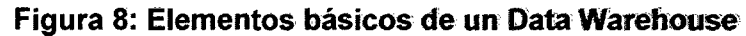

Fuente: (Kimball & Ross, 2002).

- Los sistemas operacionales tienen información de las transacciones del Negocio. Estos sistemas están fuera del alcance del DW. Son la fuente del DW.
- La zona de concentración de datos incluye un área de almacenamiento y un conjunto de procesos comúnmente denominados ETL (Extract, Transformation, Load) o zona de Extracción, Transformación y Carga de datos. Es posible usar bases de datos normalizadas en esta área, sin embargo para pasar a la siguiente zona generalmente se requiere que tengan una estructura dimensional.
- La Zona de presentación de datos en un lugar donde los datos son organizados, almacenados y preparados para consultas directas de los usuarios, generadores de reportes y otras aplicaciones analíticas. Usualmente esta área está compuesta de diversos Data Mart.
- Las Herramientas de acceso a los datos es el componente más importante. Estas incluyen unas herramientas con capacidades diversas para mostrar a

los usuarios información de la zona de presentación para dar soporte a la toma de decisiones.

Turban presenta un modelo más detallado de un Data Warehouse, este se muestra en la Figura 9. Este modelo presenta adicionalmente los Metadatos que se consideran sumamente importantes en la construcción de un Data Warehouse (Kumar & Reddy, 2006).

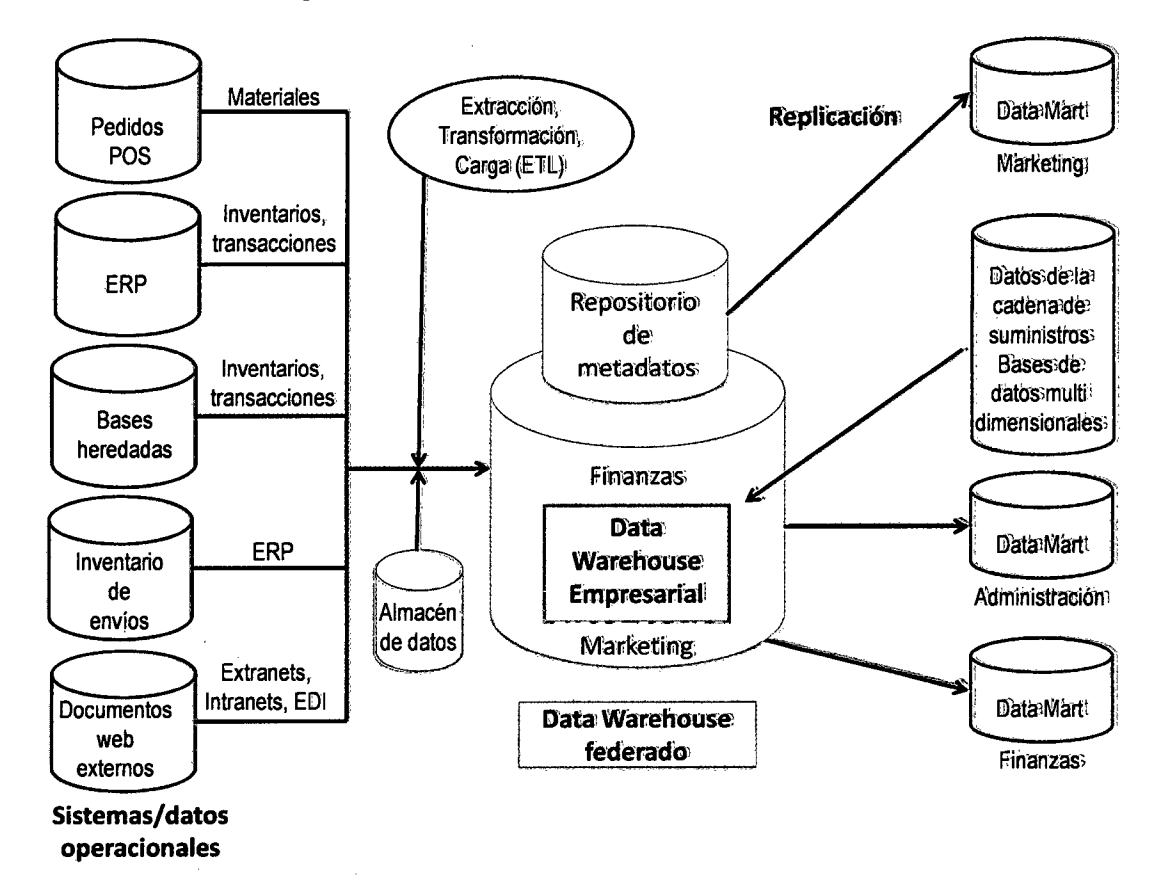

Figura 9: Estructura de un Data Warehouse

Fuente: (Turban & Volonino, 2011)

### 2.3 **DATA MART**

### **2.3.1 DEFINICIÓN DE DATA MART**

Un Data Mart se define como un repositorio de información, similar a un Data Warehouse, pero orientado a un área o departamento específico de la organización, a diferencia del Data Warehouse que cubre toda la organización, es decir, la diferencia fundamental es su alcance (Kimball, 1998).

Un Data Mart puede también ser definido como una especialización del Data Warehouse, y está enfocado a un departamento o área específica. Permitiendo así un mejor control de la información que se está abarcando (Nader, 2004).

Los Data Mart son un subconjunto de datos del Data Warehouse y es donde tienen lugar la mayoría de las actividades analíticas en el entorno de inteligencia de negocios. Los datos de cada Data Mart son generalmente adaptados para una capacidad particular o función (lmhoff, Galemmo, & Geiger, 2003).

Los principales beneficios para una organización de utilizar Data Mart son:

- Acelera las consultas reduciendo el volumen de datos a recorrer.
- Estructura los datos para su adecuado acceso por una herramienta.
- Divide los datos para imponer estrategias de control de acceso.
- Segmenta los datos en diferentes plataformas hardware.
- Permite el acceso a los datos por medio de un gran número de herramientas del mercado, logrando independencia de estas.

Hackney recoge otras definiciones de un Data Mart (Hackney, 1997):

- Meta Group: Un Data Mart es una aplicación orientada a un tema, equivalente a un Data Warehouse, típicamente de un área funcional y está atada a una o más aplicaciones específicas.
- Data Base Associates lnternational: Un Data Mart es una aplicación orientada a un subconjunto de toda la información corporativa, y que los usuarios de un departamento utilizan para tomar mejores decisiones.

• Patricia Seybold Group: Un Data Mart es un recurso de información altamente especializado para resolver un problema específico del negocio.

### **2.3.2 CARACTERÍSTICAS DE UN DATA MART**

En general, los Data Mart tienen las siguientes características (Hackney, 1997):

- Arquitectura empresarial. Se requiere la identificación de áreas organizacionales, dimensiones comunes, fuentes comunes, semántica, métricas y reglas de negocio de la organización.
- Integración. Los Data Mart deben estar integrados con otros Data Mart de la organización.
- Escalabilidad. Los Datmart deben ser creados en plataformas escalables.
- Usuarios homogéneos. Los usuarios deben dar soporte a un grupo con intereses comunes, desafíos u otros requerimientos del negocio similares.

#### **2.3.3 TIPOS DE DATA MART**

De acuerdo a la necesidad a la que dan soporte los Data Mart pueden clasificarse en (lmhoff, Galemmo, & Geiger, 2003):

- 1. Data Mart OLAP.
- 2. Data Mart de exploración.
- 3. Data Mart estadísticos y de minería de datos.
- 4. Aplicaciones analíticas personalizables.

Teniendo en cuenta la aproximación del Data Warehouse se pueden dividir en

- 1. Creados de un DW. Data Mart que son un subconjunto de un DW, reflejaría el enfoque descendente (top-down).
- 2. Data Mart incremental. Data Mart que tienen fuentes independientes de un DW. Este reflejaría el enfoque ascendente (bottom-up).

### **2.3.4 TOPOLOGÍA DE UN DATA MART**

Las topologías de los Data Mart se dividen según las capas que utilizan (Tabla 4).

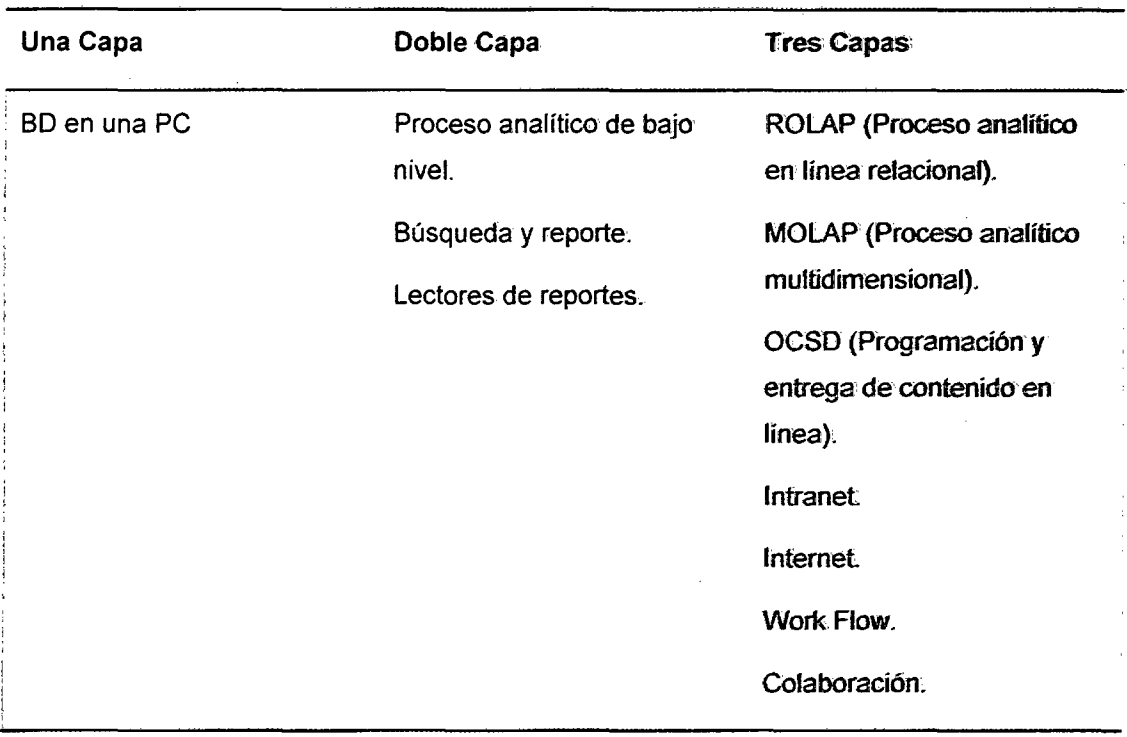

#### Tabla 4: Topologías de un Data. Mari

Fuente: (Hackney, 1997)

### 2.3.4.1 TOPOLOGÍA DE UNA CAPA

Este es el caso más pequeño. En este caso el Data Mart completo reside en un pequeño servidor, se trata de una topología típica de "isla de datos". Estos modelos presentan el problema de no mantener la integridad de datos y tienen un riesgo de brindar distintos valores de una misma variable.

### 2.3.4.2 TOPOLOGÍA DE DOS CAPAS

En. este caso el Data Mart está en un servidor distinto al de las fuentes. Este escenario es común para aquellas empresas que tienen la información transaccional en uno o varios servidores centrales.

### 2.3.4.3 TOPOLOGÍA DE TRES CAPAS

En este caso añade una capa de acceso al Data Mart, mediante un Servidor de Data Mart y/o un Servidor web, y se brinda acceso mediante Intranet/Internet a los datos del Data Mart.

#### **2.3.5 DESARROLLO DE DATA MART**

Una metodología para el desarrollo de Data Mart dimensionales se divide en 8 pasos (Chenoweth, Schuff, & Louís, 2003).

- 1. Analizar el ambiente del usuario desde la perspectiva de toma de decisiones.
- 2. Desarrollar el modelo lógico, se refieren al esquema de estrella.
- 3. Seleccionar el sistema administrador de base de datos, ya sea relacional o dimensional.
- 4. Mapear el sistema lógico en el sistema administrador de base de datos.
- 5. Desarrollar el modelo físico.
- 6. Evaluar el modelo físico.
- 7. Afinar el sistema.
- 8. Implementar y monitorear el sistema.

#### **2.4 ANÁLISIS DE USO DE UN SITIO WEB**

Haciendo una extensión al concepto de minería web de uso de (Escobar, 2007) y (Hu & Cercene, 2004 ), el análisis de uso un sitio web se puede definir como el descubrimiento de comportamiento de acceso o uso de servicios de un sitio web.

Un término asociado al análisis de un sitio web es el de "analítica web". Podemos definir a la analítica web como "el cálculo de una variedad de datos, incluyendo el tráfico web, transacciones basadas en web, desempeño de servidores web, estudios de usabilidad, información enviado por usuarios y fuentes relacionadas que ayudan a crear un entendimiento generalizado de la experiencia en línea de un visitante" (Peterson, 2004, p. 6).

Kaushik toma el concepto de la Web Analytics Association e indica que "la analítica web es el seguimiento objetivo, recolección, medición, reporte y análisis de los datos cuantitativos de internet para optimizar los sitios web y las iniciativas de marketing en la web" (Kaushik, Web Analytics: An Hour a Day, 2007, p. 2).

## **2A.1 RECOLECCIÓN DE DATOS PARA ANALIZAR EL USO DE UN SITIO WEB**

Existen 4 formas más utilizadas de capturar datos para el análisis de uso de un sitio web (Kaushik, Web Analytics: An Hour a Day, 2007):

#### **2.4.1.1 USO DE REGISTROS DEL SERVIDOR WEB**

Los registros del servidor han sido la fuente original de análisis de uso de un sitio web. Originalmente se crearon para identificar errores de los servidores web y con el tiempo han ido añadiendo más información, pasando a cubrir de necesidades técnicas a necesidades de marketing.

# **2.4.1.2 USO DE SERVIDORES RECOLECTORES EXTERNOS (WEB BEACONS)**

Los servidores recolectores externos utilizan usualmente imágenes de un pixel por un pixel y transparentes en el servidor web al que se hace seguimiento y con ello crean información para para este último.

### **2.4.1.3 USO DE ETIQUETAS JAVASCRIPT**

En este caso se incluye etiquetas JavaScript en las páginas del servidor web, las mismas envían la información de los accesos a un servidor web -generalmenteexterno.

#### **2.4.1.4 USO DE DETECTORES DE PAQUETES**

Los detectores de paquetes son herramientas (hardware o software) intermedias entre el usuario y el servidor web. Estos permiten capturar paquetes enviados al servidor web y recolectan la información de los pedidos del visitante.

#### **2.4.2 REGISTROS DE UN SERVIDOR WEB**

Los servidores web actualmente permiten el seguimiento de errores y acceso por separado (Apache Software Foundation). El Registro de Errores (Error Log)

30

almacena información sobre registra cualquier error que el servidor web encuentre al procesar peticiones al archivo de registro seleccionado.

El Registro de Accesos almacena la información sobre todas las peticiones que procesa el servidor web. Los formatos más utilizados para los regitros de acceso son el Formato Común de Registro (Common Log Format) y el Formato de Registro Combinado (Combined Log Format).

El Formato Común de Registro tiene la estructura "%h %1 %u %t \"%r\" %>s %b", donde:

- (%h) es el host remoto o dirección IP del cliente que hizo la petición al servidor.
- (%1) es la identidad RFC 1413 del cliente determinada por identd en la máquina del cliente. Esta información es poco fiable y no debería ser usada nunca excepto con clientes que estén sometidos a controles muy estrictos en redes internas.
- (%u) es el identificador de usuario de la persona que solicita el documento determinado por la autentificación HTTP. Si el documento no está protegido por contraseña, se mostrará un guión"-" en esta entrada.
- (%t) es la hora a la que el servidor recibió la petición. El formato es "[ dd/mmm/aaaa: hh: mm :ss zona\_horaria]"
- (\"%r\") es la línea de la petición del cliente se muestra entre dobles comillas, ésta contiene mucha información de utilidad. Primero, el método usado por el cliente; segundo, el recurso al que ha hecho petición el cliente; y tercero, el protocolo usado por el cliente.
- (%>s) es el código de estado que el servidor envía de vuelta al cliente, ésta revela si la petición fue respondida con éxito por el servidor (códigos que empiezan por 2), una redirección (códigos que empiezan por 3), un error provocado por el cliente (códigos que empiezan por 4), o un error en el servidor (códigos que empiezan por 5).
- (%b) es la última entrada e indica el tamaño del objeto retornado por el cliente sin incluir las cabeceras de respuesta.

El Formato de Registro Combinado añade dos campos al formato previo y la estructura de registros es "%h %1 %u %t \"%r\" %>s %b \"%{Referer}i\" \"%{Useragent}i\'"', donde:

- (\"%{Referer}i\") es la cabecera de petición de HTTP "Referer" y muestra el servidor del que proviene el cliente.
- (\"%{User-agent}i\") es la cabecera de petición HTTP "User-Agent" y brinda información de identificación del agente que usa el cliente.

Los campos adicionales que añade el formato combinado son importantes para evaluar de dónde acceden los clientes de un sitio web.

# 2.4.3 TIPOS DE DATOS PARA EL ANÁLISIS DE REGISTROS DE UN SITIO WEB

Los datos más utilizados en el análisis de un sitio web capturados a partir de los registros de un servidor son (Ferrini & Mohr, 2009):

- Hit
- Páginas vistas
- Visita (sesión)
- Visitante único
- Visitantes nuevos *1* visitantes recurrentes
- Páginas vistas por visitante
- Dirección ip
- Localización de un visitante
- Idioma del visitante
- Páginas de referencia *1* sitios (url)
- Palabras clave
- **Navegador**
- Sistema operativo
- Resolución de pantalla
- Java o flash activado
- Velocidad de conexión
- **Errores**
- Duración de la visita
- Rutas de navegación por visitantes
- Porcentaje de rebote

# **2.4.4 CONSIDERACIONES SOBRE EL ANÁLISIS DE UN SITIO WEB MEDIANTE REGISTROS DE SERVIDORES**

Los mayores problemas para el análisis de un sitio web pueden ser generados por (Ferrini & Mohr, 2009) (Kaushik, Web Analytics: An Hour a Day, 2007):

### **SERVIDORES PROXY**

Las páginas servidas por el servidor proxy no se registran en los archivos de registro del servidor web, dando lugar a imprecisiones en el conteo de tráfico del sitio. Esta situación puede hacer que se presenten subestimaciones en el tráfico de visitantes únicos.

Por otro lado, a veces a los usuarios domésticos con un proveedor de servicios de Internet se les asigna una nueva dirección IP cada vez que se conectan a Internet. Esto provoca el efecto contrario de inflar el número de visitas únicas en los registros Web.

### **CORTAFUEGOS (FIREWALLS)**

Los cortafuegos (firewall) ocultan la dirección IP real para equipos específicos del usuario y en su lugar presentar una única dirección IP genérica a Internet para todos los usuarios. Por lo tanto, esto hace que se presenten subestimaciones en el tráfico de visitantes únicos en el sitio web.

### **ALMACENAMIENTO EN CACHÉ**

En lugar de solicitar la misma página de nuevo desde el servidor (por ejemplo, si el usuario hace clic en el botón "atrás"}, el navegador de un ordenador mostrará una copia de la página en lugar de hacer otra nueva petición al servidor.

33

Al igual que con el uso de servidores proxy, el almacenamiento en caché plantea un problema dado que las páginas vistas almacenadas en caché no son registradas en los registros del servidor web.

### **ORIENTACIÓN A CAPTURA DE ERRORES**

Los registros web se orientaron en un principio a la captura de información técnica (404 errores, tendencias de uso del servidor, tipo de navegador, etc) que no son adecuados para capturar la información comercial.

### **DEPENDENCIA DEL ÁREA DE TECNOLOGÍAS DE INFORMACIÓN (TI)**

Si se requiere información adicional, la nueva captura de datos requiere una estrecha colaboración del equipo de administración de contenidos y el área de TI.

### **CÁLCULOS COMPLEJOS**

El análisis de registros web requiere utilización adecuada de filtros para eliminar solicitudes de imágenes, errores de páginas, tráfico robot, solicitudes de otros elementos, con el fin de conseguir tráfico preciso.

### **2.4.5 BENEFICIOS DE UTILIZAR REGISTROS DE SERVIDORES PARA EL ANÁLISIS DE USO DE UN SITIO WEB**

Los mayores beneficios de utilizar los registros web son (Kaushik, Web Analytics: An Hour a Day, 2007) (Jansen, Taksa, & Spink, 2009) (Peterson, 2004):

### **ACCESIBILIDAD DE DATOS**

Cada servidor web viene con mecanismos que recogen los datos y crean registros Web de las solicitudes al sitio web.

#### **HERRAMIENTAS GRATUITAS**

Hay muchos programas de análisis de archivos de registros web disponibles de forma gratuita, esto permite crear informes rápidamente.

### **IDENTIFICACIÓN DE COMPORTAMIENTO DE ROBOTS**

Los registros del servidor permiten analizar el comportamiento de los robots de los motores de búsqueda (y otros tipos) en un sitio web. Robots de motores de búsqueda no dejan rastro en otros mecanismos de captura de datos.

### **PROPIEDAD DE LOS DATOS**

Este mecanismo evita la salida de datos de la organización y permite además independencia de la herramienta de análisis que se utilice o del modelo utilizado. Con la mayoría de otras metodologías, los datos serán capturados, procesados y almacenados por el proveedor de analítica web.

El manejo de la privacidad depende únicamente de la organización.

### **FLEXIBILIDAD DE LA RECOLECCIÓN DE DATOS**

Los servidores web pueden programados para almacenar ciertos tipos de datos e ignorar otros.

### **IDENTIFICACIÓN DE ESTADO DE DESCARGAS**

La información de bytes descargados, así como la de identificación del estado de los archivos solicitados por los visitantes puede ser capturado por los registros del servidor.

### **MÉTODO DISCRETO, NO INTRUSIVO**

Una de las principales características es que se trata de un método no intrusivo, es decir, no requiere una interacción directa con los participantes (visitantes) en la investigación (u obtención de datos).

# IDENTIFICACIÓN DE TODAS LAS TRANSACCIONES CON EL **SERVIDOR**

El uso de registros de servidor garantiza la utilización de todos los registros provenientes de todas las transacciones en el sitio web.

Los métodos alternativos que utilizan etiquetas JavaScript no identifican el acceso de usuarios que usan navegadores con JavaScript deshabilitado. Estos métodos tampoco pueden capturar descargas de documentos (PDF, XLS, DOC, etc) a partir de enlaces externos al sitio web en análisis.

### 2.5 ENTIDADES PÚBLICAS

#### 2.5.1 DEFINICIÓN

De acuerdo a la Directiva N°002-2010-PCM/SGP (Presidencia del Consejo de **Ministros, 2010):** 

"Se considera Entidad Pública a toda organización del Estado Peruano, con Personería jurídica de Derecho Público, creada por norma expresa en el que se le confiere mandato a través del cual ejerce funciones dentro del marco de sus competencias y atribuciones, mediante la administración de recursos públicos, para contribuir a la satisfacción de las necesidades y expectativas de la sociedad, y como tal está sujeta al control, fiscalización y rendición de cuentas".

#### 2.5.2 PORTAL DE INTERNET DE UNA ENTIDAD PÚBLICA

Para esta investigación se considerará como Portal de Internet de una entidad pública al sitio web principal que tiene la información institucional y de transparencia. Además que tiene un responsable definido por Ley y está indexado en directorio del Portal del Estado Peruano.

#### 2.5.3 PORTAL DEL ESTADO PERUANO (PEP)

El PEP tiene la siguiente dirección http://www.peru.gob.pe

Mediante el Decreto Supremo N° 060-2001-PCM se crea el "Portal del Estado Peruano" como Sistema Interactivo de Información a los ciudadanos a través de Internet (Presidencia del Consejo de Ministros, 2001 ).

El PEP se crea como un Portal de información que proporciona un servicio de acceso unificado sobre los servicios y procedimientos administrativos que se realizan ante las diversas dependencias públicas.

El PEP tiene la máxima jerarquía entre los Portales, páginas web y similares de la Administración Pública (Presidencia del Consejo de Ministros, 2004}, esto implica que los contenidos de todos los sitios web de las entidades públicas deben estar conectados o enlazados al PEP.

La información contenida en el Portal del Estado Peruano y en los Portales Institucionales tiene carácter y valor oficial. Además la responsabilidad de publicación de los documentos normados por las leyes peruanas recae sobre los funcionarios responsables de la elaboración de los portales de internet de cada entidad pública (Congreso de la República, 2007).

El Reglamento de la Ley N° 29091 especifica los documentos que se deben publicar en los Portales Instituciones de las entidades del Estado, en el Portal del Estado Peruano y en el Portal de Servicios al Ciudadano y Empresas (Presidencia del Consejo de Ministros, 2008).

### 2.5.4 PORTAL DE SERVICIOS AL CIUDADANO Y EMPRESAS (PSCE)

El PSCE tiene la siguiente dirección http://www.serviciosalciudadano.gob.pe/

El artículo 2 del Decreto Supremo N° 032-2006-PCM crea al Portal de Servicios al Ciudadano y Empresas "adscrito al Portal del Estado Peruano – PEP, como un sistema de información en Internet sobre los procedimientos, requisitos y derechos establecidos en el Texto Único de Procedimientos Administrativos - TUPA de las entidades públicas del Estado, a fin de facilitarle dicha información al administrado, ... " (Presidencia del Consejo de Ministros, 2006).

### **2.5.5 TRANSPARENCIA Y ACCESO A LA INFORMACIÓN**

La Ley Transparencia y Acceso a la Información Pública indica el "Principio de publicidad" (Congreso de la República, 2002) ello implica:

- Toda información que posea el Estado se presume pública, salvo las excepciones expresamente previstas en esta Ley.
- El Estado adopta medidas básicas que garanticen y promuevan la transparencia en la actuación de las entidades de la Administración Pública.
- El Estado tiene la obligación de entregar la información que demanden las personas en aplicación del principio de publicidad.

Además esta Ley indica que todas las entidades públicas designarán al funcionario responsable de entregar la información solicitada.

Esta Ley establece la creación de portales de transparencia en las entidades del Estado y también indica que las entidades públicas deberán identificar al funcionario responsable de la elaboración de los portales de Internet.

### **2.5.6 PORTAL DE TRANSPARENCIA ESTÁNDAR**

El Portal de Transparencia estándar principal se encuentra dentro del Portal del Estado peruano y además se incorpora un enlace en las páginas web de las entidades públicas.

El Decreto Supremo Nº 063-2010-PCM aprueba la implementación del Portal de Transparencia Estándar en las entidades públicas (Presidencia del Consejo de Ministros, 2010).

Este Decreto establece formatos estándares bajo los cuales las entidades públicas están obligadas a publicar la información de la Ley Transparencia y Acceso a la Información Pública.

### **2.5. 7 ACCESIBILIDAD DE LOS SITIOS WEB DE ENTIDADES PÚBLICAS**

El gobierno promueve la accesibilidad de los sitios web y obliga a que las entidades públicas adecuen sus portales y páginas para que personas con discapacidad visual puedan acceder a la información que contienen estos sitios web (Congreso de la República, 2005).

La Resolución Ministerial N° 126-2009-PCM establece los lineamientos para accesibilidad a páginas web y aplicaciones para telefonía móvil para instituciones públicas del Sistema Nacional de Informática (Presidencia del Consejo de Ministros, 2009).

Con esta Resolución el Estado Peruano establece el propósito de que las instituciones públicas apliquen las "Pautas de Accesibilidad de los Contenidos Web 1.0". El documento se basa en las directivas de la W3C (World Wide Web Consortium, es un consorcio internacional que produce estándares para la World Wide Web).

# CAPÍTULO 3 ESTADO DEL ARTE

### 3.1 CLASIFICACIÓN DE LA INVESTIGACIÓN

De acuerdo a la clasificación propuesta por (Barrantes, 1999) esta investigación se clasificaría según la Tabla 5.

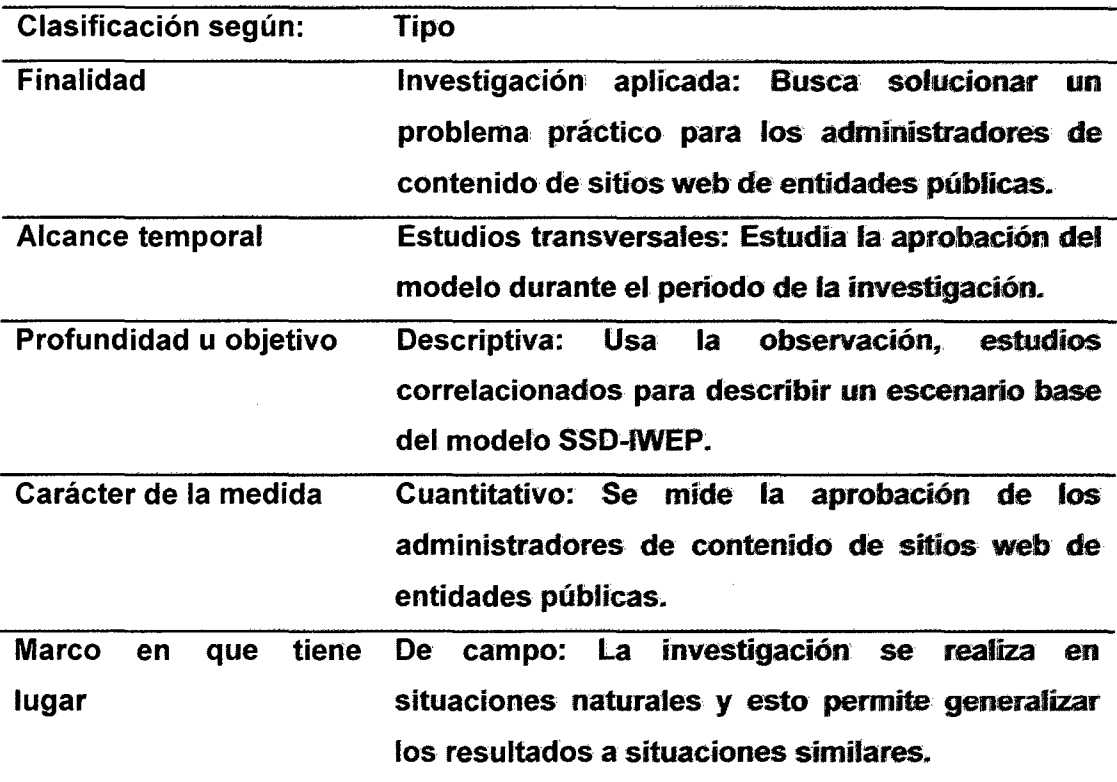

### Tabla 5: Clasificación de la Tesis

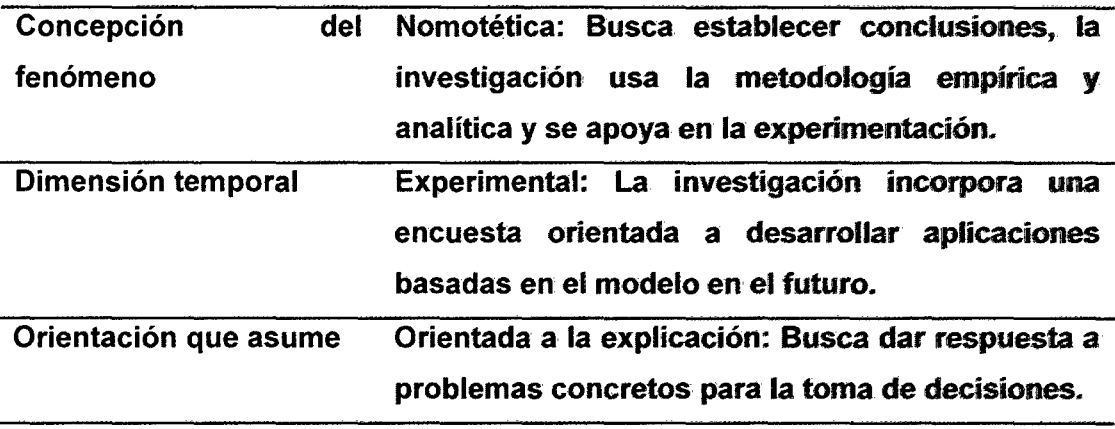

Fuente: (elaboración propia).

#### 3.2 ANTECEDENTES

Los sistemas informáticos de apoyo a la toma de decisiones se volvieron viables con el desarrollo de las minicomputadoras, sistemas operativos compartidos y sistemas distribuidos (Power D. , Decision Support Systems: A Historical Overview, 2008b). En los 60s, empiezan los estudios sobre modelos cuantitativos computarizados para apoyar en la toma de decisiones.

### 3.2.1 NORMALIZACIÓN DE LOS REGISTROS DE UNA PÁGINA WEB

La Figura 10 muestra una base de datos normalizada de los registros de una página web (Joshi, Joshi, Yesha, & Krishnapuram, 1999). Este almacenamiento en bases de datos incrementa la seguridad de los registros del servidor web, reduce el espacio de almacenamiento, aumenta la accesibilidad y permite realizar consultas manera más eficiente.

El análisis de los registros del servidor web no sólo brinda información importante a los administradores de contenido, también ayuda para poder crear páginas web de contenido adaptativo.

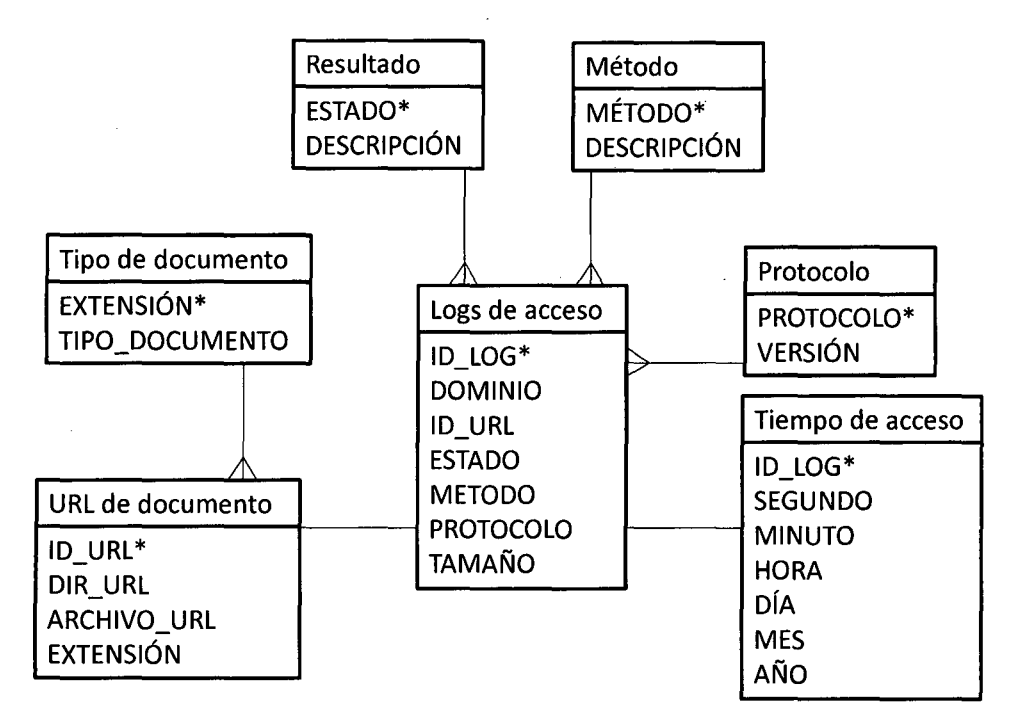

Figura 10: Base de datos normalizada para los registros de la página web

Fuente: (Joshi, Joshi, Yesha, & Krishnapuram, 1999)

### 3.2.2 UN DATA MART PARA EL ANÁLISIS DE HITS

Estos autores (Joshi, Joshi, Yesha, & Krishnapuram, 1999) presentan además un esquema para un Data Mart (Figura 11), cuya tabla de hechos se formularía a través de una conversión de la tabla normalizada, ellos plantean tener las siguientes dimensiones:

- Nombre del dominio.
- Fecha y hora.
- Método de la petición.
- URL de la página accedida.
- Resultado del pedido.
- Número de bytes transmitidos.

#### Figura 11: Tabla de hechos

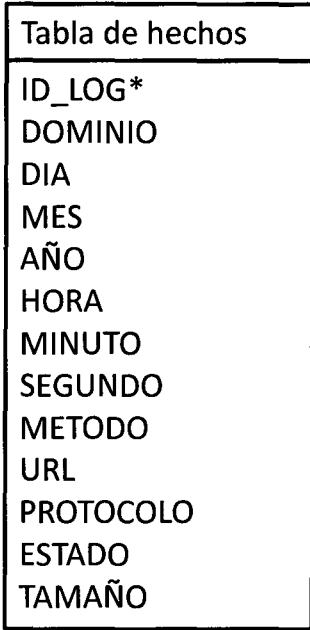

#### Fuente: (Joshi, Joshi, Yesha, &. Krishnapuram, 1999}

El modelo previo no muestra explícitamente la actividad de las visitas. Para poder mostrar las visitas se requiere diseñar un algoritmo que permita calcular a partir de hits las vistas, las visitas y los visitantes. Estos cálculos son bastante complejos de realizar por distintas razones como la presencia de proveedores de internet (ISP), distintos niveles de caché, datos incompletos y abundancia de información en los ficheros de registros.

Otro problema en esta situación lo añaden los robots, spiders y agentes inteligentes que reúnen información para sus bases de datos y generan ruido en los registros del servidor web.

Una vez superado la identificación de visitantes, visitas y páginas, el siguiente paso es crear un modelo de análisis.

### 3.2.3 ANÁLISIS DE USO DE UNA PÁGINAS WEB

La propuesta de Data Mart con 5 dimensiones (Li, 2000) que se muestra en la Figura 12 se basa en el seguimiento de clics. Este modelo plantea estas dimensiones.

43

- Sesiones.
- Páginas.
- Agentes.
- Usuarios.
- Referencias.

#### Figura 12: Dimensiones del modelo de datos de seguimiento de clics

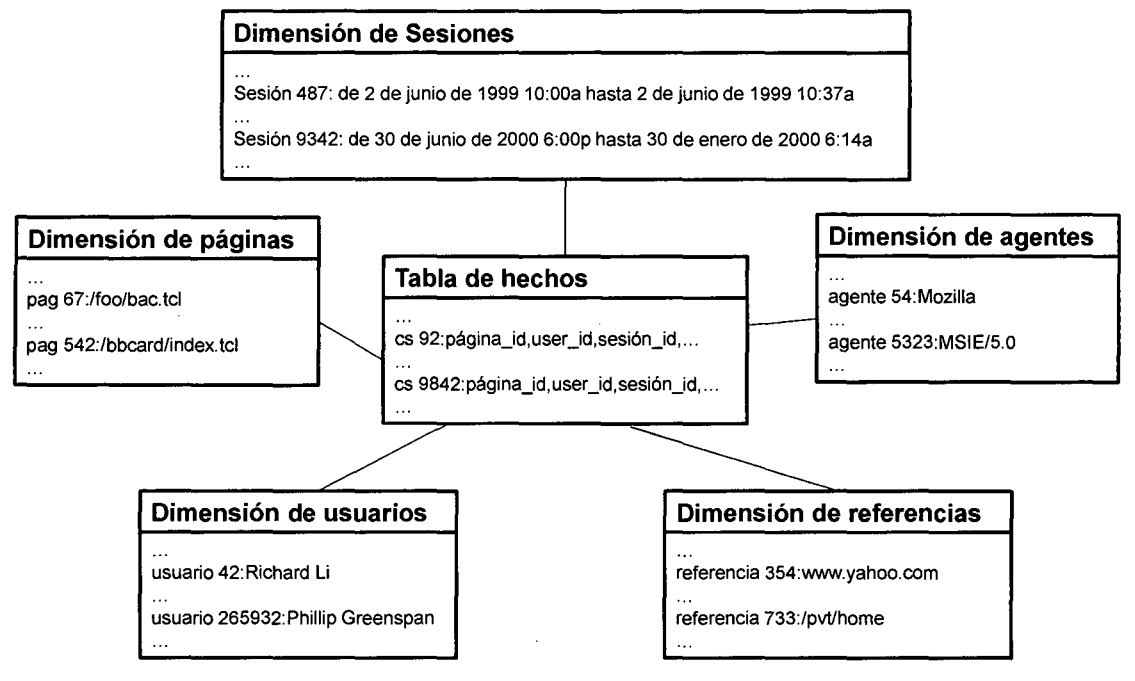

Fuente: (Li, 2000).

Se debe destacar que se deben tener en cuenta 5 características fundamentales en el diseño de su modelo (Li, 2000):

- Privacidad de los visitantes.
- Desempeño y escalabilidad .
- Transparencia .
- Independencia de plataforma .
- Extensibilidad.
- Exactitud.

Este también puede ser utilizado para un modelo basado en análisis de los registros de un servidor web.

### **3.2.4 ANÁLISIS DE SITIOS WEB SEGÚN USUARIO**

El análisis de estadísticas de uso, según a quien vaya orientado, se puede dividir en dos partes:

- Orientado a los administradores de la página web
- Orientado al análisis de ventas

Un modelo con 2 Data Mart (Serra, Campos, Machado, & Pires, 2003)<sup>3</sup> permite separar la información que necesitan ambos lados de la organización. El primer Data Mart planteado por estos autores incluye 9 dimensiones (Figura 13) y está orientado al servicio web:

- Estado
- Origen
- **Fecha**
- Hora
- Servicio web
- Método
- Host
- Proveedor
- **Prioridad**

<sup>3</sup>  Serra, S., Campos, L., Machado, M. y Pires, P. "A data mart approach for monitoring Web services usage and evaluating quality of services" en el XVIII Simpósio Brasileiro de Banco de Dados. 2003.

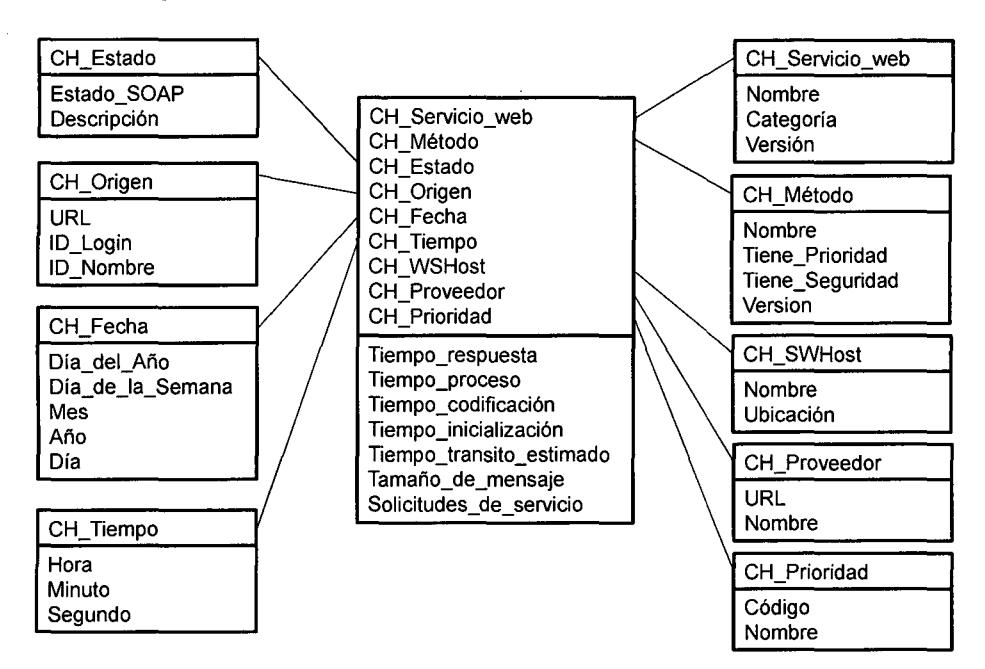

Figura 13: Data Mart para monitorear ef servidor web

Fuente: (Serra, Campos, Machado, & Pires, 2003J

**El segundo Data Mart orientado al análisis del producto (Figura 14) incluye 7 dimensiones:** 

- **Origen .**
- **Fecha .**
- **Hora .**
- **Página web .**
- Servicio web.
- **Características de la venta .**
- **Producto .**

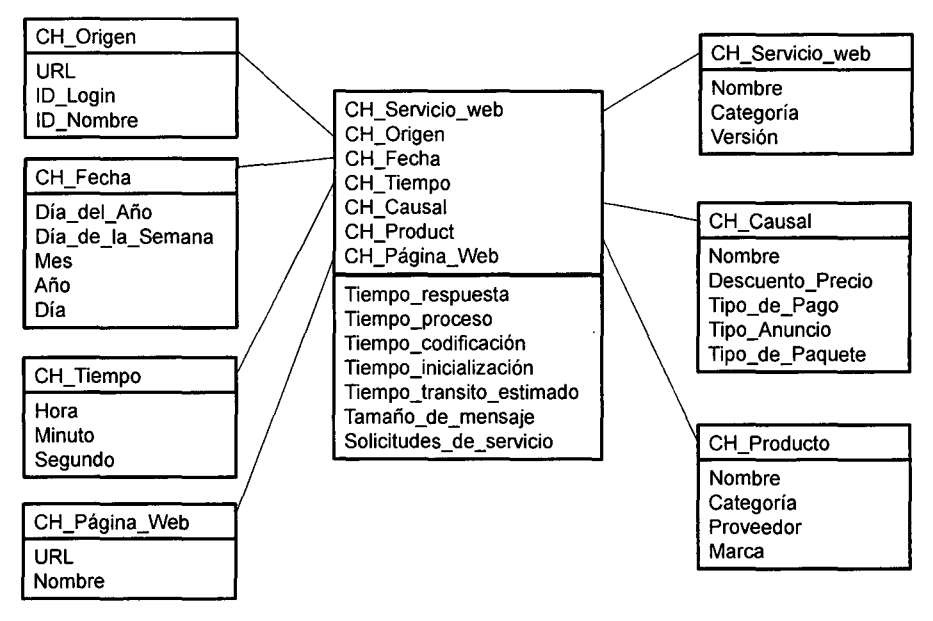

**Figura 14: Data Mart para los productos** 

Fuente: (Serra, Campos, Machado, & Pires, 2003)

Este segundo Data Mart planteado (Serra, Campos, Machado, & Pires, 2003) considera una organización orientada a la venta de productos, sin embargo se podría redirigir a un enfoque de difusión de información si consideramos que cada publicación es un producto en sí.

# **3.2.5 MODELO PARA ANÁLISIS DE VISITAS Y PÁGINAS CON DOS ESTRELLAS**

Una forma de dividir el análisis de uso de un sitio web es separarlo por análisis de usuarios y análisis de páginas.

Un modelo utilizado en la Universidade do Porto (Teixeira & David, 2005) presentan un modelo para monitorear la conducta de los usuarios de un sistema de información para evaluar su impacto y orientar su mejora, para ello plantean dos tablas de hechos, una orientada al análisis de uso de las páginas (Figura 15) y la otra dirigida a evaluar el comportamiento de las sesiones (Figura 16).

La estructura de los Data Mart nos muestra una estructura propia de la Universidad, como el periodo académico y la institución, esto indica una adecuación de acuerdo a las necesidades de información de la institución.

Este modelo es importante porque añade la posibilidad de añadir agrupaciones o características particulares que escapan a las características típicas de los registros del servidor.

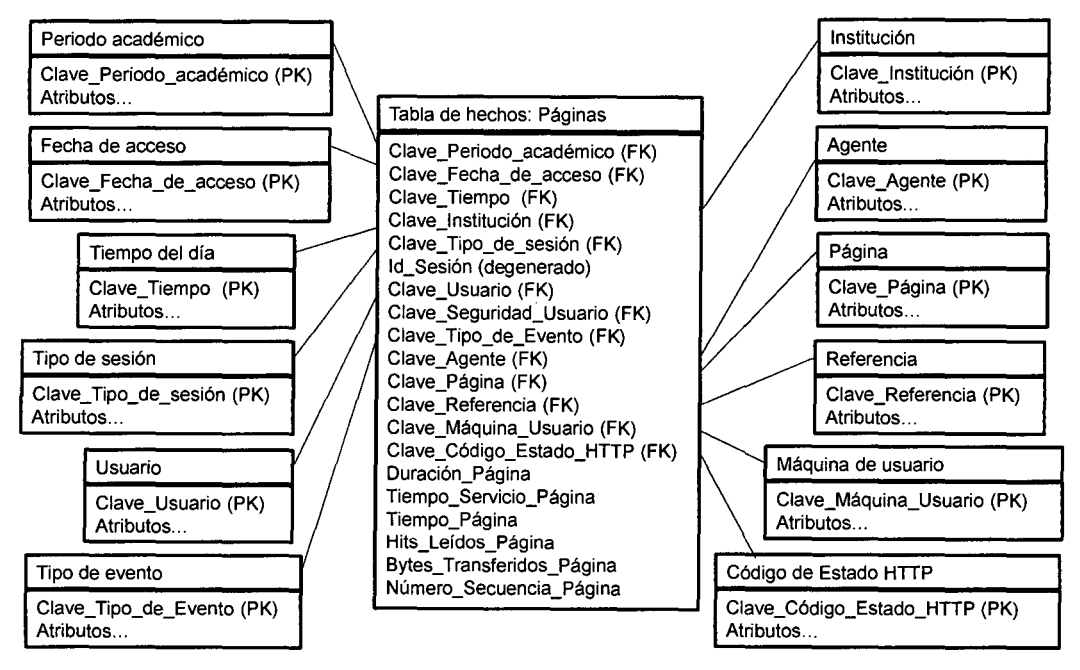

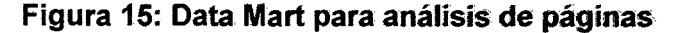

Fuente: (Teixeira & David, 2005)

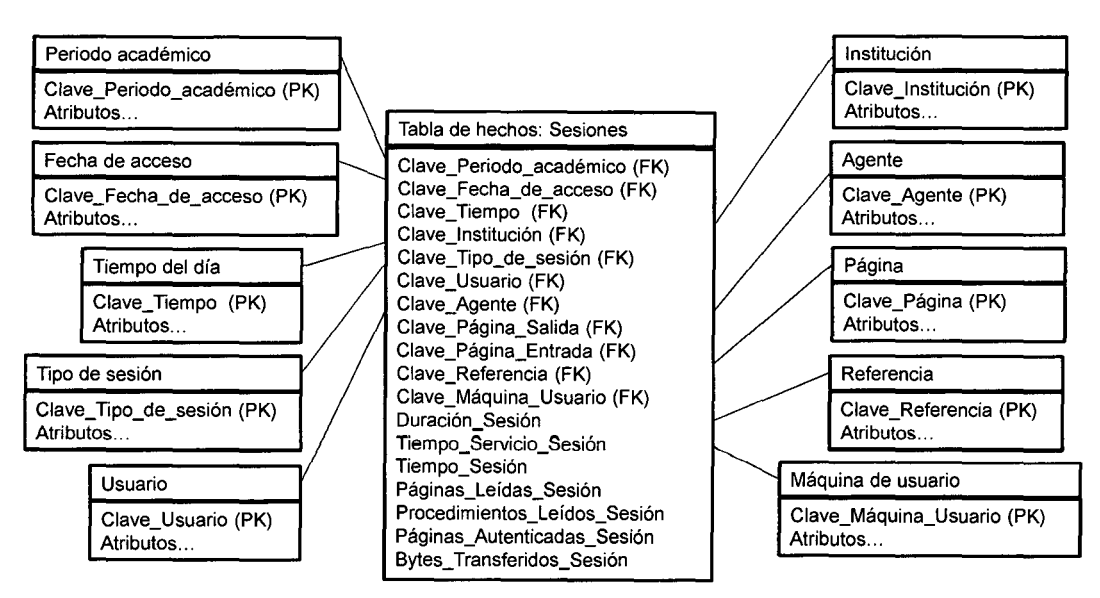

**Figura 16: Data Mart para análisis de sesiones** 

Fuente: (Teixeira & David, 2005)

### 3.2.6 MODELO GENÉRICO PARA ANÁLISIS DE VISITAS Y PÁGINAS

El modelo genérico planteado por (Velásquez & Palade, 2008) presenta un modelo alternativo de un Data Mart con 5 dimensiones. Estos autores indican que, en términos de desempeño, no es conveniente definir un modelo de estrella con muchas tablas de dimensión debido a que las operaciones que incluyen unir tablas (JOIN) utilizarían sustanciales recursos computacionales.

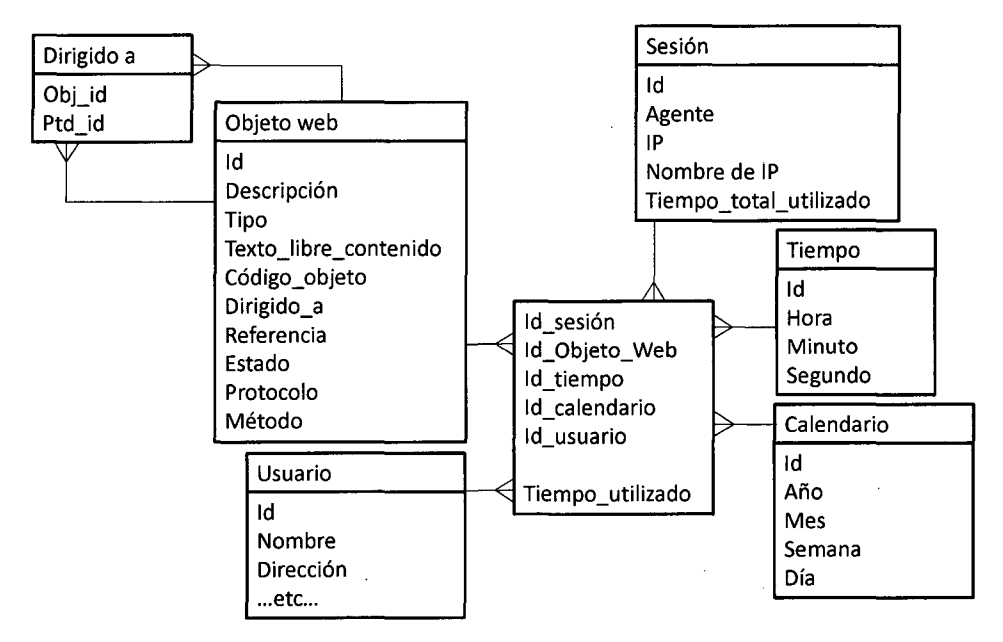

Figura 17: Un modelo genérico de estrella para los datos de la página web

Fuente: (Velásquez & Palade, 2008).

### 3.2.7 ESQUEMA DE ESTRELLA DETALLADO PARA LA NAVEGACIÓN

Por otro lado, (Ravikumar, Manjunath, Ravindra, & Archana, 2011) presentan un esquema de estrella de Data Mart más general para el seguimiento de clics (Figura 18).

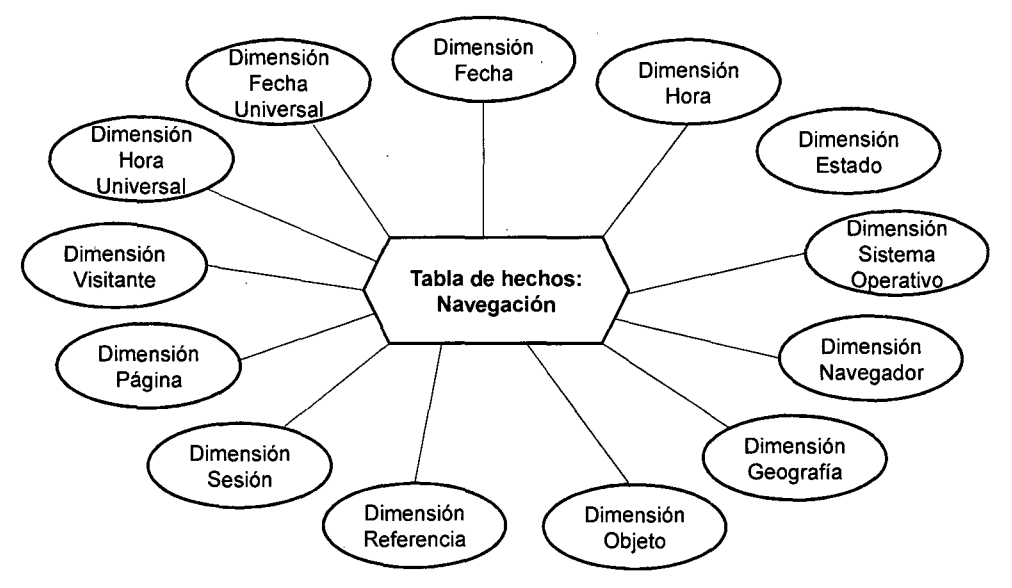

#### Figura 18: Un modelo de estrella de Data Mart orientado a páginas web

Fuente: (Ravikumar, Manjunath, Ravindra, & Archana, 2011).

En el centro la tabla de hechos básicamente que recoge el tiempo en segundos que demora un visitante en una página o archivo y los bytes transferidos al cliente del servidor web. Las dimensiones están descritas a continuación:

- Fecha universal con niveles de Año, Trimestre, Mes, Semana y Día.
- Fecha universal del día con niveles de Hora, Minuto y Segundo.
- Hora local con niveles de Año, Trimestre, Mes, Semana y Día.
- Hora Local del día con niveles de Hora, Minuto y Segundo.
- Dirección IP, id de visitante o id de cookie.
- Página con niveles de tipo de objeto, tipo de archive, página y dirección URL o Dominio, sitio, directorio y URL.
- Sesión con nivel de sesión (visita) y tipo.
- Referencia con niveles de tipo y URL o Dominio, Sitio y URL.
- Estado con niveles de tipo y descripción.
- Visita.
- Página de contenido.

#### 3.3 **BASE DEL MODELO SSD BUSCADO**

La investigación ampliará el modelo de normalización de los registros planteado previamente (Joshi, Joshi, Yesha, & Krishnapuram, 1999) y a partir de este planteará un modelo de análisis de datos para el SSD-IWEP basado en Data Mart con 2 estrellas (Teixeira & David, 2005), una para el análisis de sesiones y otra para el análisis de páginas. El modelo SSD-IWEP extenderá una estrella para análisis de visitantes.

La investigación evalúa todas las dimensiones planteadas (Ravikumar, Manjunath, Ravindra, & Archana, 2011) y plantea un modelo

### **3.4 APLICACIONES SIMILARES**

En esta sección se toman en cuenta las herramientas gratuitas más utilizadas por los administradores de sitios web. AWStats, Analog y Google Analytics son tres de las herramientas de análisis de registros web gratuitos más utilizadas.

#### **3.4.1 AWSTATS**

AWStats, separa a los visitantes humanos de los robots de búsqueda en su informe resumido de tráfico. El comportamiento de los robots web, arañas y rastreadores es algo que las herramientas basadas en JavaScript no pueden mostrar, porque los motores de búsqueda no ejecutan JavaScript y por ende no pueden enviar los datos al servidor de rastreo.

Además las herramientas basadas en análisis de registros pueden mostrar los bytes consumidos y los errores de páginas no encontradas (King, 2008).

AWStats genera unos análisis bastante robustos, puede analizar registros de servidores: Web, de contenido multimedia a demanda, de transferencia de archivos y de correo. También se puede analizar archivos de registro de todas las herramientas de servidor más importantes. Esta herramienta de código abierto es muy fácil de leer y ofrece una rápida lista de estadísticas globales. Incluso, pueden obtener información sobre los ataques de gusanos con este software. Esta herramienta gratuita funciona con cualquier sistema operativo o navegador.

51

### **3.4.2 ANALOG**

Analog es otro analizador de archivo de registro muy popular. Ofrece varias ventajas. Es escalable, altamente configurable y gratis.

Funciona en cualquier sistema operativo y navegador, y se reporta en 32 idiomas. Esta herramienta gratuita ofrece apoyo o soporte comercial. Es muy fácil de leer y ofrece una rápida ronda de estadísticas globales.

### **3.4.3 GOOGLE ANAL YTICS**

Google ofrece una herramienta de análisis gratuita y brinda abundante información acerca de cómo los visitantes encuentran un sitio web y cómo interactúan con él.

Google Analytics presenta limitaciones debido al uso de etiquetas JavaScript que no permiten analizar algunos aspectos importantes en sitios web educativos o por las definiciones de visita preestablecidos (Dragos, 2011 ).

#### **3.5 INDICADORES UTILIZADOS PARA EL ANÁLISIS DE UN SITIO WEB**

Un producto de analítica web debe permitir obtener los siguientes indicadores (Kaushik, 2010) (Peterson, 2004):

- Visitas
- Visitantes únicos
- Descargas
- Tiempo en la página
- Tiempo en el sitio web
- Ratio de rebote
- Páginas de salida
- Páginas de entrada
- **Referencias**
- Tasas de conversión
- Frecuencia de uso
# **CAPÍTULO 4 MODELO SSD-IWEP**

# **4.1 ANÁLISIS INICIAL**

# **4.1.1 OBJETIVO**

Desarrollar la primera versión de un Modelo SSD orientado a la administración de contenido de sitios web de entidades públicas en el Perú (SSD-IWEP), que permita dar soporte a las decisiones de los administradores de contenido de estos portales de Internet.

El modelo debe permitir la construcción de aplicaciones que brinden información sobre:

- ¿Cuál es el comportamiento de los visitantes al sitio web?
- ¿Identificar el comportamiento de las visitas en el sitio web?
- ¿Cuáles son las características de las descargas al sitio web?

Esta información permitirá dar soporte para tomar mejores decisiones sobre:

- Información a difundir.
- Información orientada a distintos públicos.
- Contenido a publicar o retirar del sitio.
- Promover el sitio en otros sitios web.
- Estructura del sitio web.
- Identificación y manejo de robots.

• Publicación de documentos.

El modelo debe tener las siguientes características:

- No intrusivo
- Seguro
- Mantiene la privacidad
- Desempeño
- **Escalabilidad**
- Transparente en diseño
- Independiente de la herramienta
- **Extensible**
- Exacto
- **Accesible**
- Filtra robots
- Mantiene la propiedad
- Identifica todas las transacciones

# **4.1.2 LÍMITES DEL MODELO**

Los límites del modelo son los siguientes:

- El modelo se centra en el análisis de los archivos de registros (log) del servidor web.
- El modelo no propone modelos matemáticos, ni estadísticos para el análisis de visitantes y descargas.
- El modelo asume que el principal producto de estos sitios web es la información que brindan.
- El modelo está preparado para explotación de datos, sin embargo no incluye el manejo de modelos de minería de datos (Data Mining).

# **4.2 ANÁLISIS SITUACIONAL**

## **4.2.1 MODELO DE FUENTE DE DATOS**

La fuente de datos del sistema lo conforman los siguientes componentes principales:

# **4.2.1.1 DATOS DE LA ESTRUCTURA DEL SITIO WEB**

La estructura de la información del sitio web dependerá de cada entidad pública, esta debe tener al menos la siguiente tabla:

• Tabla "paginas": La información básica de las páginas web, esta incluye el identificador de página y el nombre.

Adicionalmente el modelo plantea la categorización de las páginas y palabras claves, el modelo SSD-IWEP para ello incorpora las siguientes tablas:

- Tabla "categoria": Esta tabla guarda las categorías de las páginas. Esta tabla requiere que la tabla "paginas".
- Tabla "extension": Esta tabla almacena las extensiones de las páginas.

La Figura 19 muestra la relación de las tablas asociadas a la estructura del sitio web.

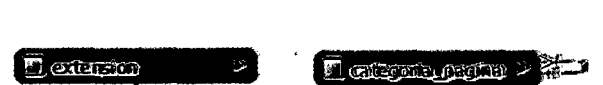

**Figura 19: Tablas para la. estructura del sitio** 

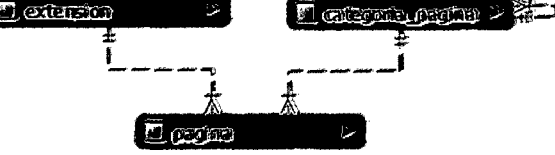

Fuente: (Elaboración propia),

# **4.2.1.2 DATOS PROVENIENTES DE LA IP**

El modelo plantea la utilización de un servicio de identificación geográfica (GeoiP) e identificación de empresas. Los servicios actuales de GeoiP permiten conocer con cierta certeza el origen de las consultas basándose en las IP de los visitantes,

además se puede utilizar este para identificar a los visitantes institucionales. Este grupo estaría conformado por las siguientes tablas:

- Tabla "ciudad": Esta guarda la información de las ciudades del planeta y estaría asociado a una región.
- Tabla "region": Esta tabla guarda datos de la región y estaría asociado de un país
- Tabla "país": Almacena datos de los países actuales en el planeta.
- Tabla "institucional": Guardaría la información de los visitantes institucionales.

La Figura 20 muestra la relación de las tablas asociadas a la IP de los visitantes.

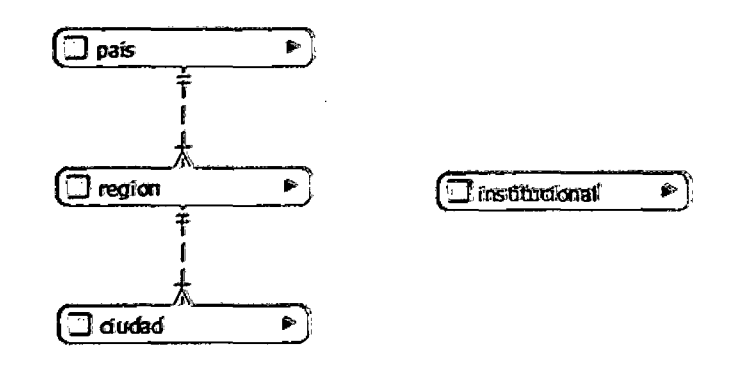

## **Figura 20: Tablas asociadas a** la1IP'

Fuente: (Elaboración propia).

#### **4.2.1.3 DATOS PROVENIENTES DEL AGENTE DE NAVEGACIÓN**

El modelo plantea usar un servicio externo de identificación de agentes de navegación. Este servicio permite conocer el navegador y el sistema operativo de los visitantes a un sitio web. Las tablas requeridas para este servicio son:

- Tabla "agente": Almacena la información del identificador del agente y su descripción.
- Tabla "tipo\_agente": Brinda información sobre el tipo de agente utilizado en la sesión.
- Tabla "sistema\_operativo": Guarda la información del sistema operativo utilizado por el visitante.
- Tabla "familia\_so": Guarda la información de las familias de sistema operativo utilizado por el visitante.
- Tabla "navegador": Esta tabla almacena los navegadores utilizados por los visitantes.
- Tabla "familia\_navegador": Esta tabla guarda las familias de navegadores utilizados por los visitantes.

La Figura 21 muestra la relación de las tablas asociadas al agente de navegación.

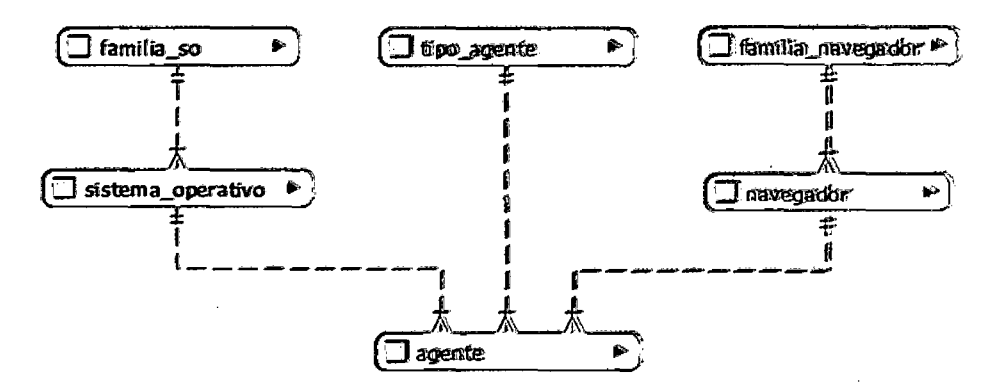

Figura 21: Tablas asociadas al agente de navegación

Fuente: (Elaboración propia).

# 4.2.1.4 DATOS PROVENIENTES DE LOS REGISTROS DEL SERVIDOR WEB

El modelo SSD-IWEP extiende la investigación planteada en la sección 3.2.1 (Joshi, Joshi, Yesha, & Krishnapuram, 1999). El Modelo SSD-IWEP plantea las siguientes tablas:

(

- Tabla "sesion": Esta tabla almacena información de las sesiones iniciadas en el servidor.
- Tabla "host": Almacena la dirección IP del visitante.
- Tabla "identificador\_usuario": Almacena la identidad RFC 1413 del cliente.
- Tabla "usuario\_autenticado": Guarda los identificadores de usuarios autenticados.
- Tabla "url": Almacena la información de las direcciones URL utilizadas.
- Tabla "sesión\_url": Almacena las URL visitadas.
- Tabla "estado": Guarda información sobre el estado de la solicitud de la URL.
- Tabla "protocolo\_peticion": Guarda el protocolo utilizado en la petición de la información.
- Tabla "metodo\_peticion": Almacena el método de petición.
- Tabla "referencia": Guarda las referencias de las URL.
- Tabla "dominio": Guarda los dominios que hacen referencia al sitio web.

La Figura 22 muestra la relación de las tablas necesarias para normalizar los datos provenientes de los registros del servidor Web.

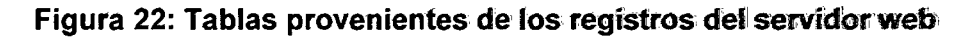

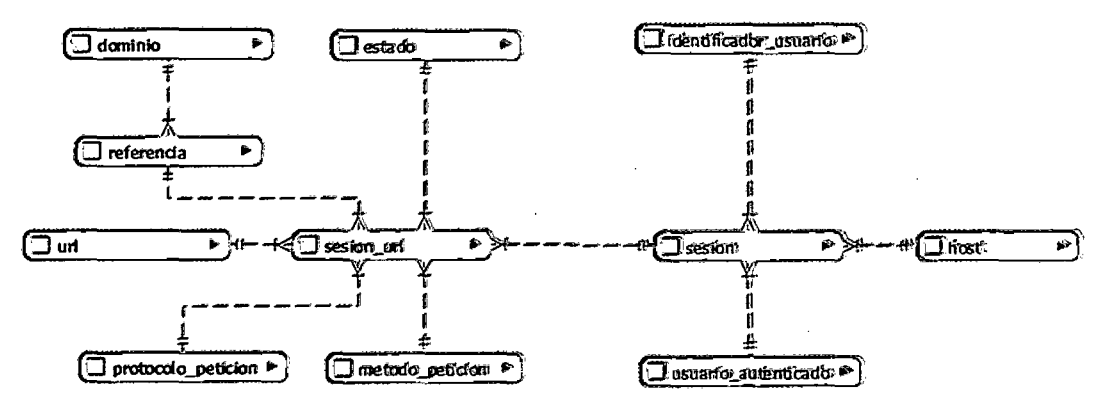

Fuente: (Elaboración propia).

# 4.2.2 ANÁLISIS DE REQUERIMIENTOS

Los reportes que ayudan a tomar decisiones sobre la difusión de información en un sitio web son:

- Reporte regional con desagregación de País, Región y Ciudad.
- Reporte de visitantes institucionales.
- Reporte de páginas con agrupación de categorías.
- Reporte de páginas de entrada con agrupación de categorías.
- Reporte de páginas de salida con agrupación de categorías.
- Reporte de páginas de referencia con agrupación de dominios.
- Reporte de sistemas operativos con desagregación de versiones.
- Reporte de navegadores con desagregación de versiones.
- Reporte de actividad por horas.

Todos los reportes deben tener:

- Filtro de navegación
	- o Visitantes únicos
	- o Visitas
	- o Descargas
- Filtro por tipo de visitante
	- o Total
	- o No Robots (visitantes humanos)
	- o Robots
- Manejo de periodos de consulta
	- o Definición de fecha inicial
	- o Definición de fecha final
	- o Definición de agrupación por meses, semanas o días

#### 4.2.3 DIAGRAMA GENERAL DEL SSD-IWEP

La Figura 23 muestra el diagrama general del Modelo SSD-IWEP, en esta se puede mostrar los 3 componentes: Datos, Modelos de análisis e Interfaces de acceso.

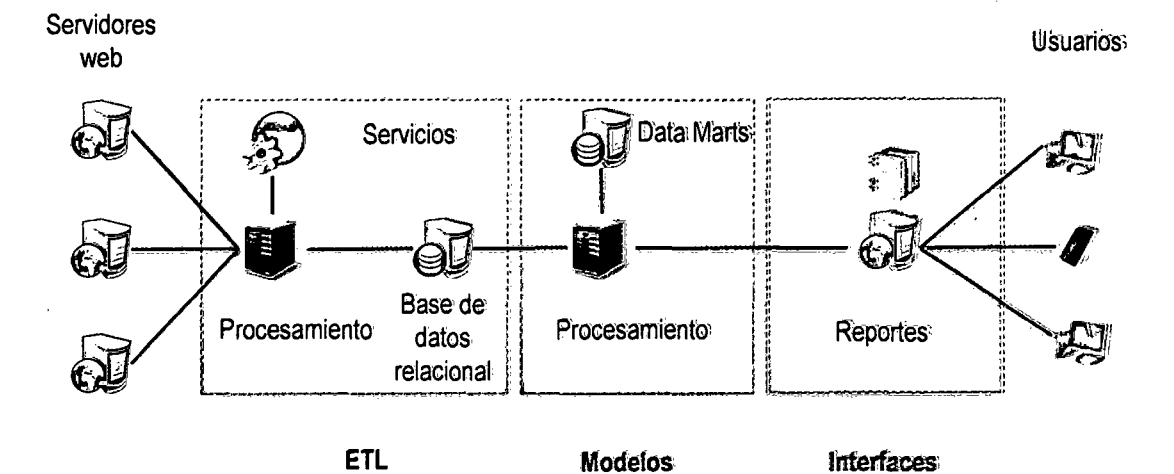

#### Figura 23: Diagrama general del modelo SSD-IWEP'

Fuente: (Elaboración propia).

# **4.3 DISEÑO DEL SISTEMA**

#### **4.3.1 COMPONENTE DE DATOS**

## **4.3.1.1 FLUJO DE DATOS**

La Figura 24 muestra el flujo general de datos, en esta se muestra que cuatro orígenes, dos internos (estructura de la página web y registros del servidor web) y dos externos a los que se accedería por medio de servicios (bases de datos de IPs y de agentes de navegación).

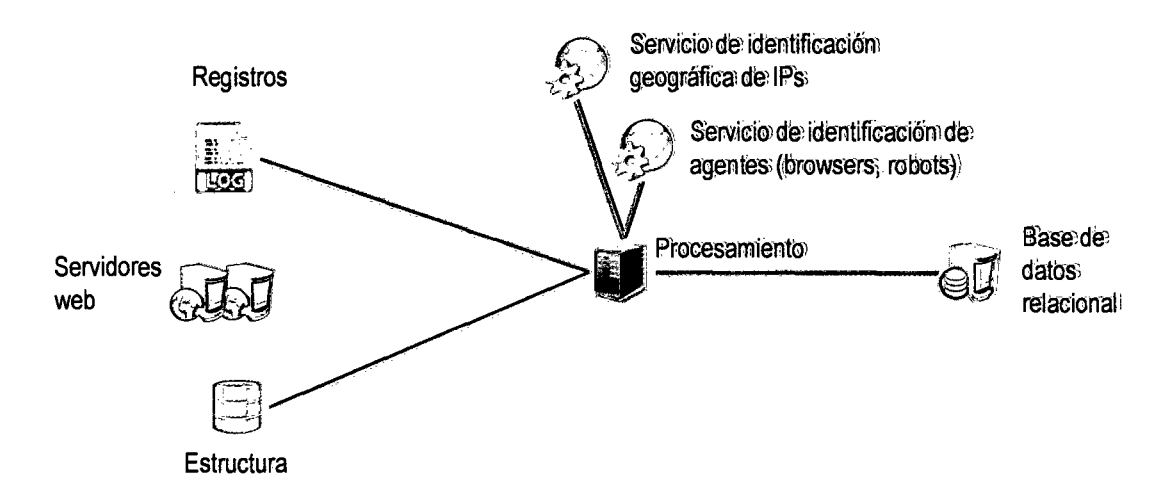

#### **Figura 24: Flujo de' datos**

Fuente: (Elaboración propia).

Una aplicación (servidor o PC) - con acceso a los datos de los servidores web y con servicios instalados de identificación geográfica y de agentes de navegación- se encarga de extraer la información de las 4 fuentes, la transforma en una forma normalizada y la carga en la base de datos relacional.

Se debe asegurar que la aplicación (PC o servidor) tenga acceso de lectura en los servidores web (para los registros y la estructura del sitio web), tenga acceso a los servicios de identificación geográfica y de agentes, y además tenga permisos de escritura en la Base de Datos Relacional.

Este procesamiento permite el almacenamiento en una base de datos que da acceso más rápido al SSD.

# 4.3.1.2 DISEÑO DE LA BASE DE DATOS

La Figura 25 muestra la estructura completa de la Base de Datos, en ella se incorporan las tablas y relaciones establecidas previamente en el análisis de datos.

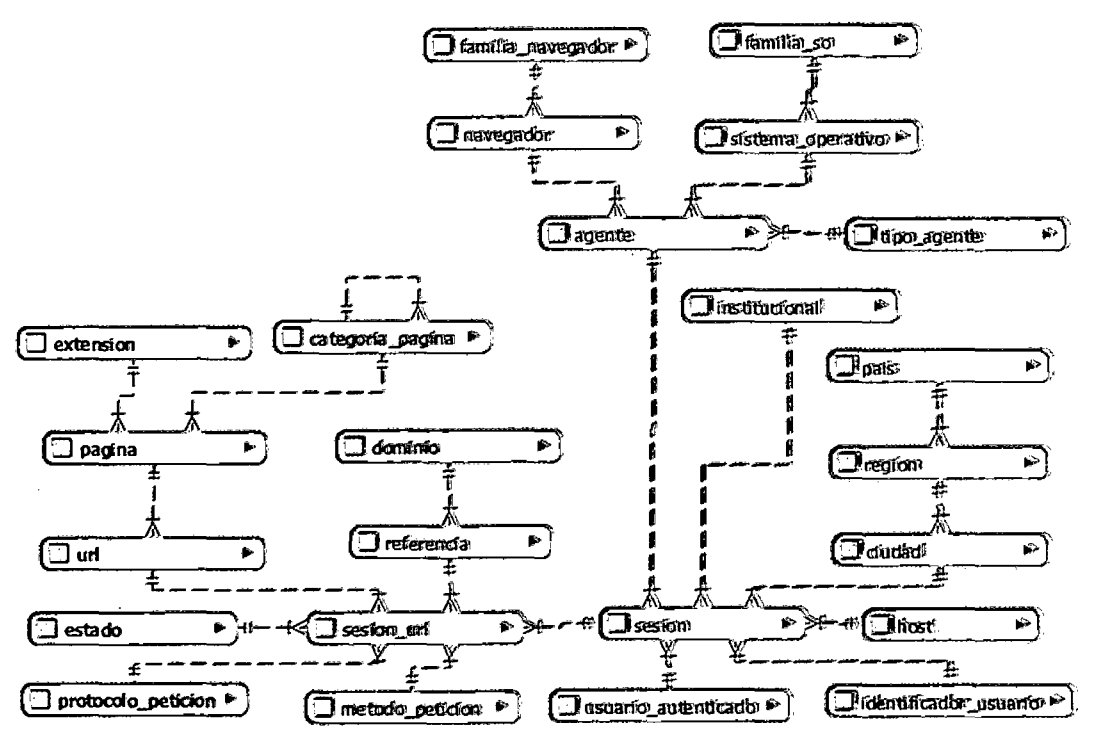

Figura 25: Estructura completa de la Base de Datos

Fuente: (Elaboración propia).

# 4.3.2 DISEÑO DE LOS MODELOS DE ANÁLISIS

# 4.3.2.1 MODELO PARA EL ANÁLISIS DE VISITANTES

La Figura 26 describe el diseño lógico para análisis de los visitantes únicos. Esta incorpora una tabla de hechos y 17 dimensiones.

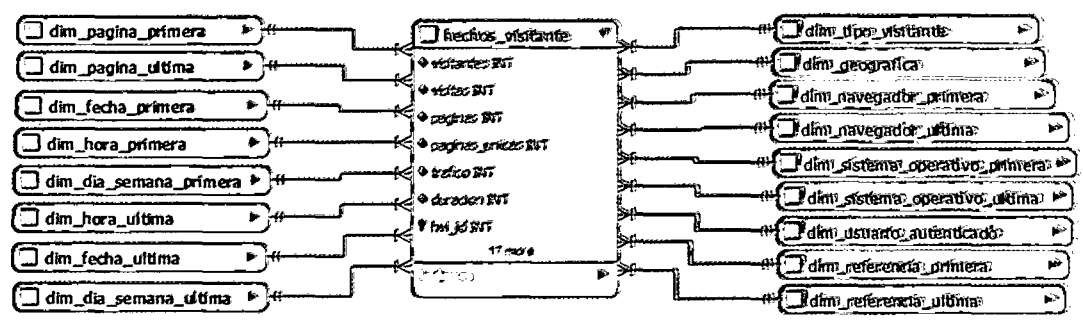

#### **Figura 26: Modelo para análisis de' visitanles>**

Fuente: (Elaboración propia).

La Tabla 6 describe los cinco valores (visitantes, visitas, páginas, páginas únicas, tráfico y duración) de la tabla de hechos para los visitantes.

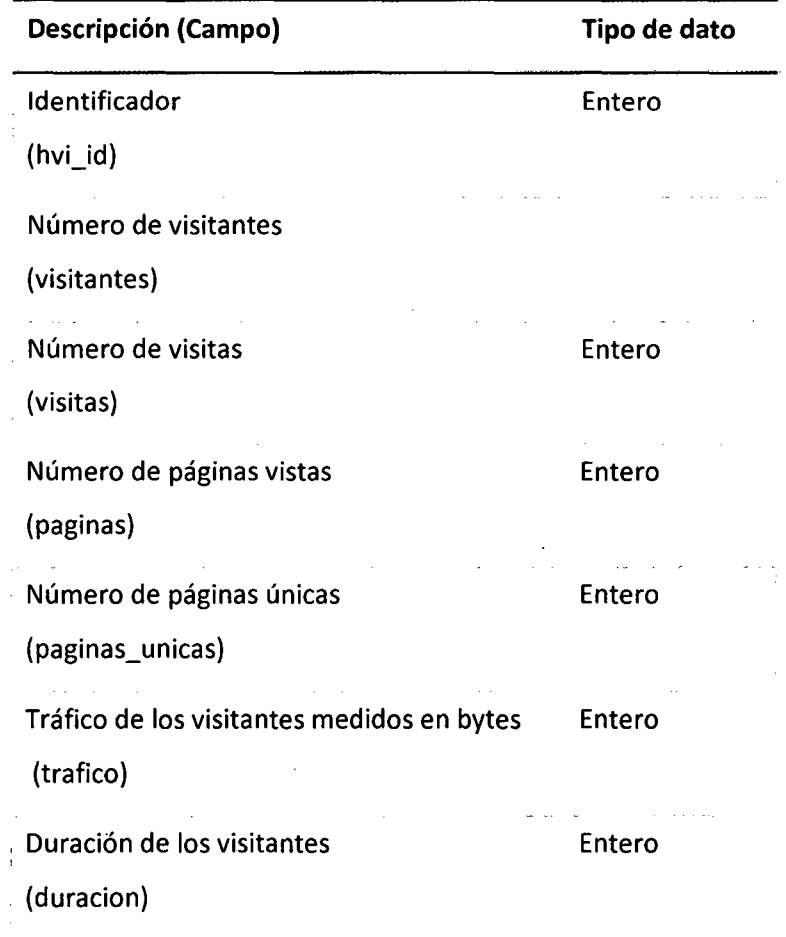

## **Tabla 6: Valores para el: análisis de visitantes,**

Fuente: (Elaboración propia).

La Tabla 7 muestra las dimensiones del modelo para análisis de visitantes

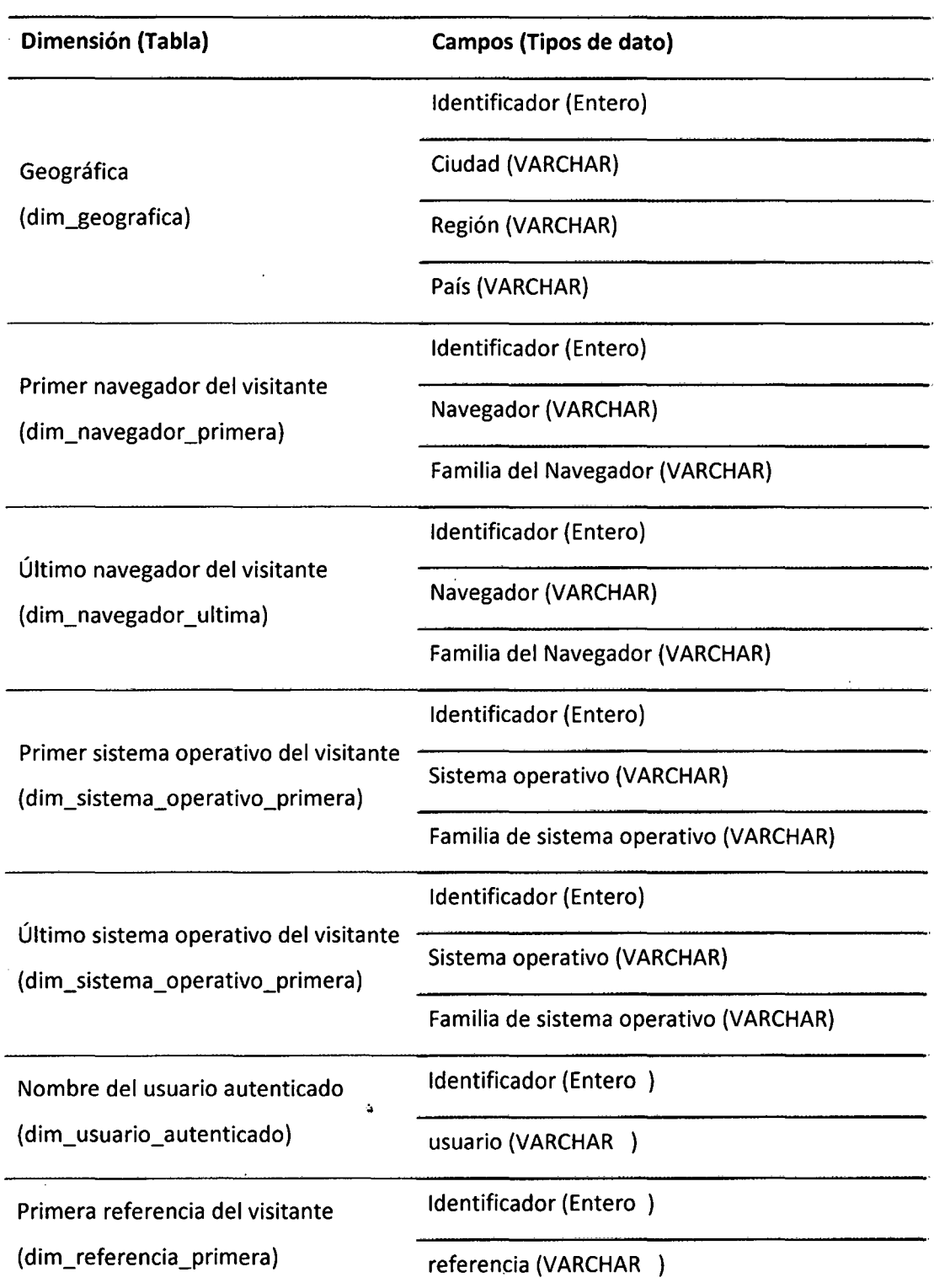

# Tabla 7: Dimensiones para el análisis de visitantes

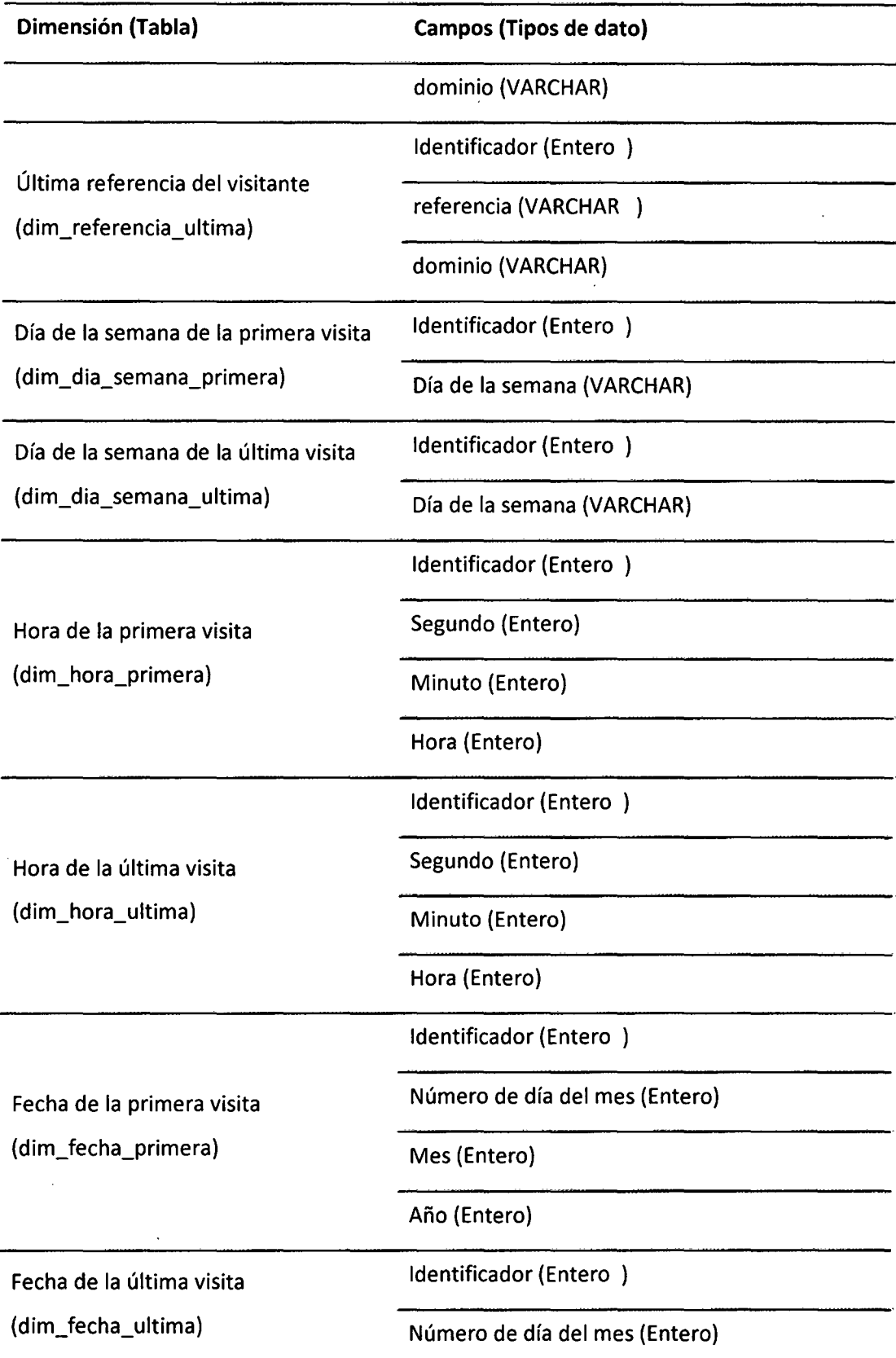

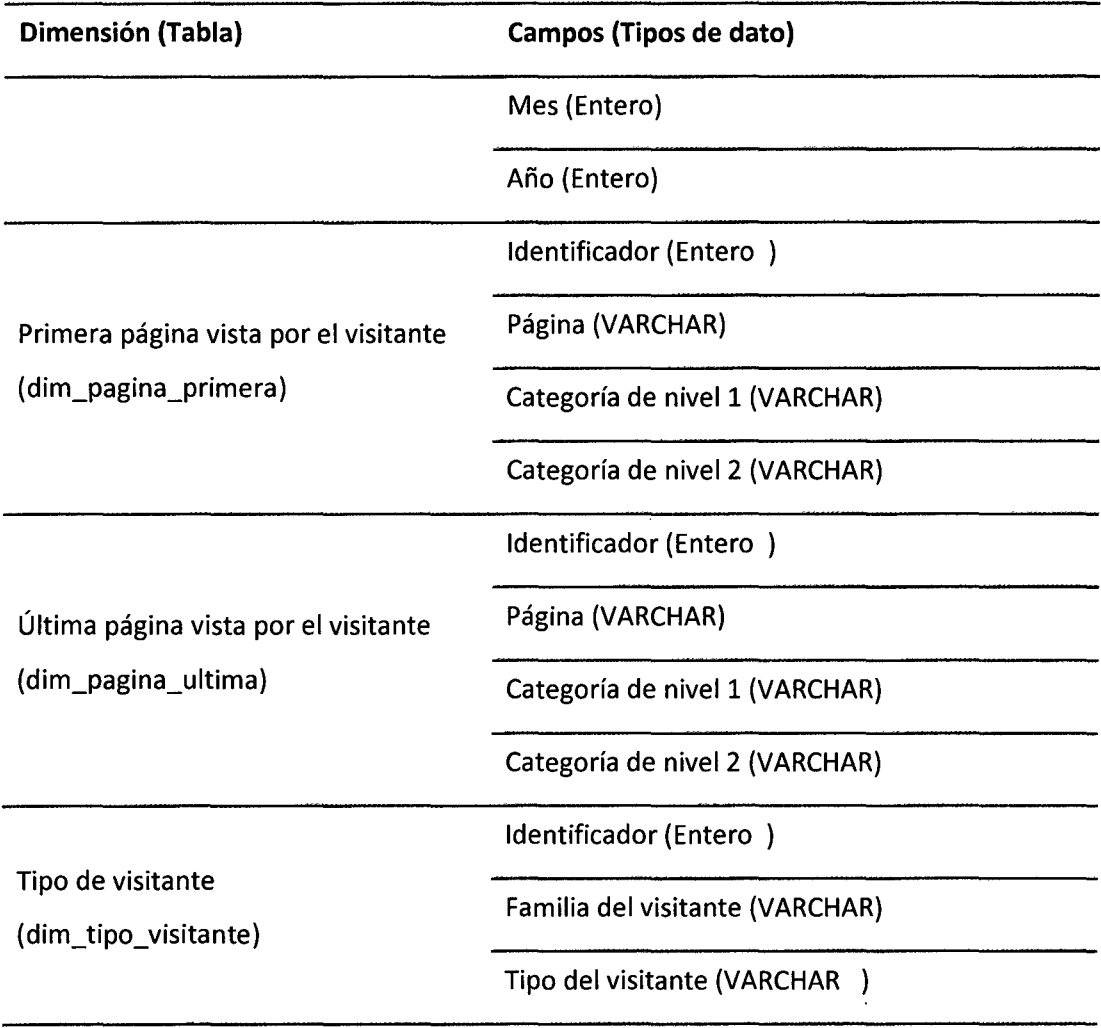

Fuente: (Elaboración propia).

# 4.3.2.2 MODELO PARA EL ANÁLISIS DE VISITAS

La Figura 27 muestra el diseño lógico para análisis de las visitas o sesiones. Esta incorpora una tabla de hechos y 15 dimensiones.

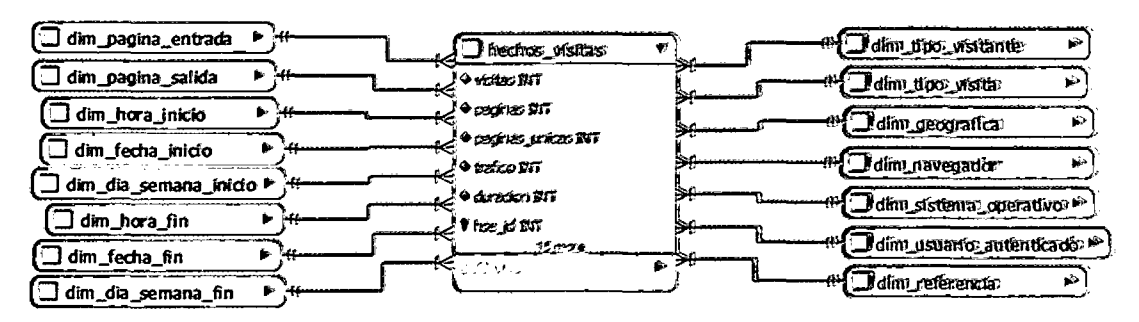

# Figura 27: Modelo para análisis de visitas~

Fuente: (Elaboración propia).

La Tabla 8 muestra los cinco valores (visitas, páginas, páginas únicas, tráfico y duración) de la tabla de hechos para los visitas.

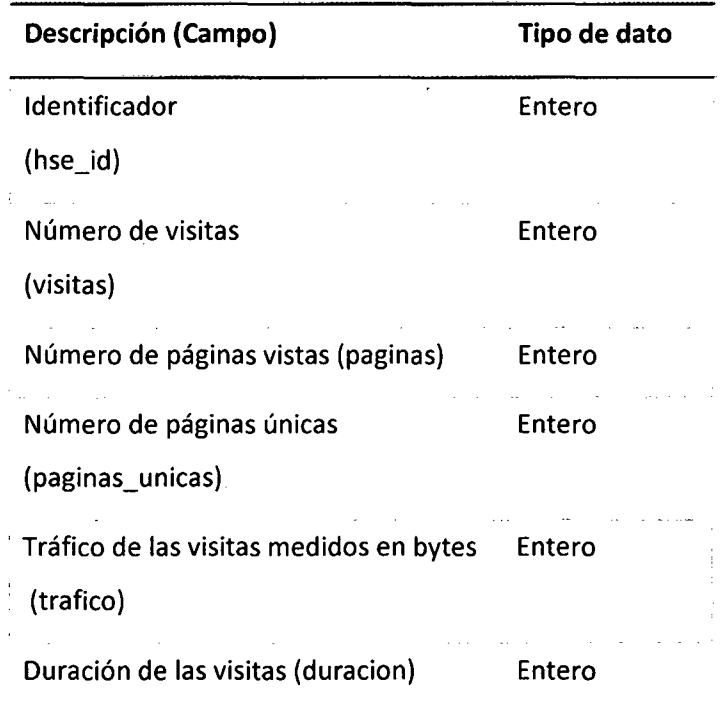

# Tabla 8: Valores para el análisis de visitas:

Fuente: (Elaboración propia).

La Tabla 9 muestra las dimensiones del modelo para análisis de visitas

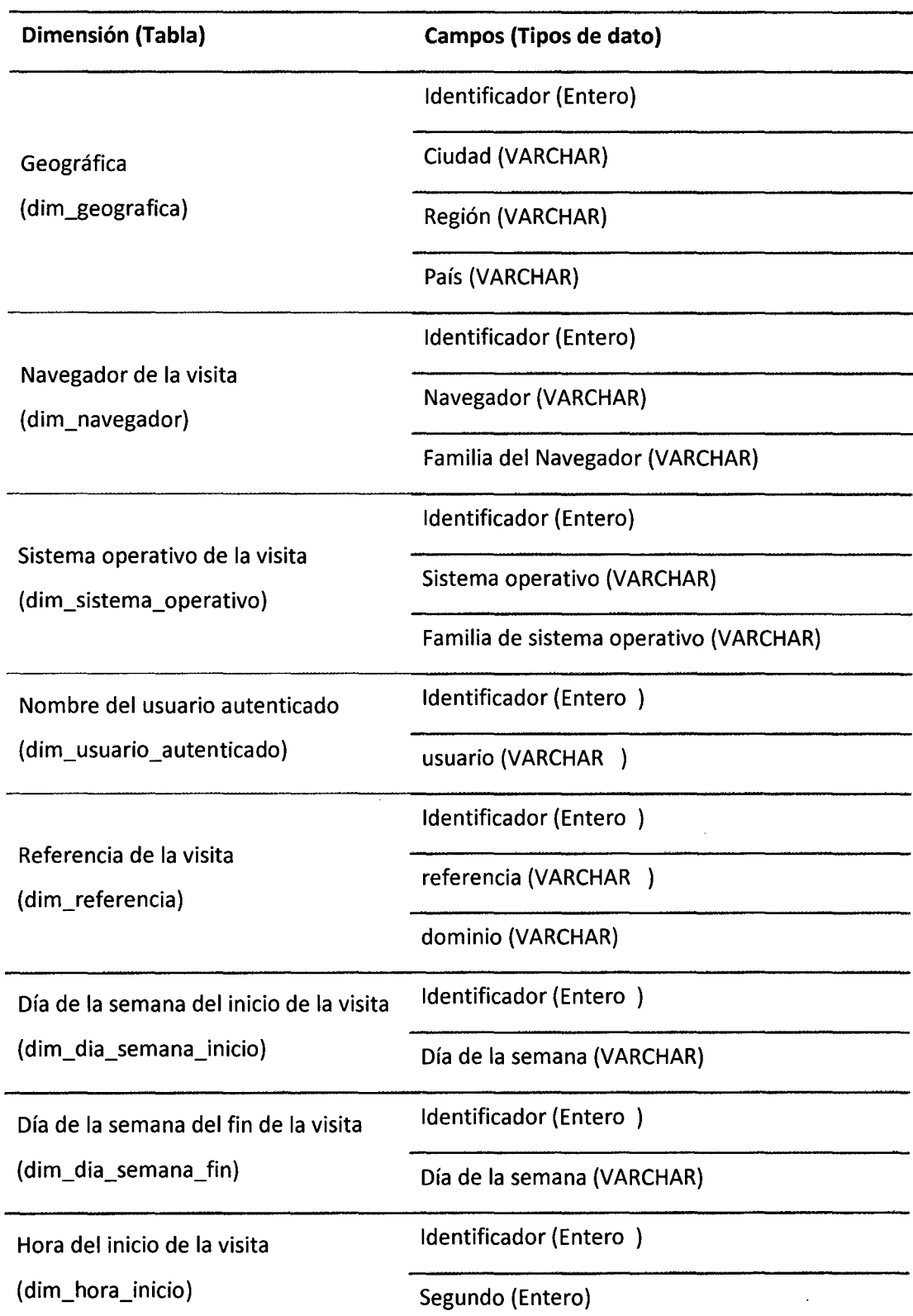

# **Tabla 9: Dimensiones para el análisis de visitas**

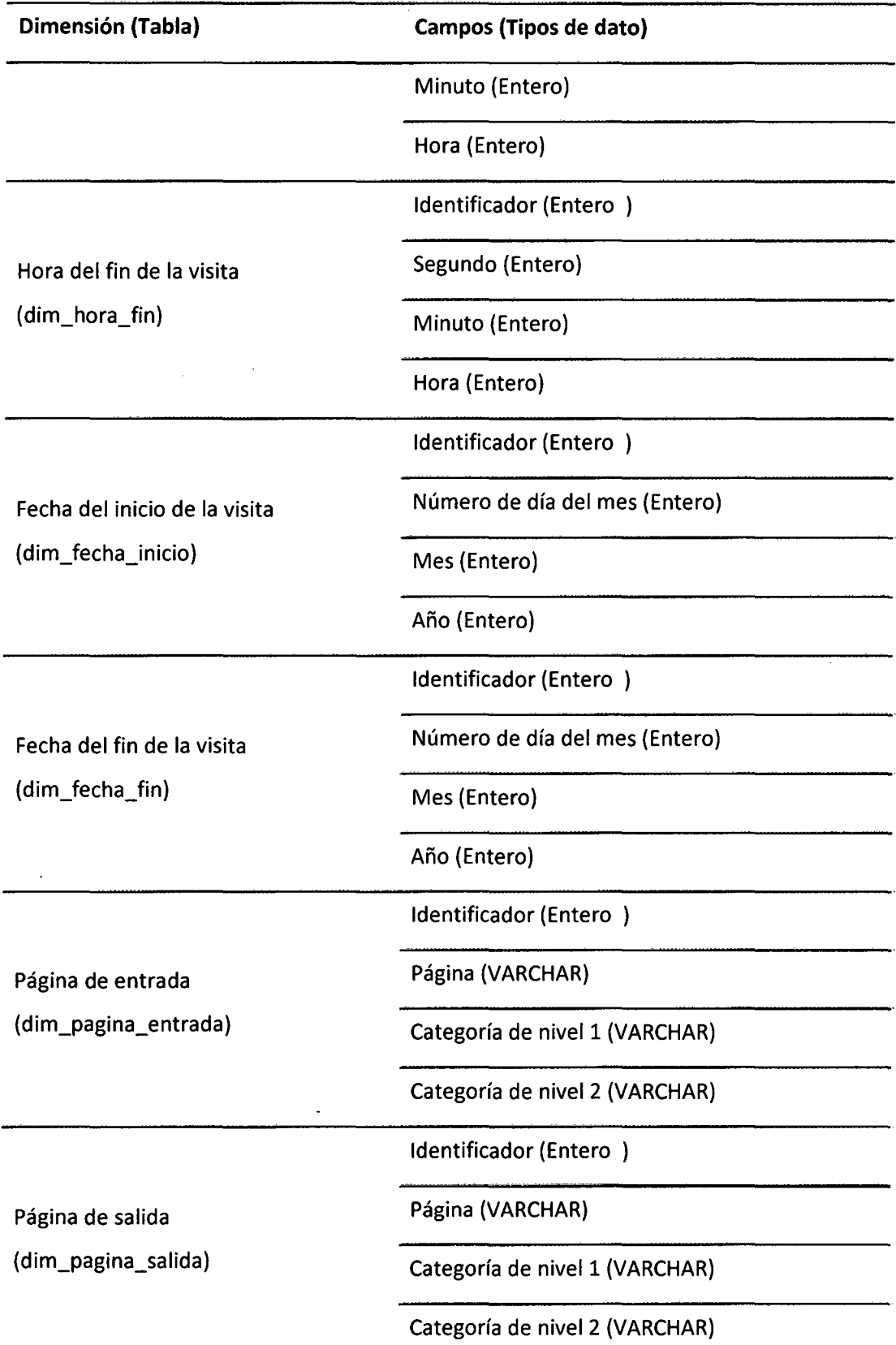

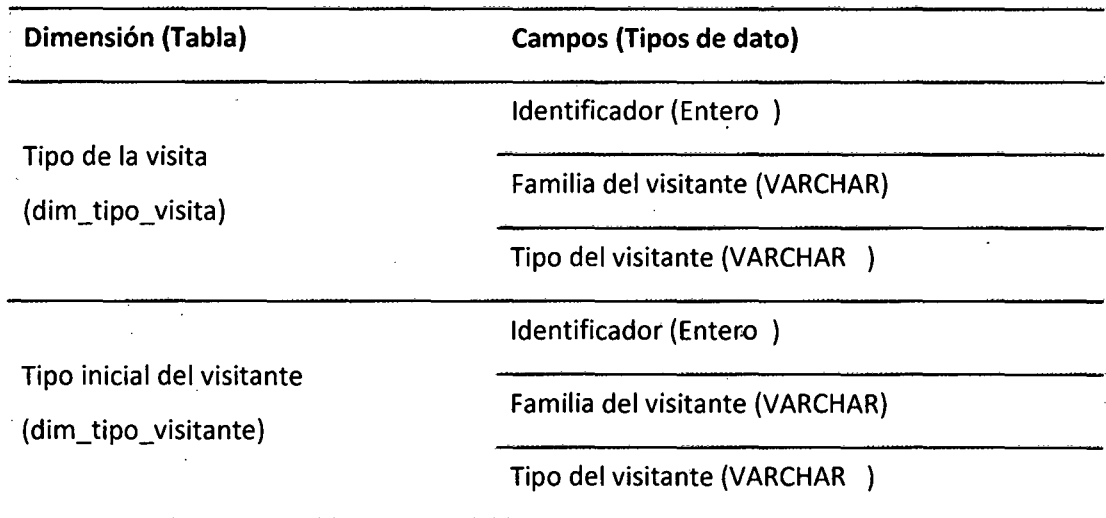

Fuente: (Elaboración propia).

# 4.3.2.3 MODELO PARA ANÁLISIS DE PÁGINAS

La Figura 28 muestra el diseño lógico para análisis de las páginas, que presenta una tabla de hechos y 14 dimensiones.

### Figura 28: Modelo para análisis de páginas

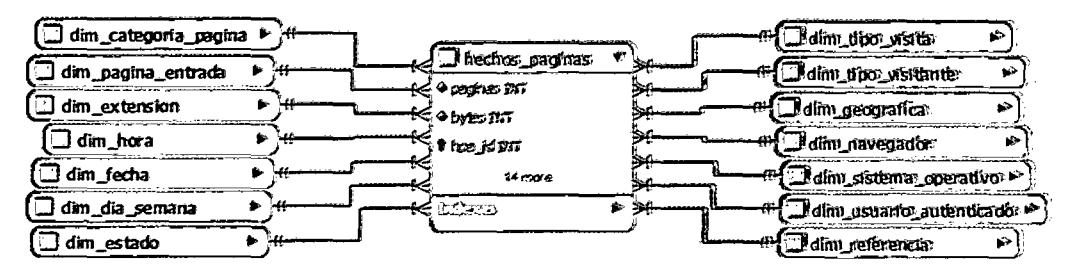

Fuente: (Elaboración propia).

La Tabla 10 muestra los dos valores (páginas y tráfico) de la tabla de hechos para análisis de páginas.

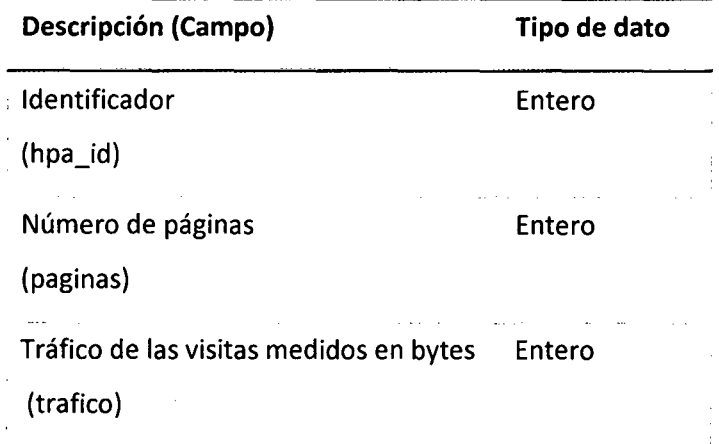

# Tabla 10: Valores para el análisis de páginas

Fuente: (Elaboración propia).

La Tabla 11 muestra las dimensiones del modelo para análisis de páginas

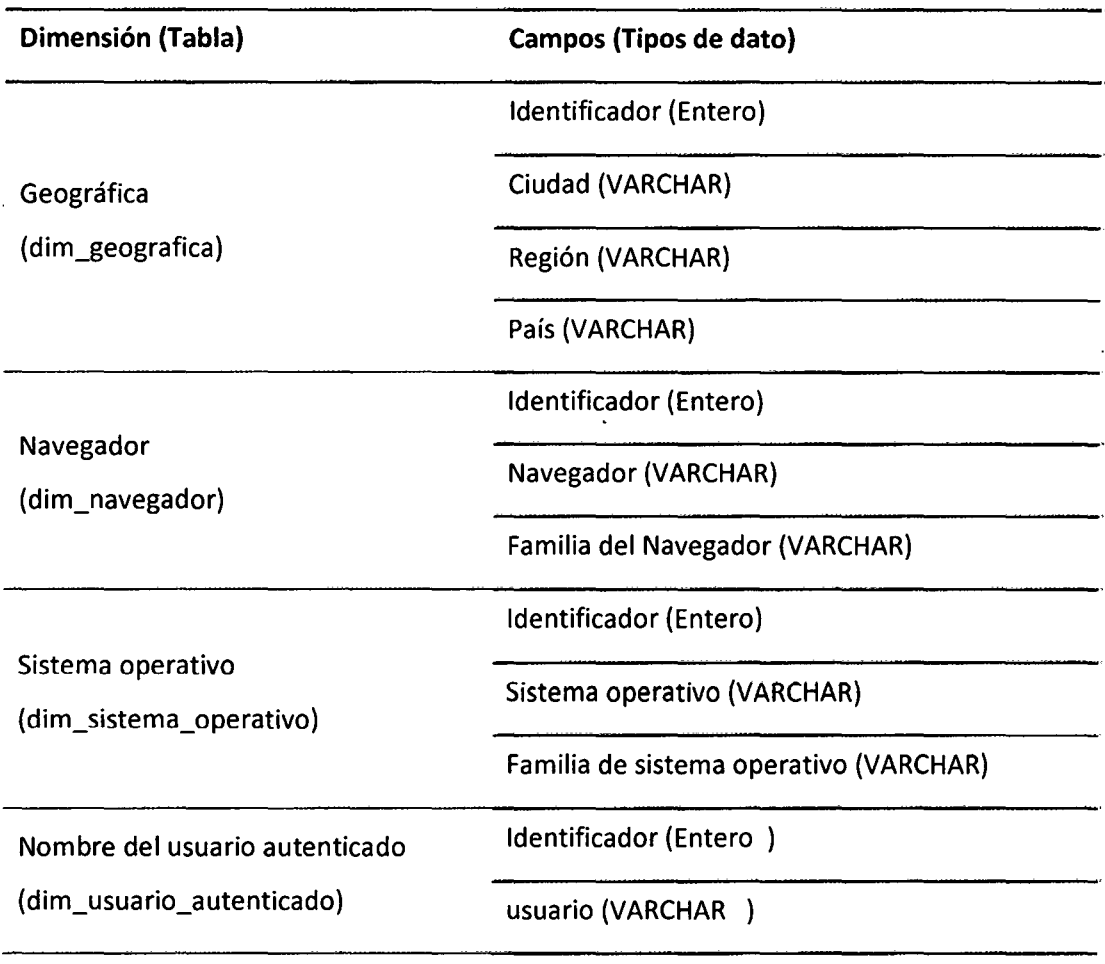

Tabla 11: Dimensiones para' el análisis de páginas

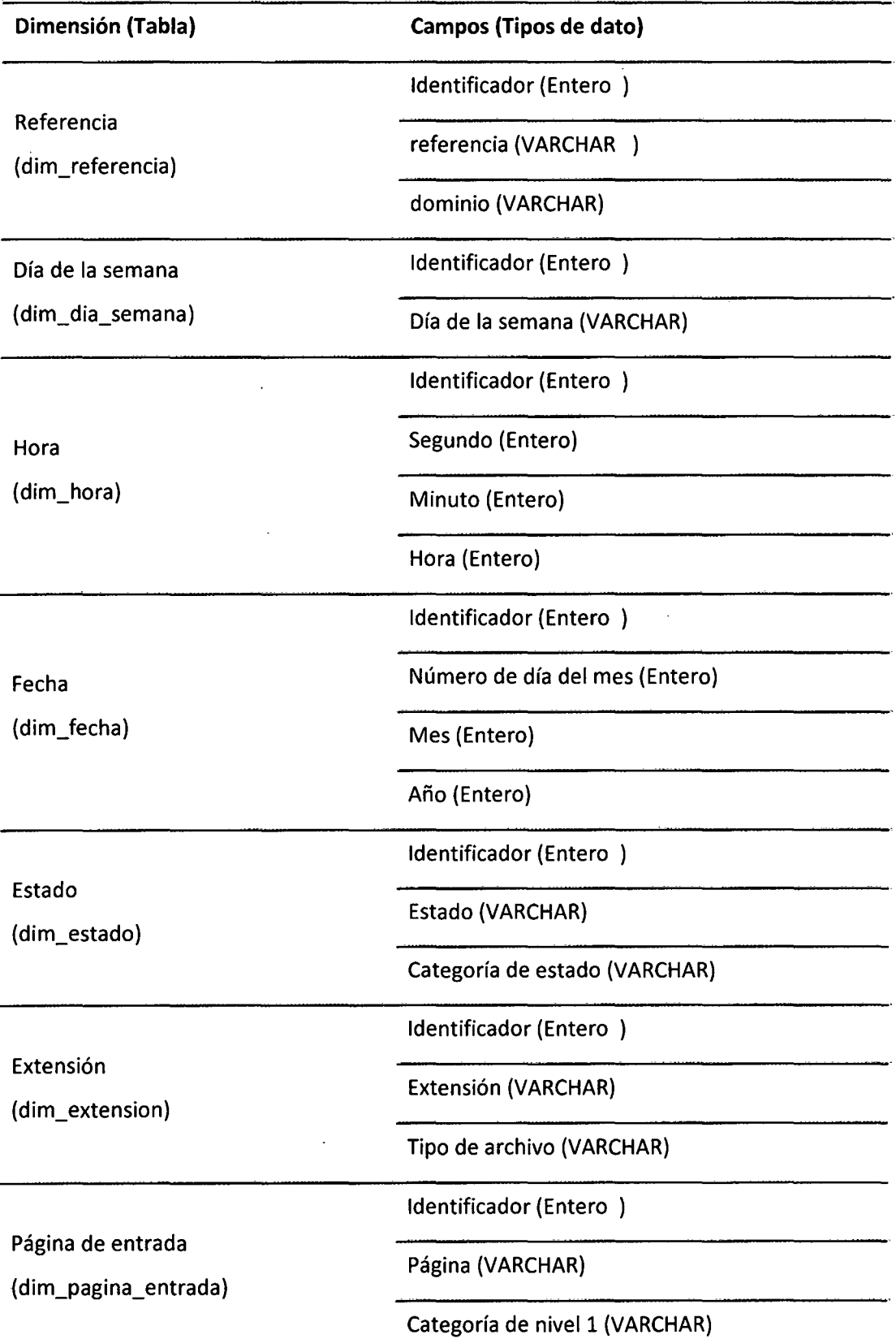

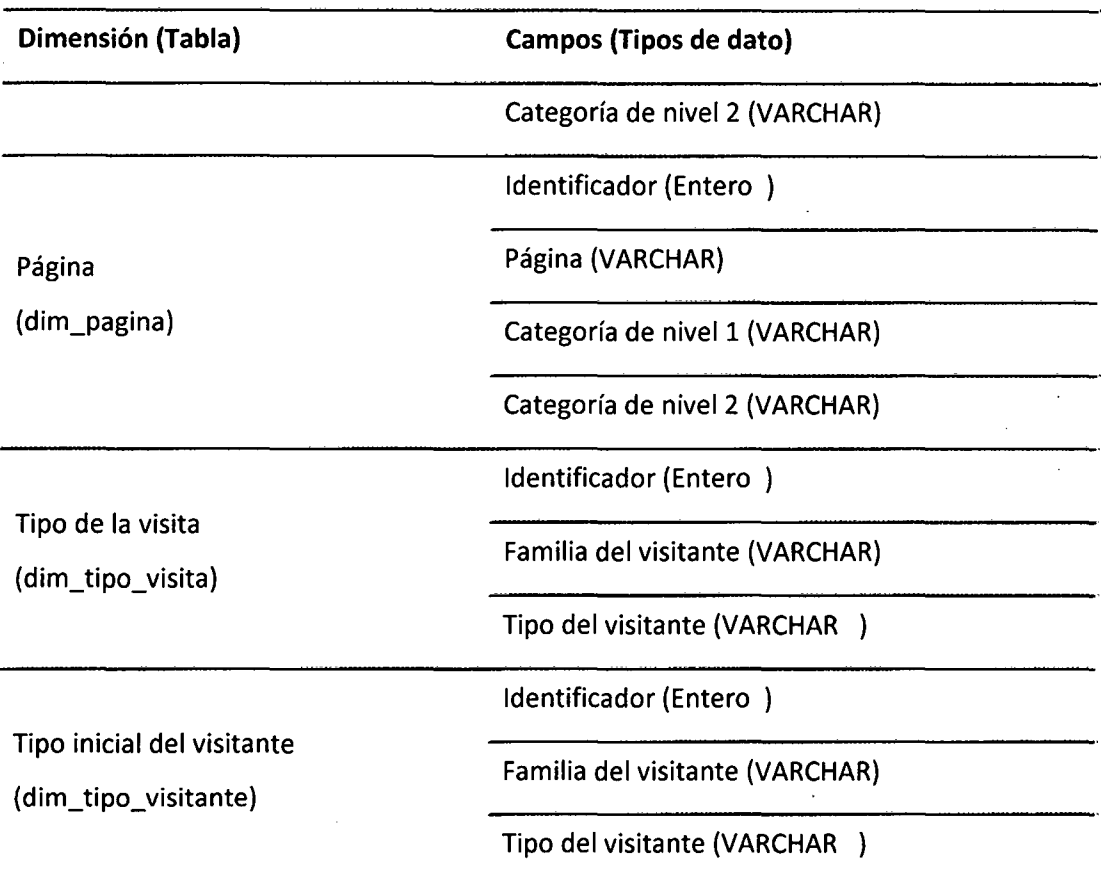

Fuente: (Elaboración propia).

# 4.3.3 INTERFACES DE USUARIO

Las partes de los reportes del modelo SSD-IWEP se muestran en la Figura 29

- En la parte superior (1) se muestra el título del reporte.
- Debajo del título se muestra el filtro por navegación (2), se refiere a si se requiere mostrar las descargas, visitas o visitantes únicos.
- En la parte central se sitúa el filtro por comportamiento (3), que permite seleccionar si se desea mostrar la actividad de todos los visitantes, de los robots (arañas de la web) o de los no robots (personas).
- En la parte derecha se muestra la parte para seleccionar el periodo de consulta (4), que permite escoger el la fecha inicial, la fecha final y la forma de agrupación del reporte.
- Los cuadros resultantes (5) de la consulta se muestran en la parte inferior.

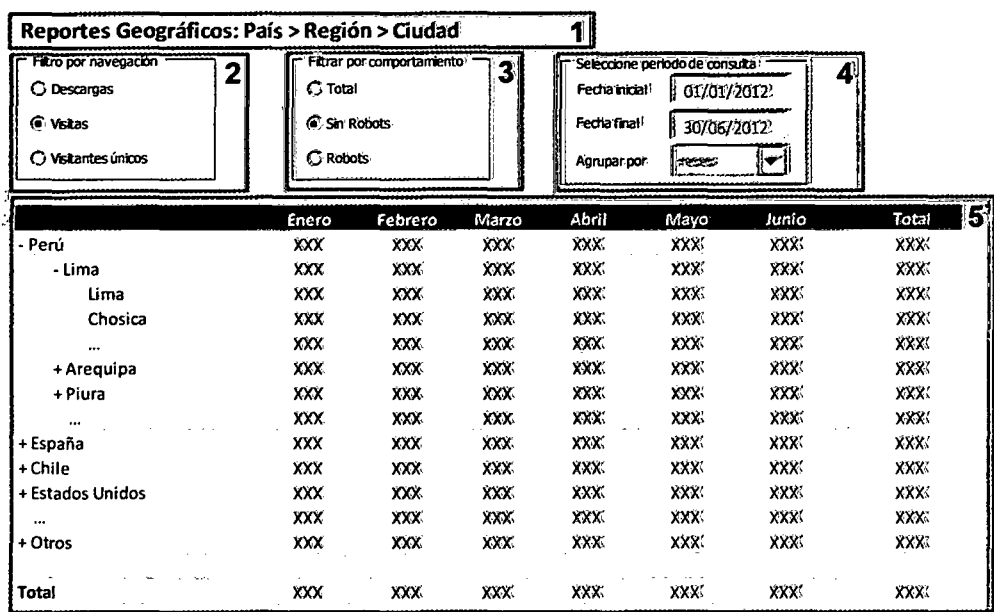

# **Figura 29: Partes de los reportes del' modelo,SSDI.IWEP'**

Fuente: (Elaboración propia).

# **4.3.3.1 REPORTES GEOGRÁFICOS**

Los reportes geográficos muestran información de actividad (visitantes, visitas y descargas) por países y permiten en análisis de profundización por regiones y por ciudades (ver Figura 30).

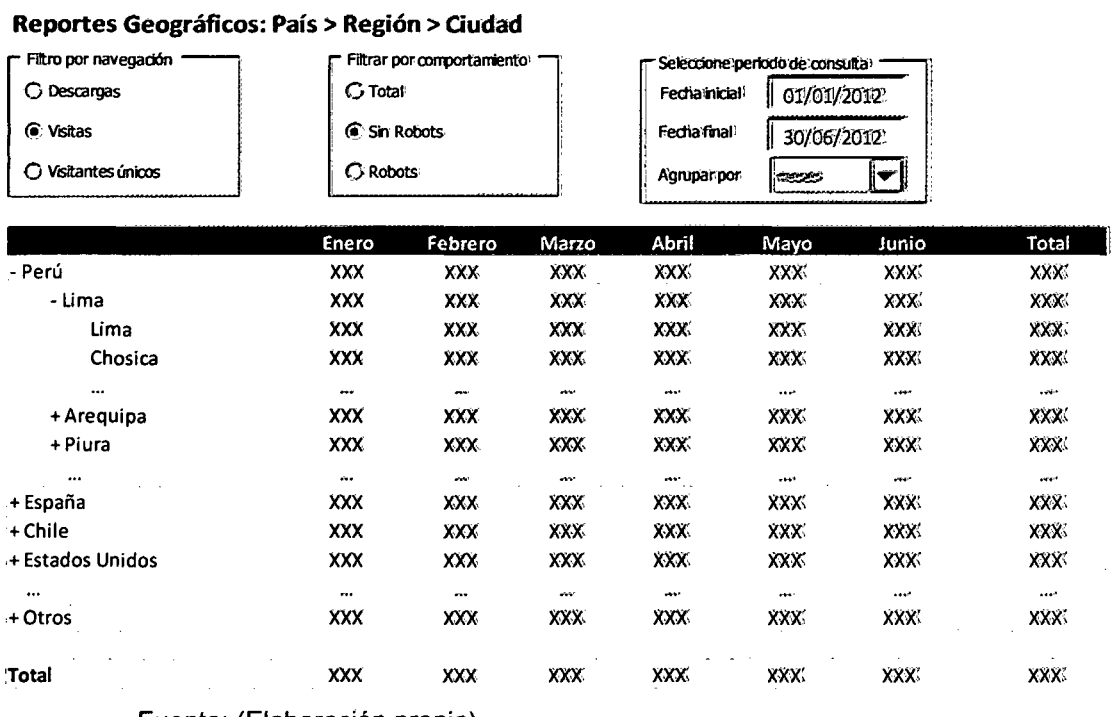

# Figura 30: Diseño de reportes geográficos

Fuente: (Elaboración propia) ..

Este reporte brinda información importante para analizar el origen geográfico de los visitantes al sitio web.

#### 4.3.3.2 REPORTES DE VISITANTES INSTITUCIONALES

El propósito de los reportes de reportes de visitantes institucionales (ver Figura 31) es evaluar la actividad de usuarios de estas entidades en el sitio web.

#### Figura 31: Diseño de reportes de visitantes institucionales,

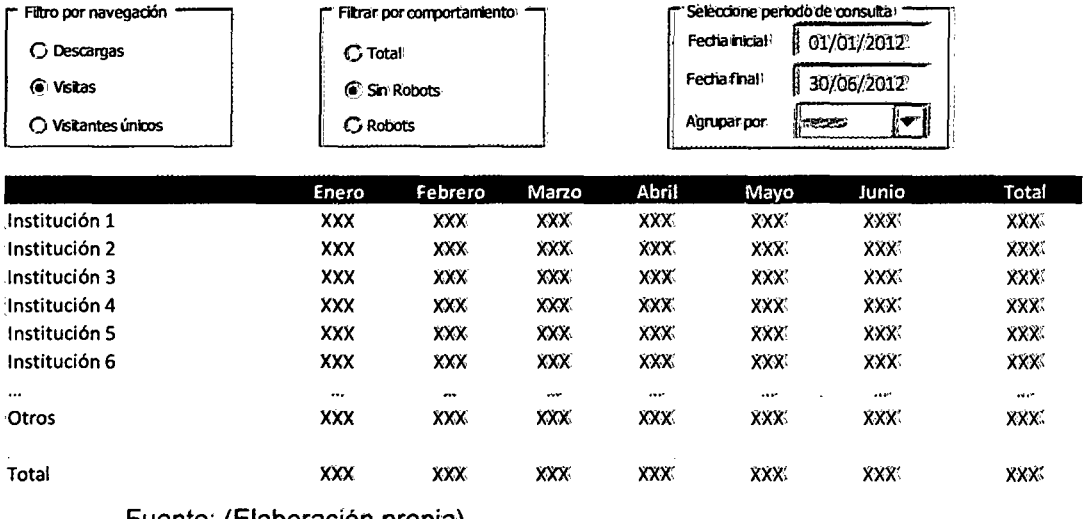

#### Reportes de visitantes institucionales

Fuente: (Elaboración propia).

# 4.3.3.3 REPORTES DE CONTENIDO

Los reportes de contenido (ver Figura 32) permiten visualizar la actividad en el sitio web por contenido, permite profundización por categoría y página.

#### Figura 32: Diseño de reportes de contenido'

#### Sèleccione periodo de consulta i Filtro por navegación · Filtrar por comportamiento · Fedia Inicial<sup>1</sup> 01/01/2012<sup>2</sup> (i, Totales (}Total Fediafinal 130/06/2012 O Máxim 1 por visita **(a)** Sin Robots Agruparpor  $\frac{1}{2}$  Exerces  $\frac{1}{2}$ O Máxim 1 por visitante O Robots Enero Febrero Marzo Abril Mayo Junio Total -Sección 1 XXX )()()(; )()()(, lOO(. XXX' xxx: xxx: - Categoría 1 XXX lOO( . JQtX; )Q(X; )(XX¡ xxx: )()(.)(( Página 1 XXX XXX xxx•. XXX:: )00{; xxx: xxx: xxx xxx xxxx xxxx xxxx xxxx xxxx xxxx Página 2 xxx xxx xxx xxx: xxx: xxx: xxx: xxx Página 3 XXX )()()(, xxx: XXX 1 XXX' ' xxx: m:: + Categoría 2 +Categoría 3 XXX XXX XXX )00(' 1 50()(\ xm<: JQC:,x;¡ a pr +Sección 2 XXX XXX JQtX; . )(XJ(, )(lO(: xxx: xxx: +Sección 3 XXX XXX XX)(i XlO<i )00{: xxx; XXXi +Otros XXX )()()( lOO(: )(){){: xxx; XXX\ xxx: 'Total XXX XXX XXX~ XXX: xxx: xxx; xxx:

Descargas por Contenido: Sección >Categoría >Página

Fuente: (Elaboración propia).

# 4.3.3.4 REPORTES DE PÁGINAS DE ENTRADA

Este reporte muestra cuántas veces las distintas páginas han sido el punto de inicio de una visita o visitante (ver Figura 33).

Este reporte permite agregación por los distintos niveles de categorización del sitio web.

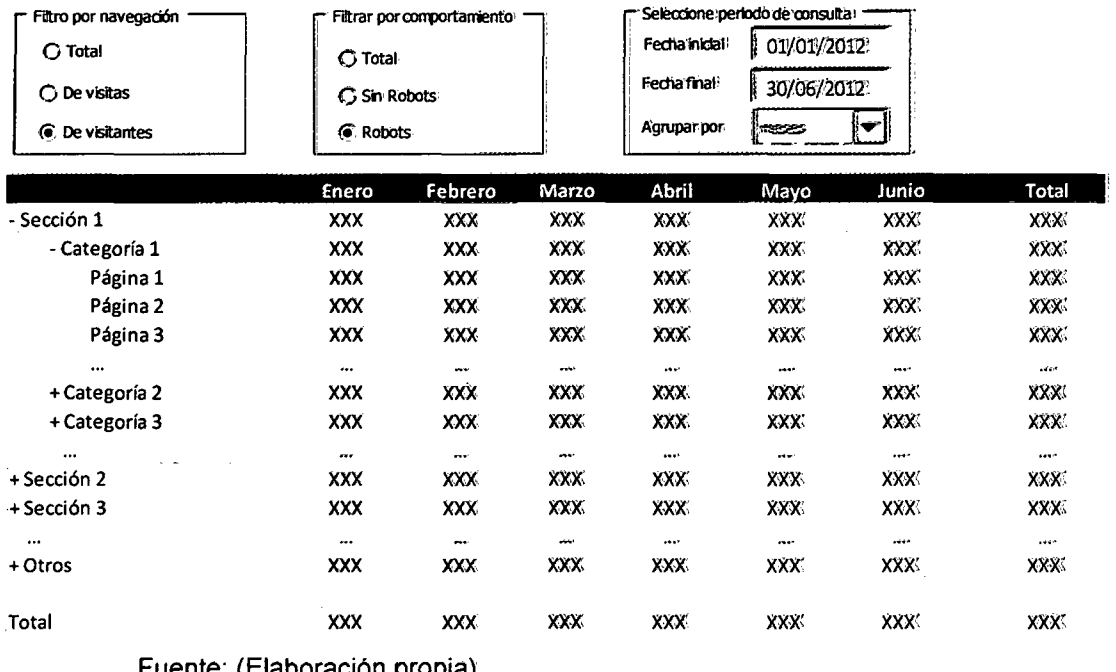

# Figura 33: Diseño de reportes de páginas de entrada

#### Páginas de entrada: Sección > Categoría > Página

Fuente: (Elaboración propia).

# 4.3.3.5 REPORTES DE PÁGINAS DE SALIDA

Este reporte muestra cuántas veces las distintas páginas han sido el último punto de una visita o visitante (ver Figura 34).

De manera similar que el reporte anterior, este permite agregación por los distintos niveles de categorización del sitio web.

# Figura 34: Diseño de reportes de páginas de salida

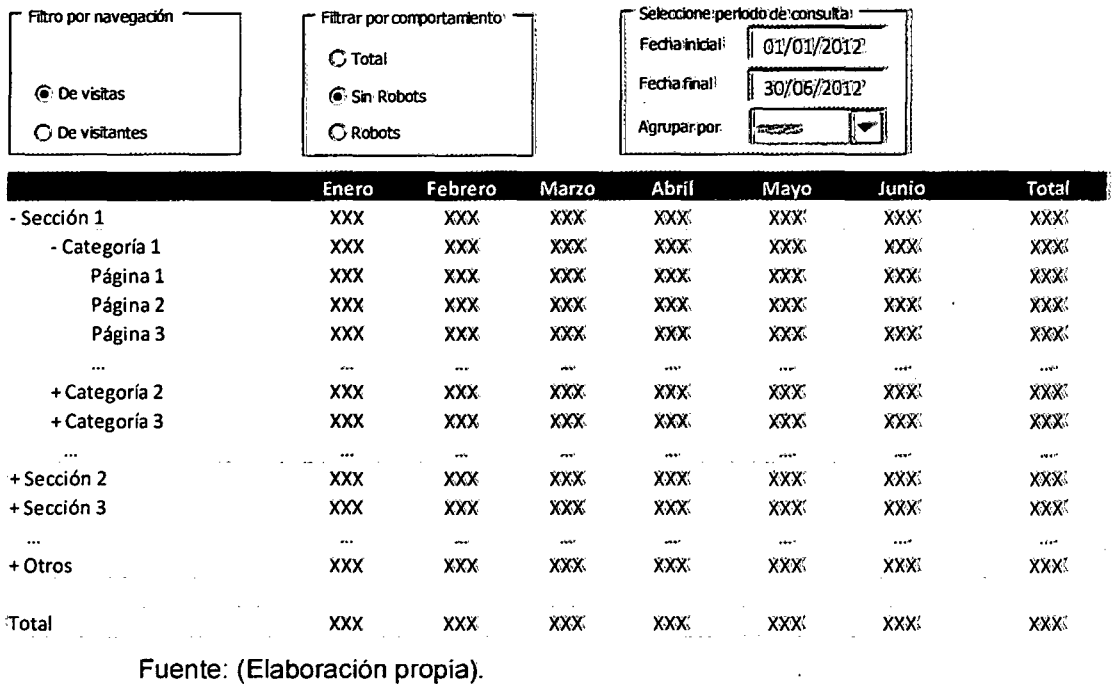

#### Páginas de salida: Sección > Categoría > Página

#### 4.3.3.6 REPORTES DE REFERENCIAS

Estos reportes muestran las procedencia de los visitantes al sitio web (ver Figura 35). Las referencias pueden ser agregadas por el dominio al que pertenecen.

En estricto, los reportes de referencias muestran las páginas que los visitantes han visitado previamente.

 $\mathcal{L}^{\mathcal{L}}$ 

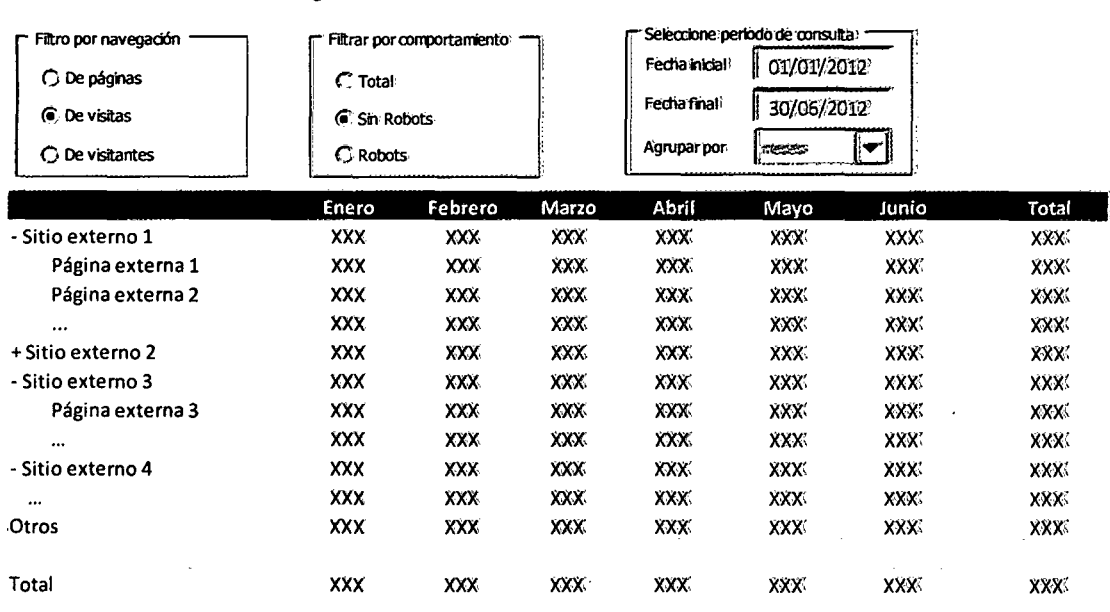

**Figura 35: Diseño de reportes d'e referencias:.** 

# **Referencias: Dominio > Página**

Fuente: (Elaboración propia).

# **4.3.3.7 REPORTES DE SISTEMAS OPERATIVOS**

Los reportes de sistemas operativos muestran la actividad registrada en el sitio web desde los sistemas operativos que utilizan los visitantes al sitio web (ver Figura 36).

# **Figura 36: Diseño de reportes de sistemas operativos:**

#### **Reporte por Sistemas Operativos >Versión**

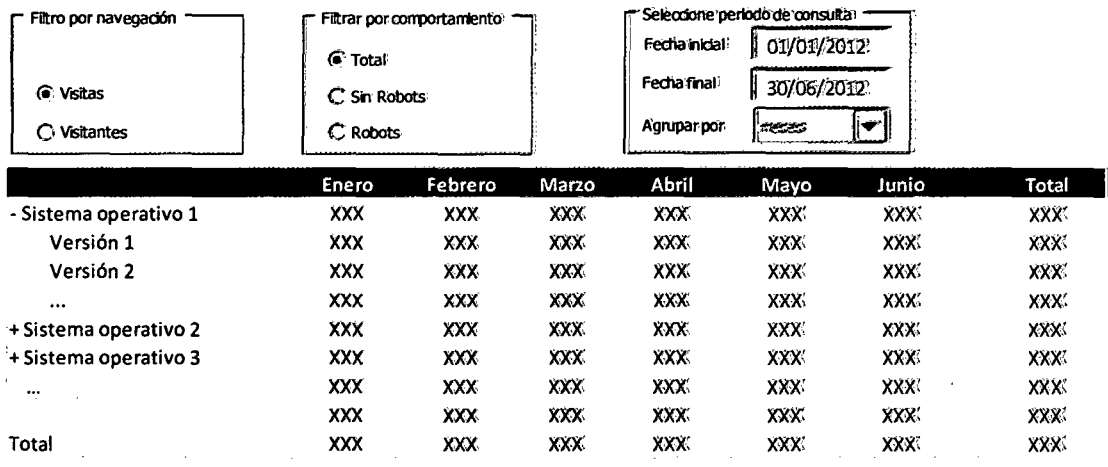

Fuente: (Elaboración propia}.

# **4.3.3.8 REPORTES DE NAVEGADORES**

Los reportes de navegadores muestran qué navegadores están utilizando los visitantes al sitio web (ver Figura 37).

# **Figura 37: Diseño de reportes de navegadores'**

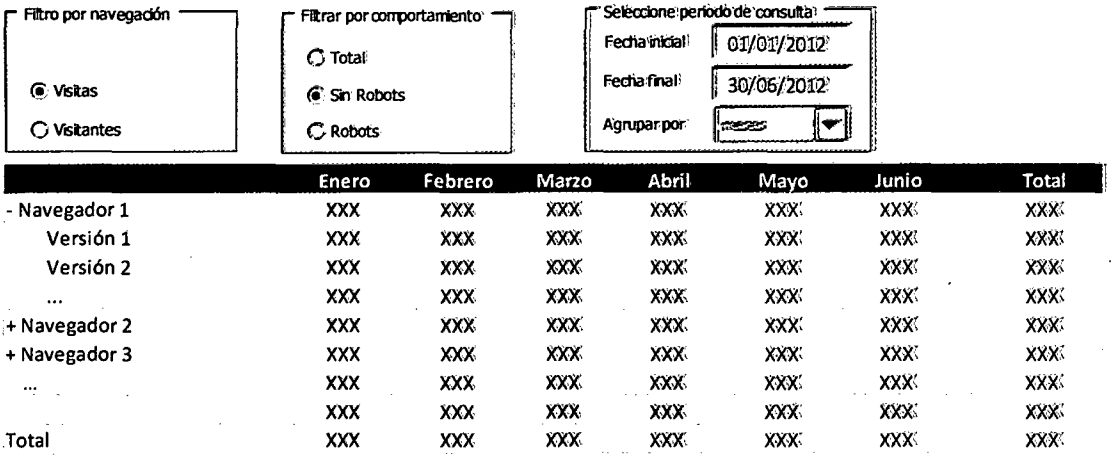

**Reporte por Navegadores> Versión.** 

Fuente: (Elaboración propia).

# **4.3.3.9 REPORTES DE ACTIVIDAD EN EL SITIO WEB**

Estos reportes muestran la actividad de los visitantes al sitio web durante las distintas horas por día de semana (ver Figura 38).

# **Figura 38: Diseño de reportes de actividad' en** ell **sitio•web**

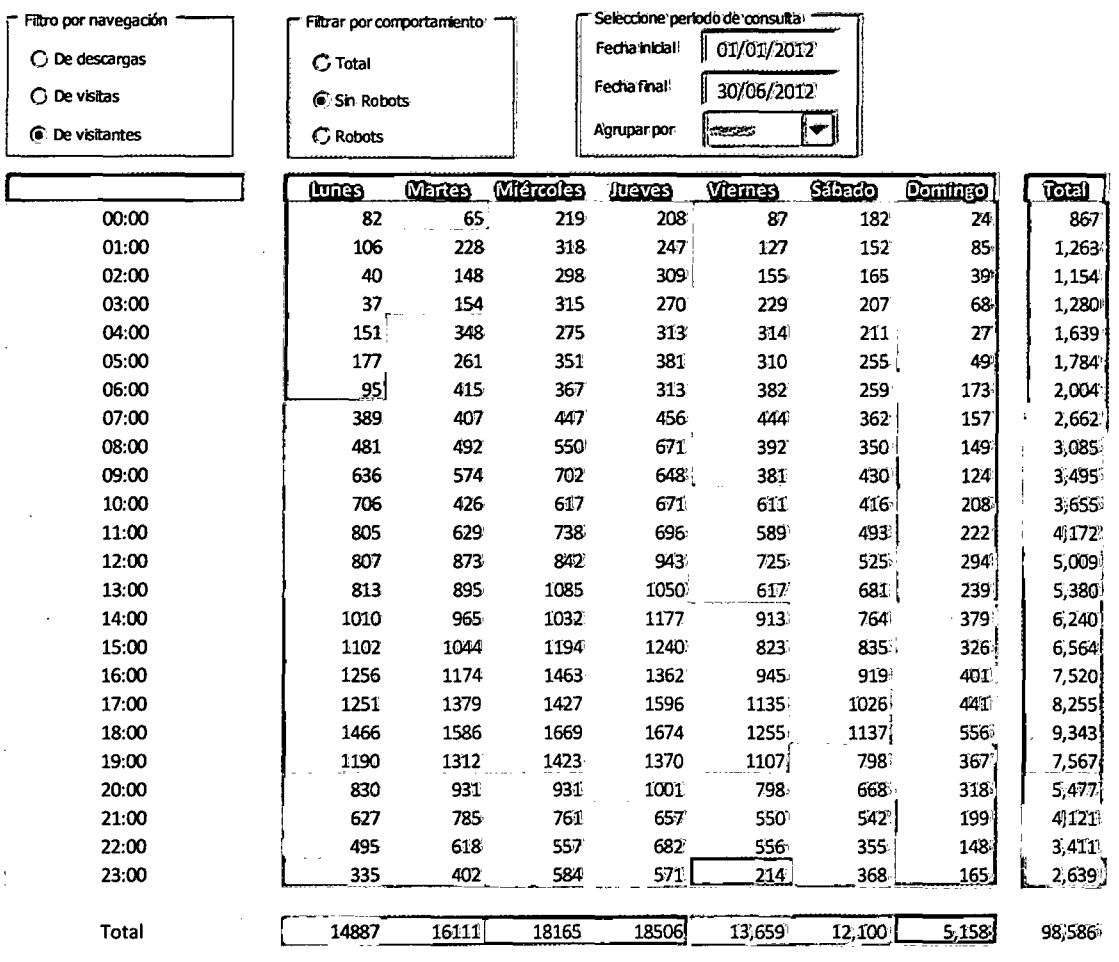

#### **Actividad por horas: Sitio web > Página**

Fuente: (Elaboración propia).

# **4.3.3.1 O OTROS REPORTES**

El modelo es escalable y permite la obtención de otros reportes adicionales, como el reporte por palabras clave de la página o de los buscadores. El modelo permite también el cálculo de reportes de tiempos de visita, porcentajes de rebotes, entre otros.

Otros reportes como el de errores por página también pueden ser implementados en el sistema.

# **4.3.4 CONSIDERACIONES EN LA ADMINISTRACIÓN Y MANTENIMIENTO DEL SISTEMA**

La administración y mantenimiento de un sistema basado en el modelo requerirá la implementación de los siguientes módulos:

- Módulos de gestión de datos
- Módulos de gestión de modelos
- Módulos de gestión de interfaces

Los módulos de gestión de datos (Figura 39) deben permitir al administrador realizar los procesos de extracción, transformación y carga **(ETL}** internos y administrar los servicios externos de identificación geográfica y de agentes.

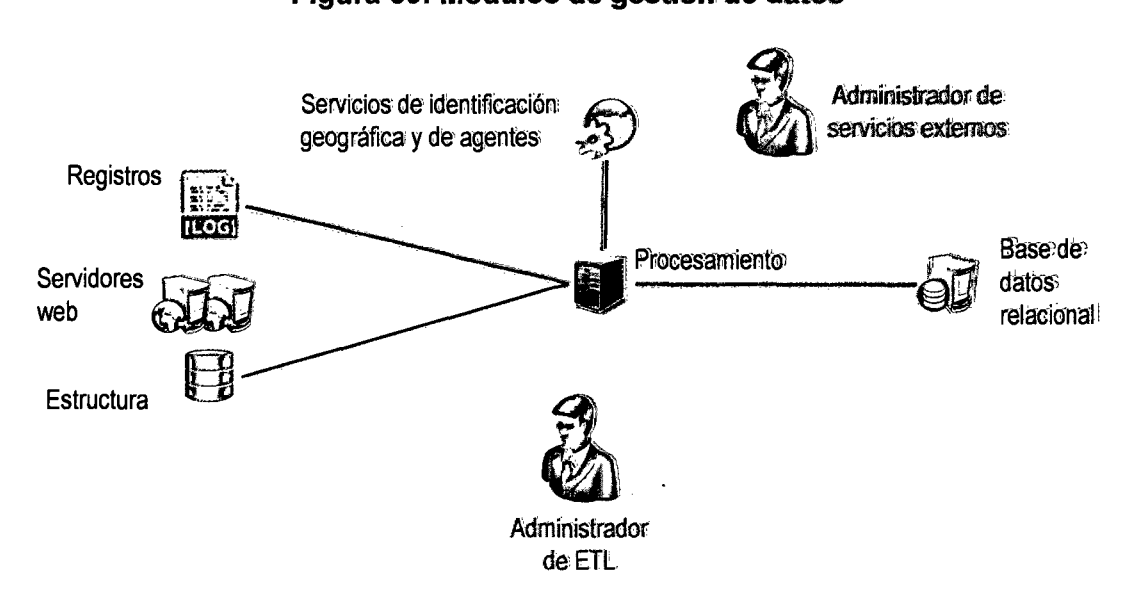

## Figura 39: Módulos de gestión de datos

Fuente: (Elaboración propia).

Los módulos de gestión de modelos (Figura 40) deben permitir el manejo de los modelos Data Mart del sistema.

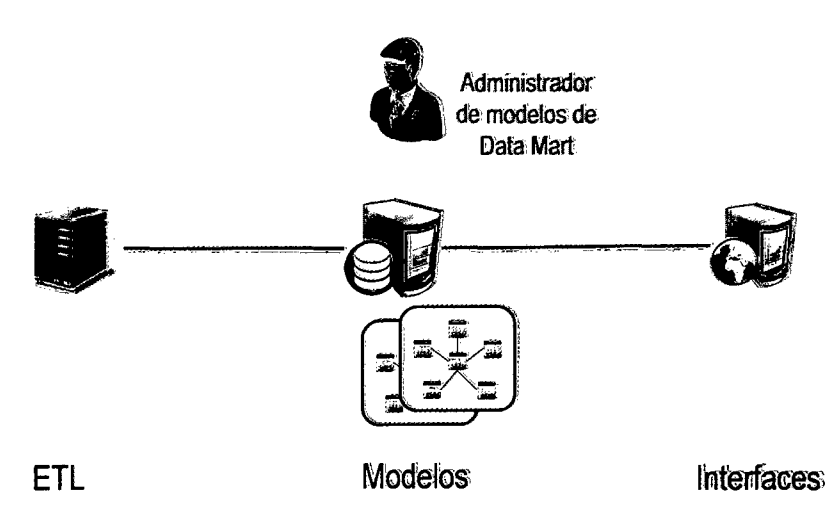

# Figura 40: Módulos de gestión de modelos

Fuente: (Elaboración propia).

Los módulos de gestión de interfaces deben permitir controlar los reportes estáticos y dinámicos, así como controlar los accesos de los usuarios a dicho reportes.

Figura 41: Módulos de gestión de interfaces

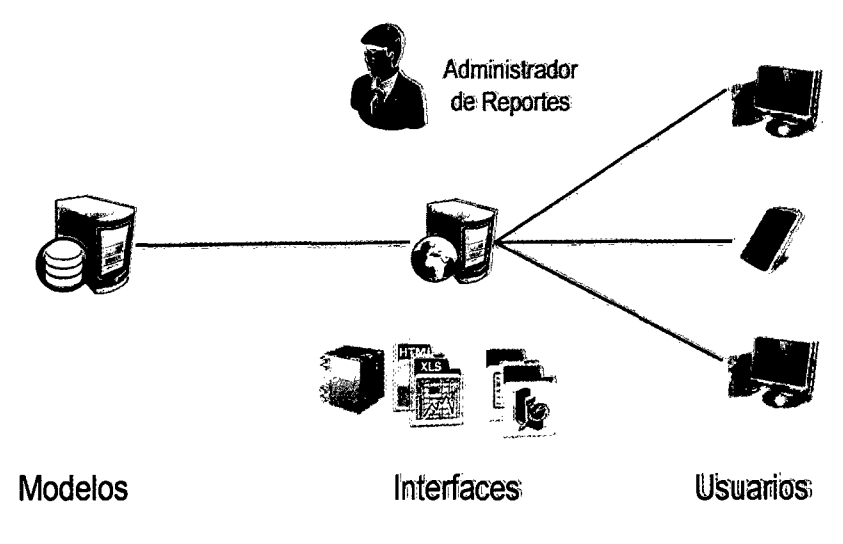

Fuente: (Elaboración propia).

# **CAPÍTULO 5 EVALUACIÓN DEL SSD-IWEP**

# **5.1 DESCRIPCIÓN DEL AMBIENTE DEL CASO DE ESTUDIO**

Se realizó una encuesta para medir el nivel de aceptación de los reportes por parte de los administradores de sitios web de entidades públicas. Para ello se recolectó los correos y nombres de las personas listadas en el Portal del Estado Peruano -PEP- (http://www.peru.gob.pe).

# **5.2 DISEÑO DE LA VALIDACIÓN DE LOS REPORTES**

El autor envió un mensaje a los responsables listados en el PEP con 9 reportes para evaluar su aceptación de los mismos por cada reporte y recoger sus comentarios. Cada reporte permitía una calificación del 1 al 7, donde 1 representaba una opinión desfavorable del reporte (muy poco útil) y 7 representaba la más alta aprobación del mismo (muy útil).

El autor define seis indicadores de aprobación:

- Promedio de aprobación de un reporte: Es el promedio simple de las respuestas de los responsables de contenido de las entidades públicas por cada reporte.
- Grado de aprobación de un reporte: Es la suma del conteo de administradores de sitios web que tienen una calificación de 5, 6 o 7, dividido entre el total de respuestas por cada reporte.

83

- Promedio de aprobación del modelo: Es el promedio simple de todas las respuestas sobre los reportes del modelo por parte de los responsables de contenido de las entidades públicas.
- Grado de aprobación del modelo: Es la suma del conteo de todas las repuestas de los administradores de sitios web que tienen una calificación mayor a 4 dividido entre el total de respuestas.
- Promedio de aprobación del reporte más valioso: Este indicador toma el valor más alto de aprobación por cada administrador, y luego se hace un promedio simple de estos resultados. En pocas palabras es el promedio de las valoraciones más altas de los responsables de sitios web de entidades públicas.
- Grado de aprobación del reporte más valioso: Es la suma del conteo de administradores de sitios web que tienen una calificación de 5, 6 o 7 en el reporte más valioso, para cada uno de ellos, dividido entre el total responsables de sitios web de entidades públicas.

# **5.3 RESULTADOS DE APROBACIÓN DE REPORTES**

# **5.3.1 PROMEDIO DE APROBACIÓN DE UN REPORTE**

La Tabla 12 muestra el promedio de aprobación por cada reporte, en todos los casos se observa que el promedio es mayor a 5, por lo que se concluye que con este indicador todos los reportes son aprobados.

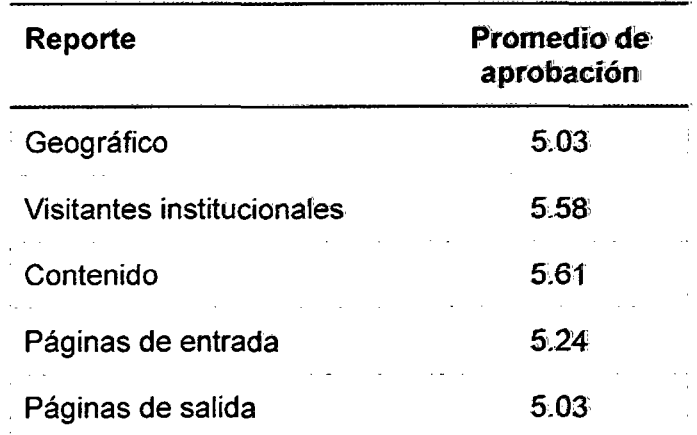

#### **Tabla 12: Promedio de aprobación: de un repente'**

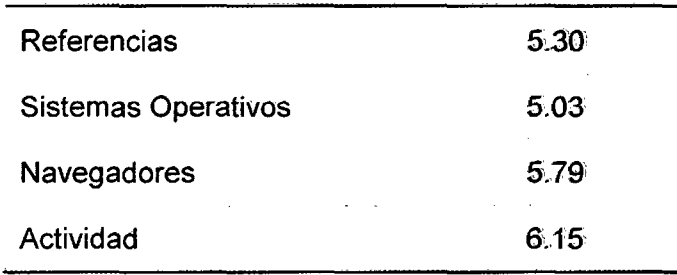

Fuente: (Elaboración propia).

# **5.3.2 GRADO DE APROBACIÓN DE UN REPORTE**

La Tabla 13 muestra el grado de aprobación de los reportes, en la que se observa que en todos los casos, más del 66% de responsables encuentra útil a todos los reportes.

| Reporte                    | Grado de<br>aprobación |
|----------------------------|------------------------|
| Geográfico                 | 69.7%                  |
| Visitantes institucionales | 72.7%                  |
| Contenido                  | 72.7%                  |
| Páginas de entrada         | 69.7%                  |
| Páginas de salida          | 63.6%                  |
| Referencias                | 72.7%                  |
| Sistemas Operativos        | 66.7%                  |
| Navegadores                | 87.9%                  |
| Actividad                  | 87.9%                  |

**Tabla 13: Grado de aprobación de un reporte'** 

Fuente: (Elaboración propia).

# **5.3.3 PROMEDIO DE APROBACIÓN DEL MODELO**

El promedio de aprobación del modelo es de 5.42, que está por encima del valor medio 4. Lo que indicaría que el modelo es útil para el promedio de responsables del Portal.

# **5.3.4 GRADO DE APROBACIÓN DEL MODELO**

El grado de aprobación del modelo es 73. 7%, este valor indicaría que el modelo en conjunto tiene una aprobación adecuada.

# **5.3.5 PROMEDIO DE APROBACIÓN DEL REPORTE MÁS VALIOSO**

Este valor es de 6. 76. Este valor está muy cercano al valor máximo, ello indicaría que el modelo presenta en promedio un reporte muy útil para los administradores de sitios web de entidades públicas.

# **5.3.6 GRADO DE APROBACIÓN DEL REPORTE MÁS VALIOSO**

Este valor es de 100%. Ello indicaría que al menos un reporte es aprobado por todos los administradores de sitios web de entidades públicas.

# **5.4 CARACTERÍSTICAS DEL MODELO**

El modelo presenta algunas características importantes que permitirán cumplir las normas que deben cumplir las entidades públicas en cuanto a difusión de información y le permitirá adaptarse a futuros cambios y nuevos requerimientos.

#### **5.4.1 NO INTRUSIVO**

El modelo, al utilizar los registros del servidor evita toda interacción directa con los visitantes y no interfiere en su navegación.

#### **5.4.2 SEGURO**

El modelo brinda mayor seguridad en el almacenamiento de información debido a que plantea la utilización de Bases de Datos que duplicarían la información de los registros.

#### **5.4.3 MANTIENE LA PRIVACIDAD**

Un aspecto fundamental al decidir el tipo de recolección de datos a usar se enfoca en la privacidad de la información de los visitantes.

El modelo SSD-IWEP permite mantener la privacidad de los usuarios, incluso se puede añadir mecanismos adicionales para establecer el anonimato de los visitantes.

Esta característica se debe a que los datos nunca salen de la organización y son manejados por los servidores, que pueden incorporar incluso control de accesos a datos que puedan ser sensibles para los usuarios.

#### **5.4.4 DESEMPEÑO**

El modelo presenta un esquema eficiente de manejo de datos, separa el almacenamiento de datos, la consulta de datos y la presentación de los mismos. Esto permite una división de tareas para los servidores.

#### **5.4.5 ESCALABILIDAD**

El modelo puede adaptarse a distintas capacidades de procesamiento.

## **5.4.6 TRANSPARENTE EN DISEÑO**

El modelo SSD-IWEP es presentado en esta investigación con todas sus partes y puede ser revisado para añadir mejoras o proponer nuevos cambios de acuerdo a los requerimientos específicos de las entidades públicas.

## **5.4.7 INDEPENDIENTE DE LA HERRAMIENTA**

Un aspecto fundamental del modelo SSD-IWEP es que puede ser implementado en cualquier plataforma que soporte un manejo de BD Relacionales y algún lenguaje de programación.

#### **5.4.8 EXTENSIBLE**

El modelo puede incorporar más opciones, según los requerimientos de cada institución. El modelo está preparado para incorporar nuevas funcionalidades como la de Minería de Datos, Modelos Estadísticos, Modelos Matemáticos, etc. de acuerdo a las necesidades de las organizaciones.

## **5.4.9 EXACTO**

El modelo presenta de manera precisa -dada la forma de reconocer visitantes y visitas- toda la actividad de un sitio web.

#### **5.4.10 ACCESIBLE**

El modelo puede ser implementado en plataformas web, servidores stand alone, computadoras de escritorio. Un servidor web podría a su vez aumentar la accesibilidad de la solución.

#### **5.4.11 FILTRA ROBOTS**

El modelo permite el filtro de robots para evaluar las descargas hechas por personas.

#### **5.4.12 MANTIENE LA PROPIEDAD**

Tanto los datos como el modelo queda en propiedad de las entidades públicas.

#### **5.4.13 IDENTIFICA TODAS LAS TRANSACCIONES**

El hecho que se utilicen los registros del servidor permite que se contabilice todas las transacciones que realiza el servidor.

88
#### 5.5 **APORTES DEL MODELO**

El modelo SSD-IWEP mejora la toma de decisiones en la publicación de información en una entidad pública. Esta afirmación fue validada por los administradores de contenido de sitios web de entidades públicas que mostraron una aceptación teniendo en cuenta los seis indicadores propuestos. El modelo SSD-IWEP tiene las características necesarias para su funcionamiento en sitios web de entidades públicas.

El modelo SSD-IWEP mejora la identificación de perfiles de visitantes de una página web en una entidad pública. El modelo permite a los administradores conocer la procedencia geográfica de sus visitantes, las descargas promedio, de dónde vienen, las páginas por donde usualmente entran al sitio y las páginas por donde salen del sitio, los sistemas operativos y navegadores que usan y su actividad en el sitio web. Adicionalmente el sistema permite diferenciar el tráfico de robots (arañas) del tráfico de personas.

El modelo SSD-IWEP mejora la identificación de patrones de descarga de una página web en una entidad pública. El modelo SSD-IWEP permite conocer las páginas más descargadas por categoría, las descargas únicas y reiterativas, la actividad de descargas por horas, las descargas por zonas geográficas.

El modelo SSD-IWEP además permite la escalabilidad para enfrentar futuras necesidades de información de visitantes y descargas de un sitio web público. El modelo SSD-IWEP tiene la base lista para procesos de minería de datos de los registros y análisis de tendencias en los mismos.

89

# **CONCLUSIONES Y RECOMENDACIONES**

#### **1. CONCLUSIONES**

- El aumento de acceso de Internet, aumento de tráfico en las instituciones públicas y las normas peruanas obligan a los administradores de sitios web de entidades públicas a conocer mejor a sus visitantes y sus patrones de descarga con el objetivo de brindar un mejor servicio y evitar el uso de otros canales más costosos.
- Las normas peruanas fomentan la accesibilidad a la información y transparencia de entidades públicas.
- Los modelos basados en Data Mart presentaron una alternativa adecuada para el análisis de uso de un sitio web.
- El modelo SSD-IWEP planteó una extensión de modelos previos y lo orientó al análisis de uso de la página web de entidades públicas. Los reportes del modelo SSD-IWEP permitieron entender mejor a los visitantes y sus descargas en un sitio web de entidad pública.
- El modelo resolvió el problema de mejorar la toma de decisiones en la publicación de información en una entidad pública.
- Los reportes del modelo SSD-IWEP tuvieron aceptación por parte de los administradores de contenido de sitios web de entidades públicas.
- El modelo SSD-IWEP es seguro, mantiene la privacidad de los visitantes, tiene desempeño y escalabilidad a medida, transparente en el diseño, independiente de la herramienta, extensible, exacto, accesible, filtra robots, mantiene la propiedad de los datos y los modelos, identifica todas las transacciones y es no intrusivo.

#### **2. RECOMENDACIONES**

- Se requiere más investigaciones sobre penetración de Internet móvil, usuarios proxy y otros mecanismos de acceso a Internet en el país.
- Es necesario estudiar las tecnologías utilizadas en las entidades públicas para evaluar la factibilidad de implementación de distintas herramientas de software.
- Evaluar el desempeño del modelo SSD-IWEP en distintas plataformas, con el objetivo de optimizar su implementación.
- Se recomienda las investigaciones con minería de datos que permitan generar reportes de tendencias, segmentación, entre otros que extenderían el modelo SSD-IWEP.
- Se hace necesario el estudio de más indicadores de éxito de las publicaciones de sitios web de entidades públicas además de los indicadores convencionales (descargas, sesiones, entre otros). En sitios web comerciales, por ejemplo, se estudia mucho distintos ratios de conversión de visitas a compras o valor actual de beneficios.
- Por último, es recomendable el estudio de la aplicación del modelo SSD-IWEP en otras entidades con objetivos de difusión de información o con fines educativos.

# **GLOSARIO DE TÉRMINOS**

#### **ALMACENAMIENTO EN CACHÉ**

Aunque hay muchos matices en ella (por ejemplo, almacenamiento en " caché del navegador" y "cache del servidor"), en general se refiere al almacenamiento en caché se refiere a la técnica en la que la mayoría navegadores de Internet guarda una copia de cada página Web, llamada caché, en su memoria.

Muchos proveedores de servicios de Internet y páginas web de grandes organizaciones almacenan en caché para brindar mayor velocidad al acceso de contenidos y reducir e! uso de ancho de banda.

#### **CORTAFUEGO (F/REWALL)**

Un servidor proxy también puede funcionar como un servidor de seguridad en una organización, actuando como un dispositivo intermediario, pero para el propósito de seguridad en lugar de la eficiencia.

Los firewalls son utilizados por las organizaciones para proteger a los usuarios internos de las amenazas externas a través de Internet, o para evitar que los empleados tengan acceso a un conjunto específico de sitios web.

## **DIRECCIÓN IP**

Un identificador numérico de una computadora. (El formato de una dirección IP es una dirección numérica de 32 bits escrita como cuatro números separados por puntos, cada número puede ser cero a 255. La dirección IP se puede utilizar para determinar el origen geográfico de un visitante y también se puede utilizar para

92

determinar la red de computadora en particular de la que los visitantes de un sitio web están viniendo.

## **DURACIÓN DE LA VISITA**

Tiempo medio de permanencia en el lugar (longitud del visitante se queda en el sitio antes de salir). Los sitios que retienen a los visitantes se conocen como sitios "adhesivos".

#### **FLASH**

Herramienta de software que permite que las páginas Web incluyan elementos con animación.

#### **JAVA**

Lenguaje de programación para aplicaciones en la Web.

## **IDIOMA DEL VISITANTE**

La configuración de idioma en la computadora del visitante.

## **LOCALIZACIÓN DE UN VISITANTE**

La ubicación geográfica del visitante.

#### **NAVEGADOR**

El tipo de software navegador que un visitante está utilizando.

## **ORIENTACIÓN A CAPTURA DE ERRORES**

Los registros web se orientaron en un principio a la captura de información técnica (404 errores, tendencias de uso del servidor, tipo de navegador, etc) que no son adecuados para capturar la información comercial.

## **PÁGINAS VISTAS**

El número de veces que una página web especificada ha sido vista, muestra exactamente el contenido que la gente está (o no está) viendo en un sitio web. Cada vez que un visitante pulsa el botón de actualización de la página, se registra otra vista de página.

Este término es referido también como descarga o acceso.

#### **PÁGINAS VISTAS POR VISITANTE**

El número de páginas vistas dividido entre el número de visitantes, mide cuántas páginas ven promedio los usuarios cada vez que visita un sitio web.

#### **PÁGINAS DE REFERENCIA** *1* **SITIOS (URL)**

Indica cómo los visitantes llegan a un sitio web (si escribe la dirección URL directamente en un navegador Web o si hacen clic a través de un enlace de otro sitio).

## **PALABRAS CLAVE**

Si la URL de referencia es un motor de búsqueda, las palabras clave que usa el visitante pueden ser determinados.

#### **PETICIÓN (HIT)**

Se refiere a cada elemento de una página Web descargada al navegador Web del visitante.

#### **PORCENTAJE DE REBOTE**

El porcentaje de usuarios que abandonan el sitio después de la primera página, que se calcula por el número de visitantes que visitan solamente una sola página dividida por el número total de visitas. El porcentaje de abandonos se utiliza a veces como un indicador de la" adhesividad".

94

## **RESOLUCIÓN DE PANTALLA**

Los ajustes de pantalla para la computadora del visitante.

## **RUTAS DE NAVEGACIÓN POR VISITANTES**

Cómo navegan los visitantes en el sitio web. Se analiza para este caso las páginas de entrada más comunes (la primera página visitada por el visitante a una página web) y los puntos de salida (la página desde la que un visitante sale de un sitio web).

## **SERVIDORES PROXY**

Un servidor proxy es un servidor de red que actúa como un intermediario entre el equipo del usuario y el servidor web, son usados para mejorar el servicio a grupos de usuarios.

En primer lugar, ahorran los resultados de todas las peticiones de una página Web en particular para una cierta cantidad de tiempo.

## **SISTEMA OPERATIVO**

El sistema operativo específico que el visitante utiliza.

## **VELOCIDAD DE CONEXIÓN**

Tipo de velocidad de acceso que tienen los visitantes a una página web.

## **VISITA (SESIÓN)**

Una visita describe la actividad de un usuario individual en un sitio, es una serie de vistas (accesos) hechas desde una IP teniendo actividad continua con el servidor. La mayoría de las herramientas de análisis pondrá fin a la sesión si el visitante permanece inactivo durante treinta minutos o una hora, aunque ese plazo a menudo se puede ajustar en las opciones de su software.

## **VISITANTES NUEVOS 1 VISITANTES RECURRENTES**

El número de visitantes por primera vez al sitio en comparación a los visitantes que regresan.

# **VISITANTE ÚNICO**

El número de visitantes a la página web que provienen de direcciones IP únicas.

#### **FUENTE:**

(Ferrini & Mohr, 2009)

(Kaushik, Web Analytics: An Hour a Day, 2007)

# **BIBLIOGRAFÍA**

- Apache Software Foundation. (n.d.). Log Files. Retrieved noviembre 15, 2012, from Apache HTTP Server Project: http://httpd.apache.org/docs/2.0/en/logs.html
- Barrantes, R. (1999). Investigación: Un Camino Al Conocimiento. Un Enfoque Cuantitativo Y Cualitativo. San José, Costa Rica: Editorial Universidad Nacional a Distancia.
- Breslin, M. (2004). Data Warehousing, Battle of the Giants:Comparing the Basics of the Kimball and lnmon Models. Business lntelligence Journal, 6-20.
- Chenoweth, T., Schuff, D., & Louis, R. (2003, Diciembre). A method for developing dimensional data marts. Communications of the ACM - Mobile computing opportunities and challenges, 46(12), 93-98.
- Cohen, D., & Asín, E. (2000). Sistemas de información para los negocios: Un enfoque de toma de decisiones. México: McGraw-Hill.
- Congreso de la República. (2002, Agosto 02). Ley N° 27806: Ley de Transparencia y Acceso a la Información Pública. Retrieved Noviembre 24, 2012, from ONGEI: http://www.ongei.gob.pe/banco/ongei\_normas\_detalle.asp?pk\_id\_normas= 199
- Congreso de la República. (2005, Junio 02). Ley N° 28530: Ley de Promoción de Acceso a Internet para personas con discapacidad y de adecuación del espacio físico en cabinas públicas de internet. Retrieved Noviembre 24, 2012, from ONGEI:
	- http://www.ongei.gob.pe/banco/ongei\_normas\_detalle.asp?pk\_id\_normas=56
- Congreso de la República. (2007, Setiembre 25). Ley N° 29091: Ley que modifica el párrafo 38.3 del Artículo 38° de la Ley N° 27444. Retrieved Noviembre 24, 2012, from ONGEI: http://www.ongei.gob.pe/banco/ongei\_normas\_detalle.asp?pk\_id\_normas=91
- Congreso de la República del Perú. (1993). Constitución de la Republica del Perú. Retrieved Diciembre 16, 2012, from Congreso de la República del Perú: http:/ /www2. cong reso.g ob. pe/sicr/RelatAgenda/constitucion. nsf/NumArticulos/00 2?openDocument
- Dragos, S.-M. (2011). Why Google Analytics Cannot Be Used For Educational Web Content. 7th lnternational Conference on Next Generation Web Services Practices (pp. 113-118). Piscataway: IEEE.
- Escobar, V. H. (2007). Minería Web de Uso y Perfiles de Usuario: Aplicaciones con Lógica Difusa. Tesis Doctoral. Granada, España: Universidad de Granada.
- Ferrini, A, & Mohr, J. (2009). Uses, Limitations, and Trends in Web Analytics. In B. Jansen, A. Spink, & I. Taksa, Handbook of Research on Web Log Analysis. Hershey, PA: lnformation Science Reference.
- Hackney, D. (1997). Understanding and implementing successful data marts. Reading, Massachusetts: Addison-Wesley Developers Press.
- Hu, X., & Cercene, N. (2004 , Julio). A data warehouse/online analytic processing framework for web usage mining and business intelligence reporting. lnternational Journal of lntelligent Systems - Granular Computing and Data Mining, 19(7), 585-606.
- lmhoff, C., Galemmo, N., & Geiger, J. (2003). Mastering data warehouse design: Relational and dimensional techniques. lndianapolis: Wiley Pub.
- INEI. (2012, Setiembre 2012). Informe Técnico  $N^{\circ}$  03 Setiembre 2012: Las Tecnologías de Información y Comunicación en los Hogares: Abril-Mayo-Junio, 2012. Retrieved Noviembre 28, 2012, from INEI: http://www. inei.gob. pe/web/Biblioinei/BoletinFiotante.asp?file= 15083. pdf
- lnmon, W. (2002). Building the Data Warehouse (Tercera Edición ed.). John Wiley & Sons.
- lnmon, W., Strauss, D., & Neushloss, G. (2008). DW 2.0 the architecture for the next generation of data warehousing. Amsterdam Boston: Morgan Kaufmann.
- Jansen, B., Taksa, 1., & Spink, A (2009). Research and Methodological Foundations of Transaction Log Analysis. In B. Jansen, I. Taksa, & A. Spink, Handbook of research on web log analysis. Hershey, PA: lnformation Science Reference.
- Joshi, K., Joshi, A., Yesha, Y., & Krishnapuram, R. (1999, Noviembre). Warehousing and Mining Web Logs. Workshop on Web lnformation and Data Management. ACM Confetence on lnformation and Knowledge Management (CIKM 99).

Kaushik, A. (2007). Web Analytics: An Hour a Day. Wiley Publishing, Inc.

Kaushik, A. (2010). Web analytics  $2.0$  : the art of online accountability & science of customer centricity. lndianapolis, IN: Wiley.

Kimball, R. (1998). The Data Warehouse Lifecycle Too/kit. New York: Wiley.

Kimball, R., & Ross, M. (2002). The Data Warehouse Too/kit, The Complete Guide to Dimensional Modeling (Segunda Edición ed.). John Wiley & Sons.

King, A. (2008). Website optimization. Farnham: O'Reilly.

- Kumar, K., & Reddy, R. (2006). Role of metadata in the datawarehousing environment. Master Thesis. Luleå University of Technology.
- Li, R. (2000). Web clickstream data analysis using a dimensional data warehouse. Tesis para obtener el grado de Master of Engineering in Computer Science and Engineering, MIT.

Mattison, R. (2006). The data warehousing handbook. Oakwood Hills: XiT Press.

Nader, J. (2004). Sistema de Apoyo Gerencial Universitario. Tesis de Magister en Ingeniería de Software. Instituto Tecnológico de Buenos Aires.

9SIPTEL. (2012). Informe de Gestión 2007-2012. Retrieved Noviembre 18, 2012, from Memorias Anuales: http://www.osiptel.gob.pe/WebSiteAjax/WebFormGenerai/Publicaciones/wfrm\_C onsulta\_lnformacion\_publicaciones.aspx?Codlnfo=O&CodiCat=3&CodiSubcat=5 68& Titulo! nformacion=Memorias%20Anuales

- Peterson, E. (2004). Web analytics demystified : a marketer's guide to understanding how your web site affects your business. Portland, OR San Leandro: Celilo Group Media CafePress.
- Power, D. (2008a). Decision Support Systems Concept. In Encyclopedia of Decision Making and Decision Support Technologies (Adam, Frédéric; Humphreys, Patrick ed.). Hershey: lnformation Science Reference.
- Power, D. (2008b). Decision Support Systems: A Historical Overview. In F. Burstein, & C. Holsapple (Eds.), Handbook on Decision Support Systems 1 (p. 854).
- Power, D. (n.d.). Decision Support System. Retrieved Noviembre 15, 2012, from DSSResources.COM: http://dssresources.com/glossary/48.php
- Power, D. J., Burstein, F., & Sharda, R. (2011). Reflections on the Past and Future of Decision Support Systems: Perspective of Eleven Pioneers. In Decision Support: An Examination of the DSS Discipline (Sharda, Ramesh; Voß, Stefan ed., p. 25). New York: Springer.
- Presidencia del Consejo de Ministros. (2001, Mayo 23). Decreto Supremo N° 060- 2001-PCM. Retrieved Noviembre 24, 2012, from ONGEI: http://www. ongei .gob. pe/banco/ongei\_normas \_detalle. asp?pk\_id\_normas= 12
- Presidencia del Consejo de Ministros. (2004, Noviembre 08). Decreto Supremo N° 059-2004-PCM. Retrieved Noviembre 24, 2012, from ONGEI: http://www.ongei.gob.pe/banco/ongei\_normas\_detalle.asp?pk\_id\_normas=51
- Presidencia del Consejo de Ministros. (2006, Junio 21). Decreto Supremo N° 032- 2006-PCM. Retrieved Noviembre 24, 2012, from ONGEI: http://www.ongei.gob.pe/banco/ongei\_normas\_detalle.asp?pk\_id\_normas=71
- Presidencia del Consejo de Ministros. (2008, Enero 17). Decreto Supremo N° 004-2008-PCM. Retrieved Noviembre 24, 2012, from ONGEI: http://www.ongei.gob.pe/banco/ongei\_normas\_detalle.asp?pk\_id\_normas=95
- Presidencia del Consejo de Ministros. (2009, Marzo 25). Resolución Ministerial N° 126-2009-PCM. Retrieved 11 24, 2012, from ONGEI: http://www.ongei.gob.pe/banco/ongei\_normas\_detalle.asp?pk\_id\_normas=125
- Presidencia del Consejo de Ministros. (2010, Junio 03). Decreto Supremo Nº 063-2010-PCM. Retrieved Noviembre 24, 2012, from ONGEI: http://www.ongei.gob.pe/banco/ongei\_normas\_detalle.asp?pk\_id\_normas=150
- Presidencia del Consejo de Ministros. (2010, Diciembre 14). Resolucion Ministerial No 374-2010-PCM. Retrieved 11 24, 2012, from ONGEI: http://www.ongei.gob.pe/banco/ongei\_normas\_detalle.asp?pk\_id\_normas=181
- Ravikumar, G., Manjunath, T., Ravindra, S., & Archana, R. (2011, Abril). A study on design and analysis of web mart mining and its relevance today. lnternational Journal of Engineering Science and Technology, 3(4), 3141-3152.
- Sauter, V. (2010). Decision support systems for business intelligence. Hoboken, N.J: Wiley.
- Serra, S., Campos, L., Machado, M., & Pires, P. (2003). A data mart approach for monitoring Web services usage and evaluating quality of services. XVIII Simpósio Brasileiro de Banco de Dados. Brasil.
- Teixeira, C., & David, G. (2005). A Data Webhouse to monitor the use of a Web Based Higher Education lnformation System. EUNIS 2005 - Leadership and Strategy in a Cyber-lnfrastructure World. Reino Unido.
- Turban, E., & Volonino, L. (2011). Information technology for management : improving strategic and operational performance. Hoboken, NJ: John Wiley.
- Velásquez, J., & Palade, V. (2008). Adaptive web sites a knowledge extraction from web data approach. Amsterdam, Países Bajos: lOS Press.

# **ANEXOS**

# **1. ENCUESTA ENVIADA A LOS RESPONSABLES DE CONTENIDO DE SITIOS WEB DE ENTIDADES PÚBLICAS.**

Estimado Sr [Nombres] 1 Responsable del Portal de [Sitio web]:

Estoy llevando a cabo una investigación sobre los reportes de uso de páginas web de entidades públicas. Como resultado de la investigación planteo 9 reportes clave que apoyarán la toma de decisiones en la difusión de información en los sitios web de entidades públicas.

En este correo le adjunto la encuesta y espero que pueda responderme sobre la utilidad de estos reportes para la toma de decisiones. Puede usar cualquiera de los 2 archivos.

Solo tiene que calificar en la escala de 1 (poco útil) al 7 (muy útil) cada uno de los reportes, en la parte superior con fondo amarillo de cada hoja y si desea añada un comentario.

La investigación estará disponible en la Sección de Postgrado de la Facultad de Ingeniería Industrial y de Sistemas de la Universidad Nacional de Ingeniería.

Si tiene cualquier consulta, por favor, envíeme un correo.

Agradezco de antemano su respuesta.

Atentamente,

Ronald Cuela

#### **Nota:**

1.- Todas las respuestas serán tratadas de manera anónima.

2.- La información es obtenida de registros de servidores ficticios.

3.- Visitante, visita y descarga

-Visitante se considera a una dirección IP que ve la página (por ejemplo: Una PC)

-Visita es una sesión en la página hecha por un visitante.

-Descarga es el requerimiento de un archivo de la página web.

4.- Total, sin robots y solo robots.

- Los robots en general son aplicaciones que visitan una página web para almacenar información (pueden ser buscadores, directorios). La característica principal es que hacen bastantes visitas o descargas a la página y podrían distorsionar la información de visitas, visitantes y/o descargas.

- La opción "Sin robots" filtra los robots que han sido identificados por el sistema.

#### **Archivos adjuntos Encuesta.xls y Encuesta.xlsx**

# **2. PANTALLAS DE LA ENCUESTA ENVIADA A LOS RESPONSABLES DE SITIOS WEB DE ENTIDADES PÚBLICAS**

 $\mathbb{R}^2$  $\sim$  $\sim 10$ 

# **2.1. PANTALLA DEL REPORTE REGIONAL (GEOGRÁFICO)**

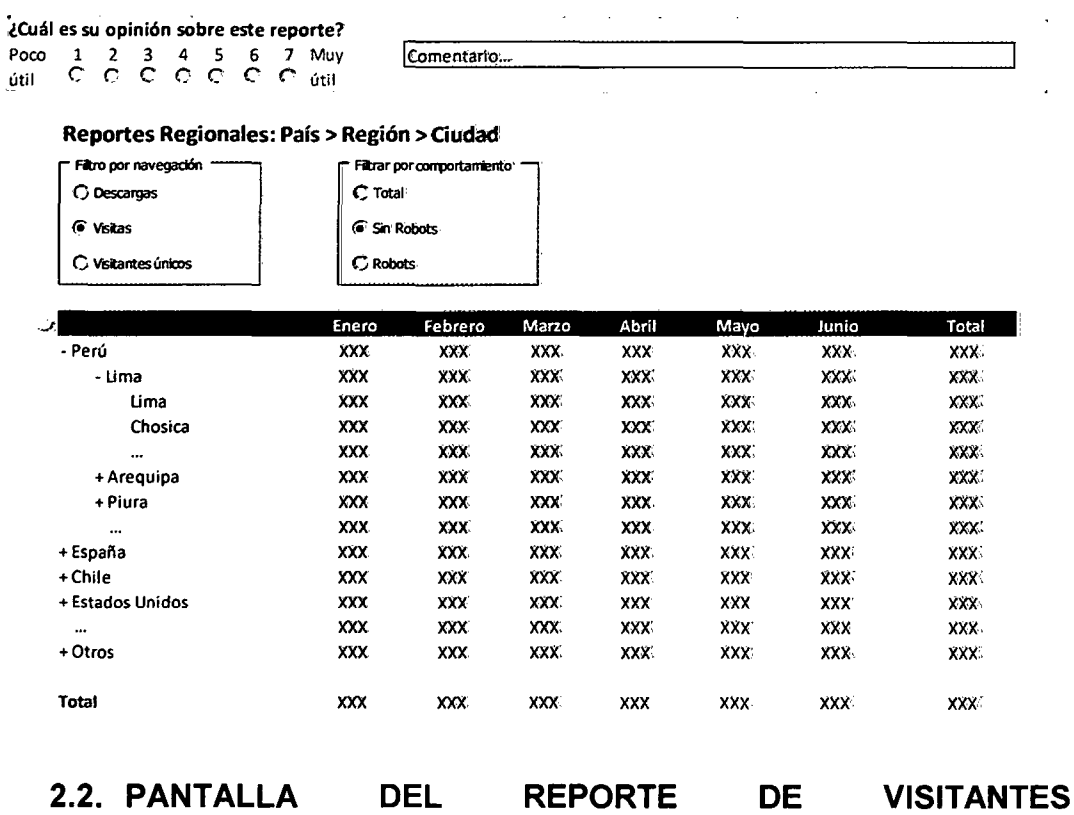

# **INSTITUCIONALES**

¿Cuál es su opinión sobre este reporte? Poco 1 *2* 3 4 S 6 7 Muy útil e *e* e e e e *e* útil

Comentario...

à,

**Carl Early** 

 $\sim$ 

#### Reportes de visitantes institucionales

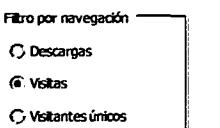

Filtrar por comportamiento (}Total·

(i' Sil• Robots CRobots

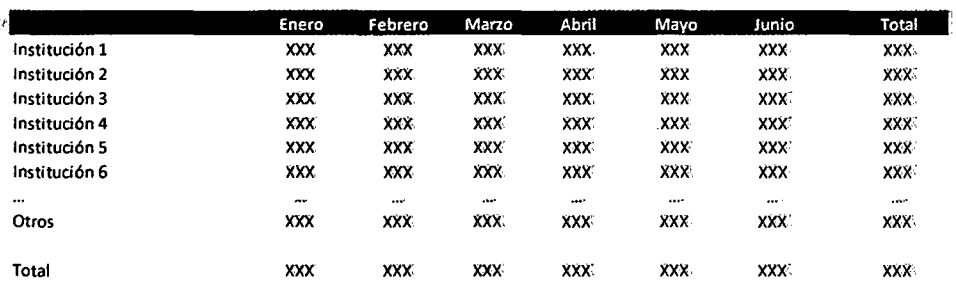

# 2.3. **PANTALLA DEL REPORTE DE CONTENIDO**

J.

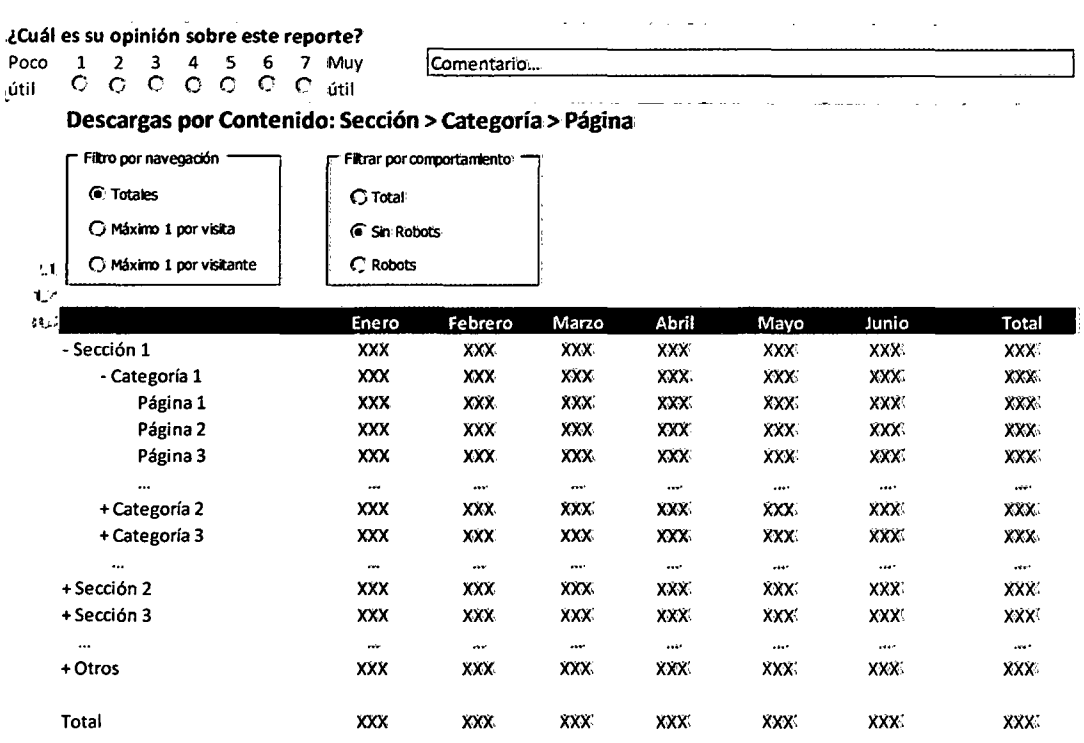

# **2.4. PANTALLA DEL REPORTE DE PÁGINAS DE ENTRADA**

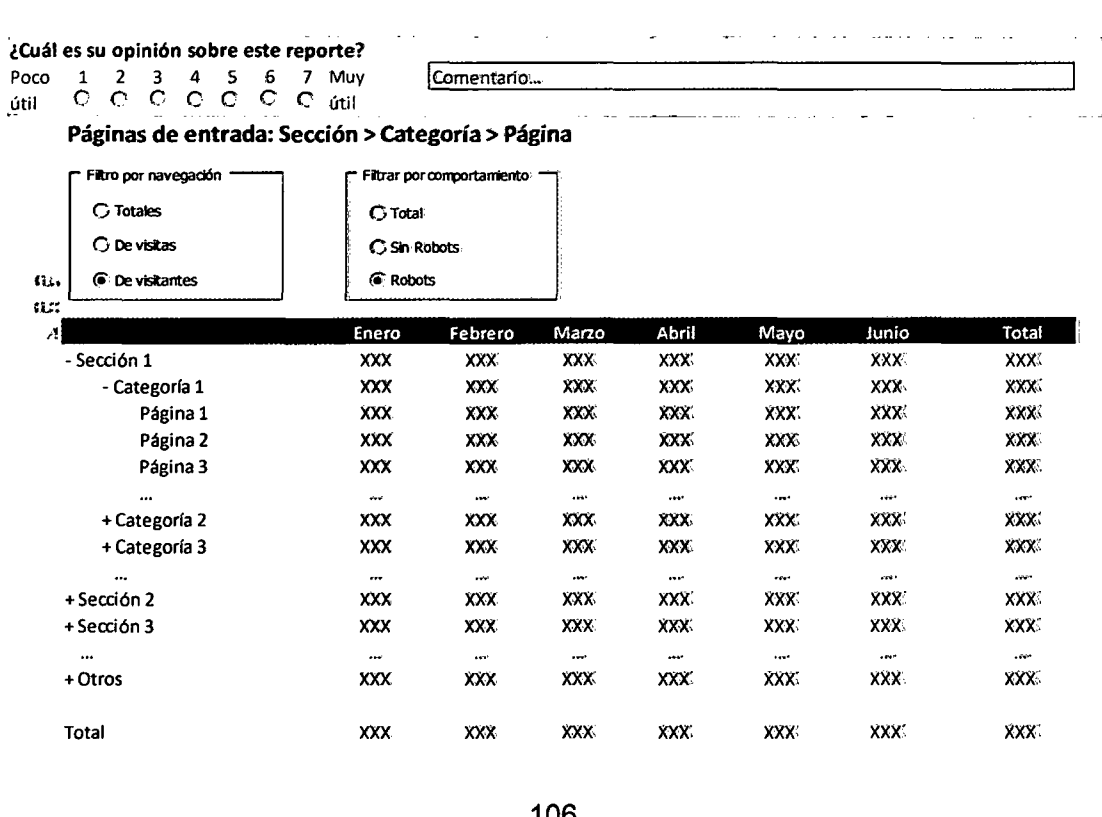

# **2.5. PANTALLA DEL REPORTE DE PÁGINAS DE SALIDA**

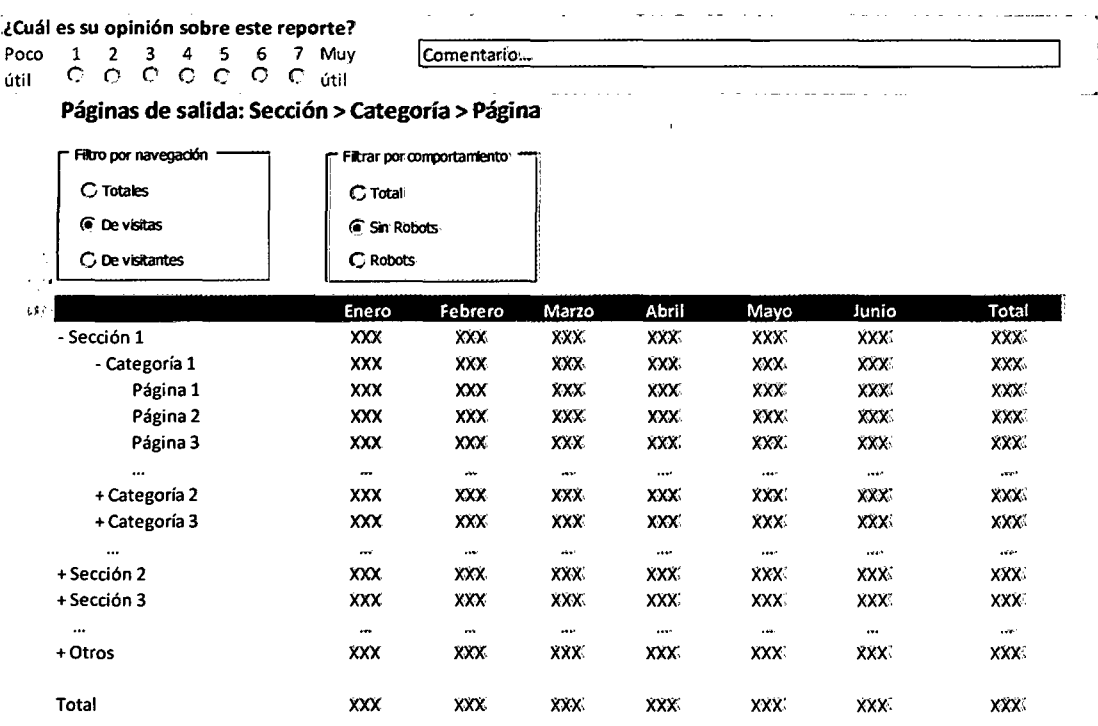

# **2.6. PANTALLA DEL REPORTE DE REFERENCIAS**

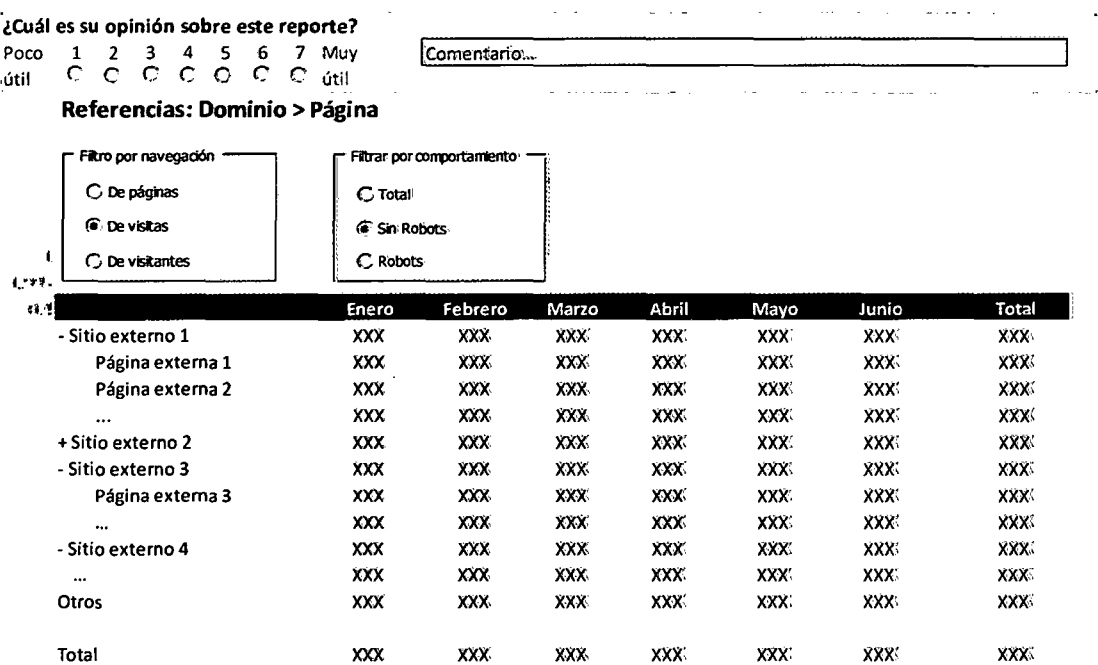

#### **2.7. PANTALLA DEL REPORTE DE SISTEMAS OPERATIVOS**

 $\Box$ 

- ------------- -------- ---- --- ---. j

i¿Cuál es su opinión sobre este reporte?  $\frac{1}{2}$  or  $\begin{array}{ccc} 1 & 2 & 3 & 4 & 5 & 6 & 7 \end{array}$  Muy  $\begin{array}{ccc} \hline \text{Commentario...} \ \hline \text{1} & \text{1} & \text{1} & \text{1} \end{array}$ 

*1* 

#### Reporte por Sistemas Operativos >Versión

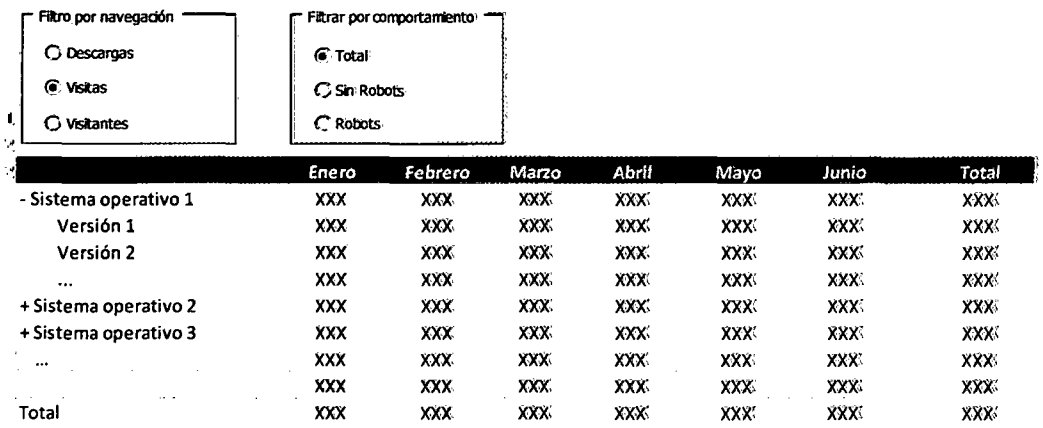

#### **2.8. PANTALLA DEL REPORTE DE NAVEGADORES**

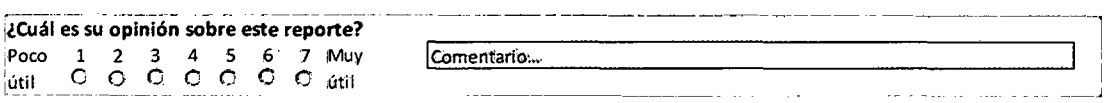

Reporte por Navegadores >Versión

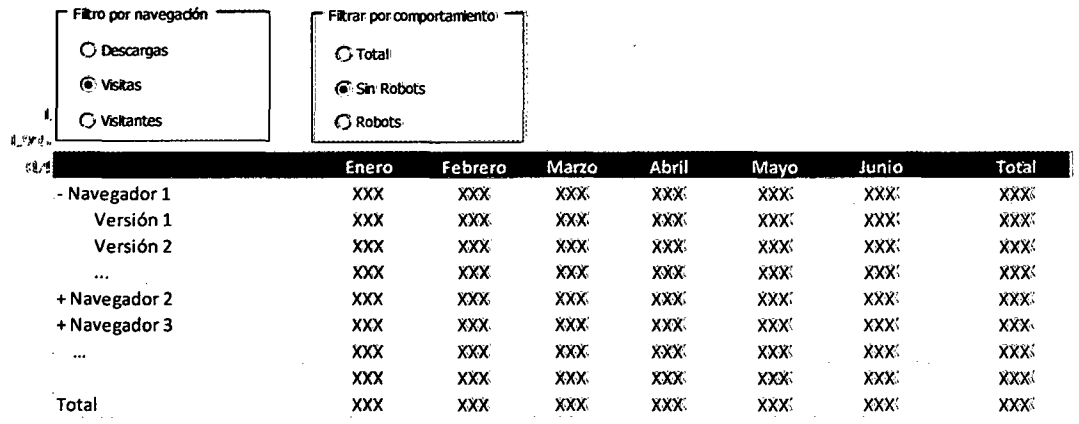

# **2.9. PANTALLA DEL REPORTE DE ACTIVIDAD POR HORAS**

 $\overline{\phantom{a}}$  .

# ---~-~"-~--~· -- **:¿cuál** es su **opinión sobre este reporte?**

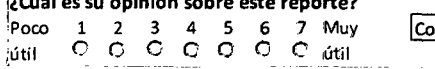

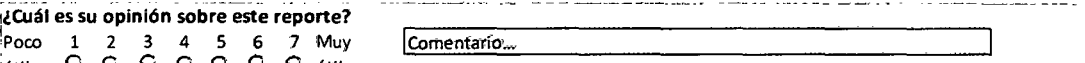

 $\hat{r}$  , and an anomalous  $\hat{r}$  .

**Actividad por horas: Sitio web > Página** 

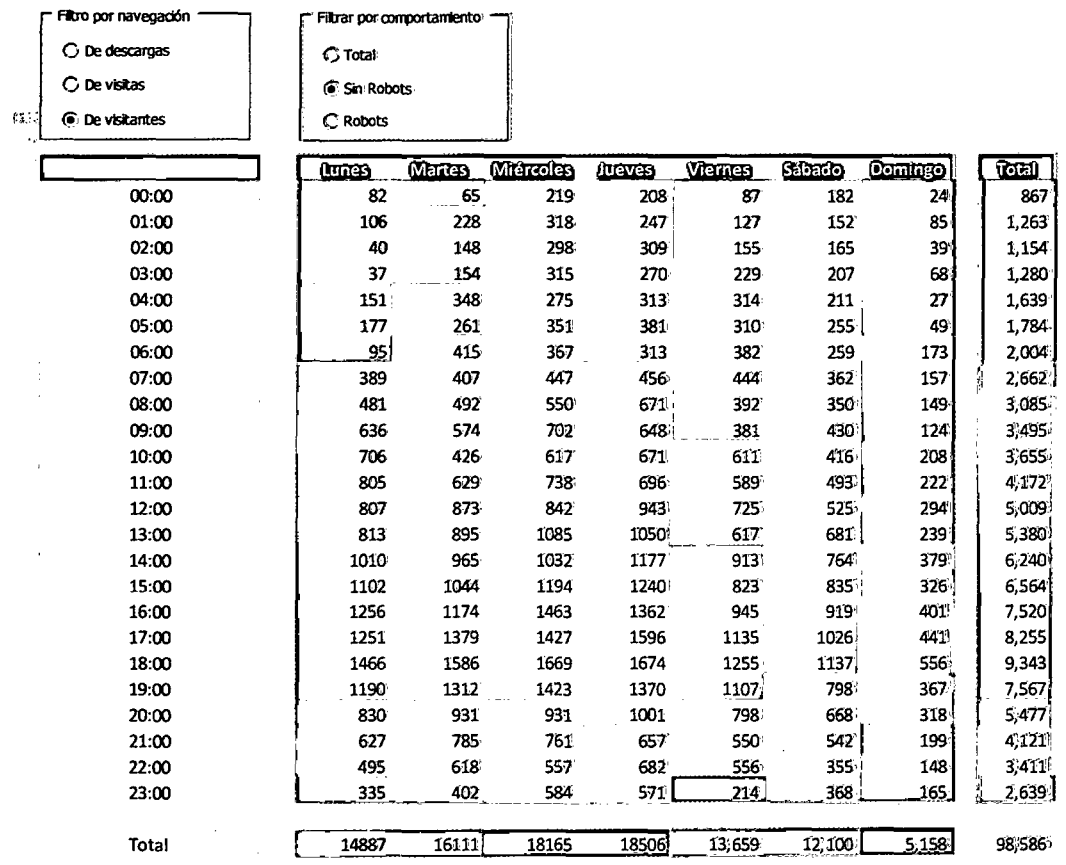

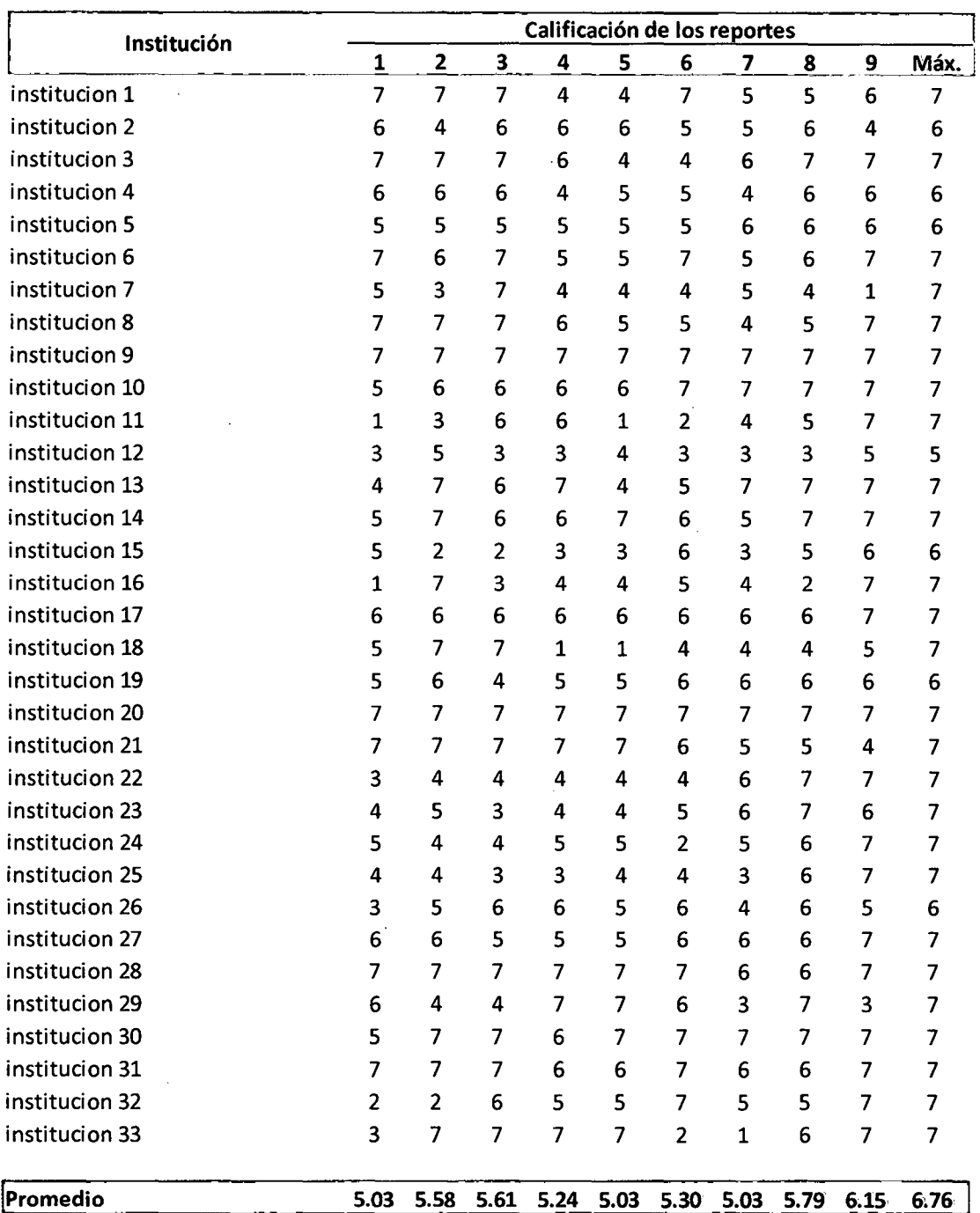

# **3. RESPUESTAS DE LOS ADMINISTRADORES DE CONTENIDO DE SITIOS WEB DE ENTIDADES PÚBLICAS**

**Alfa de Cronbach: 0.82** 

 $\hat{\mathcal{F}}_{\mu\nu}$